## 갱신과 부흥 Reform & Revival

표지그림 : 사도바울

Korean Institute for Reformed Studies

2009 Vol. 5

#### 05 권두언 • 교회 개혁의 과제 5 : "오직 하나님께 영광을" 이화봉 개혁교회 강단  $10^{\circ}$ • 하나님의 대언자 (누가복음 2:9~14) 존 칼빈 • 희생에 대하여 (빌립보서 2:1~11) 하상동 개혁신학 산책 28 • 고시의 설교 변종길 • 개혁주의 설교란 무엇이가? J.W. 마리스 • 마틴 부써의 생애 (Ⅲ) 마틴 그레샤트 • 성령의 인치심과 히로니무스 장키우스 빌름 판 스파이커 80 서평 • 피터 릴백 「칼빈의 언약사상」 김유태 • 유진 피터슨, 「현실, 하나님의 세계」 김재윤 • 낸시 피어시. 「완전한 진리」 이신열 107 학술원소식 편집부

#### 갱신과 부흥 • 2009년 12월 21일 발행 • 통권 5호

역은이 이환봉 이신열 • 펴낸곳 고신대학교출판부 • 주소 부산광역시 영도구 동삼동 149-1 전화 051\_990\_2266 · 팩스 051\_911\_2526 · 이메일 kirs@kosin.ac.kr · 편집인쇄 JCOM 051\_245\_7623 값 3 000원 • 잘못된 책은 바꾸어 드립니다. ISSN 2005-4211

권두언 Preface

이환봉 | 교회 개혁 과제 5 "오직 하나님께 영광을"

개혁교회 강단 The Reformed Pulpit

존 칼빈 (John Calvin) | 하나님의 대언자 (누가복음 2:9~14)

한상동 | 희생에 대하여 (빌립보서 2:1~11)

ORAM DEC 19

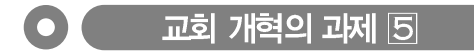

# 개혁교회는 항상 개혁되어야 한다

(Ecclesia reformata semper reformanda est)

# "오지 하나님께 여각을" (Soli Deo Glorid)

주세 당시 로마교는 하나님의 영광에 대해 말하였지만 사실상 그 영광의 실체와 진의에 대해 올바로 알지 못하였을 뿐 아니라 오히려 그 영광을 도적질 하였다. 칼빈은 당시의 그러한 교회적 상황을 설명하면서 '하나님의 진리의 빛 이…꺼지고 하나님의 말씀이 매장을 당하고 그리스도의 선하심이 깊은 망각 속에 방치됨으로 하나님의 영광이 교회에서 제거되었다" ('Reply to Sadoleto') 고 하였다. 그리하여 "하나님의 영광을 자신의 주요한 목적으로 표명하는 자는 백 명 중에 한 명이 될까 말까하다"(시편 109편 주석)라고 탄식하였다 사실상 로마교는 이가 서행에 의하 칭의의 교리와 이가 교황을 중심한 교권주의의 야

욕에 의해 하나님의 영광을 도적질하여 제8계명을 철저하게 위반하였다 개혁자들은 그러한 로마교에 반대하여 하나님 중심으로 오직 하나님의 주권 과 영광을 강조하였다. 루터는 "하나님이 그 안에 거하시고 사시는 사람의 선행 은 오직 하나님께 찬송과 영예를 바치고 하나님께 모든 것을 돌리기 위해서만 도움이 될 뿐이다"(E. M. Plass. What Luther Savs. 538)고 하였으며, 칼빈도 우리가 선택 받은 것뿐 아니라 우리가 존재하는 목적 그 자체도 오직 하나님의 영광을 위한 것이라고 주장하였다(Inst. 2.6.3). 그들은 생애의 전체를 통하여 그리고 삶의 모든 영역에서 하나님의 절대적 주권이 철저하게 실현되어 오직 하 나님의 영광만이 드러날 것을 열망하였다.

웨스트민스터 소교리무답서 제1무답이 요구하는 것처럼 그들에게 있어 "사 람의 제일 되는 목적은 하나님을 영화롭게 하는 것과 그를 영원토록 즐거워하 는 것"이었다. 로마교에 의해 주장된 성속의 이원적 삶과는 대조적으로 개혁자 '들은 철저하게 그리스도의 주되심 아래서 살이야 하다고 주장하였다. 그리스도 인의 모든 행위는 오직 하나님의 영광을 위해 성별되어야 한다는 것이다.

비평가들 가우데 종교개혁은 인간 중심이 아니고 하나님 중심이었기 때문에 오류를 범할 수밖에 없었다고 말하는 자들이 있다. 그러나 오직 하나님의 영광 만을 추구하였던 종교개혁은 인간의 삶을 변화시키는 문화 변혁의 놀라운 힘을 발휘할 수 있었다.

많은 역사기들이 당시 제네바의 노동윤리, 공공교육, 시민경제 개선, 음악과 예술의 진흥에 놀라움을 표하였다. 왜냐하면 죄와 은혜의 신학, 인간의 무능과 하나님의 주권, 행위를 떠난 오직 은혜에 의한 구원의 강조가, 즉 전적인 하나님 의 영광만을 추구한 종교개혁이 어떻게 인가 사회의 그러한 놀라운 유리적 변혁 과 삶의 질적 변화를 가져오는 촉매역할을 할 수 있었는지를 이해하기가 어려웠 기 때문이다

당시 개혁지들은 결코 정치적 경제적 도덕적 캠페이을 벌이지 않았다. 다만 바른 복음을 앞세우고 오직 말씀의 원리를 따라 하나님의 영광을 위한 삶을 살 도록 강조하였을 뿐이었다.

오늘날 교회에서 하나님 중심의 삶이 보편적으로 상실되어 버린 것은 통탄 할 일이다. 이는 우리의 관심이 하나님의 관심을 대신하고, 하나님의 일을 우리 의 방식대로 행하려고 하기 때문이다 이러한 하나님 중심에서의 이탈이 하나님 을 향한 예배를 인간을 위한 엔터테인먼트로 복음 설교를 상품 마케팅으로 하 나님에 대한 믿음을 인간의 기술로, 그리고 하나님에 대한 신뢰를 인간적 성취 로 바꾸어 가고 있다.

그러나 하나님은 인간의 과심과 야망과 욕구를 민족시키기 위해 존재하시지 않는다 예배의 주권자는 하나님이시다 따라서 우리는 예배에서 인가적 필요를 민족시키기 위해서가 아니라 예배의 유일한 대상이신 하나님께 초점을 맞추어 야 한다. 개혁교회의 예배는 인간 중심의 축제가 아니라 오직 하나님만을 높이 는 진정한 경배이어야 한다

오늘날 교회 아에 오직 하나님의 영광을 높이는 모습이 점점 사라져 간다. 한 국교회 안에 자신의 영광과 이익을 위해 수단과 방법을 가리지 않는 교권주의 자들과 좌우편의 영광만을 탐하여 높아지기 위해 시기와 부쟁을 일심는 더러운 망령에 사로잡힌 자들도 있다. 그러나 우리의 관심은 항상 하나님의 나라를 위

한 것이어야 하고 인기와 성공이라는 우리 자신의 제국을 거설하기 위한 것이 아니다

오늘 한국 그리스도 이들의 삶의 목적이 하나님 중심에서 떠나 점차 개인주의 자기중심주의 경향으로 기울어져 가고 있음을 알 수 있다. 2005년 한국갤럽의 개신교 신자들의 의식조사에 나타난대로 신앙의 이유를 "마음의 평안을 얻기 위해"라고 응답하는 비율이 59.4%에 이르고 '혀재 생활에서 가장 중요하다고 생각하는 것' 을 복수로 선택하라는 질문에서도 개신교인들이 가장 많이 선택한 답변은 '건강한 것' (50.1%)이었고 '가정생활이 즐거운 것' (31.4%). '돈 많은 것 (29.8%) 마음이 평안한 것 (22.4%) 등이 뒤를 이었다.

이는 분명 한국교회가 하나님 중심의 신앙에서 점차 인간 중심의 신앙으로 변 질되어 가는 것을 보여 주는 적신호이다. 그러나 개혁신학과 신앙을 따르는 그 리스도인 개인과 교회의 삶의 궁극적 목적은 오직 하나님의 영광을 위한 것이어 야한다

이 제 우리는 다시 한 번 "오직 하나님께 영광을"이라는 원리를 따라 그리스 도인 개인과 교회의 삶의 궁극적 목적은 오직 하나님의 영광을 위한 것임을 재 확인한다. 구원은 하나님께 속하고 하나님에 의해 완성되었으며 하나님의 영광 을 위한 것임으로 우리는 항상 구워의 하나님을 영화롭게 해야 한다. 우리의 전 삶을 항상 하나님 앞에서, 하나님의 권위 아래서, 그리고 오직 하나님의 영광을 위해 살아야 한다. 만약 오늘 우리의 예배가 엔터테인먼트와 혼돈되고 우리의 설교에서 율법과 복음이 무시되거나 자기개발과 자아존중 또는 자아성취가 복 음의 대안이 되도록 한다면 우리는 결코 하나님을 영화롭게 할 수 없다는 것을 명심해야 한다

지금까지 우리가 살펴온 바와 같이 종교개혁자들에 의해 선포된 다섯 가지의 "오직"(solas)의 성경적 원리는 지속적인 교회개혁의 과제와 원동력이 되어왔 다 특히 "오직"이라는 다어에 담겨있는 중요한 의미, 즉 그 무엇도 성경, 그리 스도, 은혜, 신앙에 첨가되어서는 안 된다는 것과 하나님의 영광은 그 어느 누구 와 그 무엇과도 결코 나눌 수 없다는 사실을 강조하기를 잊지 말아야 한다. 오늘 도 우리는 이 다섯 가지의 개혁신학의 특성들을 계속 우리의 신앙적 상황 속에 서 항상 새롭게 해석하고 조명하며 구체적으로 적용해 나가야 할 것이다. 개혁 교회는 항상 개혁(semper reformanda) 되어야 하기 때문이다.

**A** WP 개혁교회강단 | 존 칼빈 (John Calvn) **COLLEGE** 

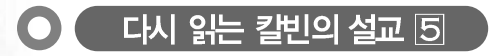

# 하나님의 대언자 (누가복음 2:9~14)

"주의 사자가 곁에 서고 주의 영광이 그들을 두루 비 추매 크게 무서워하는지라 천사가 이르되 무서워하지 말라 보라 내가 온 백성에게 미칠 큰 기쁨의 좋은 소식 을 너희에게 전하노라 오늘 다윗의 동네에 너희를 위하여 구주가 나셨으니 곧 그리스도 주시니라 너희가 가서 강보에 싸 여 구유에 뉘어 있는 아기를 보리니 이것이 너희에게 표적이니라 하더니 홀 연히 수많은 천군이 그 천사들과 함께 하나님을 친송하여 이르되 지극히 높은 곳에서는 하나님께 영광 이요 땅에서는 하나님이 기뻐하신 사람들 중에 평화로다 하니라 "

하나님의 아들이 세상에 보냄을 받은 이유가 무엇이며 그가 가져온 복이 무엇 인지를 알지 못하면 그가 세상에 태어났다는 사실은 우리에게 아무 유익이 안 된다는 것을 이미 밝혔습니다. 복음서의 증거가 아니면 그의 탄생의 이유와 그 복이 무엇인지 알 수 없습니다. 그러므로 우리는 본무에서 말하고 있는 내용에 더욱 주목해야 합니다 하나님의 아들이 오심으로써 비교할 수 없고 측량할 수 없는 복을 기대할 수 있음을 천사들이 선포한 것입니다. 이 메시지는 하루 동안 을 위하여 베풀어진 것도 아니고 소수의 사람들을 위하여 베풀어진 것도 아닙니

" 불쌍하고 어려움 가운데 있는 모든 사람들, 하나님께서 십자가와 환난을 당하게 하신 사람들 곧 전염병과 전쟁과 기근 및 다른 고난 가운데 있는 사람들, 가난과 질병과 투옥과 추방 혹은 다른 육체의 재난이나 정신의 고통을 당하는 사람들에게 위로를 주시며, 그런 모든 사람들에게 하나님께서 익을 완전히 없이하실 때까지 선한 인내를 주시기를 기도합시다."

다. 이것은 세상이 끝나는 날까지 언제나 우리에게 필요한 메시지가 되어야 합 니다. 그렇습니다. 그것은 가장 큰 자로부터 가장 작은 자까지 우리 모든 사람에 게 필요한 메시지가 되어야 합니다

또한 목자들이 느꼈던 것과 같은 두려움과 존경심을 우리가 느끼지 못한다면 그 이야기가 우리에게 아무 유익이 안 된다는 것을 기억합시다. 이 본무은 천사 들이 말했다고만 하는 것이 아니라 천사와 함께 하늘의 영광이 나타났으며 목 자들이 그 광경을 보고 두려워했다고 말하기 때문입니다 이 사실이 특별히 첨 가된 것은 하나님의 권위와 함께 선포된 것을 들을 때에는 두려움과 겸손함으 로 들어야 함을 가르치기 위함입니다 복음이 고막을 울림에도 불구하고 아무런 변화도 일어나지 않는 많은 사람들을 봅니다 그 이유가 무엇입니까? 어떤 사람 들은 교만으로 부풀어 있으며, 어떤 사람들은 세상 일에 몰두한 나머지 말씀에 서 아무런 장엄함도 느끼지 못 합니다

자. 이제 목자에게 선포된 말을 들어 봅시다.

"무서워 말라. 보라 내가 온 백성에게 미칠 큰 기쁨의 좋은 소식을 너희에게 전하 노라 오늘날 다윗의 동네에 너희를 위하여 구주가 나셨으니 곧 그리스도 주시니라"

Reform & Revival  $2009$  Vol $5$   $11$ 

여기서 우리는 하나님의 자녀의 두려움이 어떻게 경감되는지를 봅니다 하나님 께서 말씀하시는 모든 것은 우리의 유익과 구원을 위한 것입니다 하나님께서는 엄한 재판장으로서가 아니라 선하고 사랑이 많은 아버지로서 그의 팔로 우리를 자 기 자녀처럼 받아주십니다. 그래서 하나님의 자녀의 두려움은 경감됩니다. 악하고 버림 받은 지들은 하나님에게서 멀어지면 즐거워합니다. 그들의 양심은 무뎌 있어 서 거리낌도 없고 자기들이 회계해야 할 날이 있다는 것도 결코 생각지 않습니다. 그래서 그들을 즐거워하고 심지어 미친 짐승과 같은 통제 불능의 화각 상태에 자 기를 방임하며 하나님을 잊어버리고. 영생도 믿음도 없다고 생각할 정도로까지 야만적이 되어야 비로소 기뻐합니다. 바로 이것이 하나님을 비웃는 자들의 즐거움 입니다. 그러나 하나님께서 자신의 임재의 어떤 표시를 주었을 때 그들이 얼마나 놀라는지 보십시오 그들을 잠잠하게 하기가 불가능할 정도가 됩니다 이와 같이 측량할 수 없는 즐거움을 누린다는 것은 값비싼 대기를 요구하는 것입니다.

한편 어느 정도의 죄책을 느끼는 사람들 그들 안에 선한 믿음의 씨가 있어서 하나님에 대해서 생각하는 사람들은, 하나님께서 자기들에게 자비롭다는 사실 을 확신할 때까지는 결코 기뻐하지 못합니다. 그들은 기쁨을 생각하기 전에 먼 저 두려움을 느끼기 때문입니다. 어떤 방식으로 그렇게 됩니까? 이중으로 그러 합니다. 한편으로 자신의 비참한 상태를 앎으로써. 마치 우리에게 예비된 죽음 을 이미 본 것 같은 극한 슬픔을 느낄 수 있어야 합니다. 그렇지 않다면 결코 하 나님의 은혜를 맛보지 못할 것입니다. 요컨대. 먼저 깊은 곳으로 떨어지지 않으 면 결단코 높은 곳으로 올려 질 수 없습니다. 하나님께서 부르실 때까지 우리는 지옥의 구렁텅이에 있을 수밖에 없습니다. 바로 이런 이유로, 믿는 자라 할지라 도 먼저 두려움에 빠지지 않고는 우리 주 예수 그리스도 안에서 그들에게 베푸 시는 은혜로 또 하나님으로 기뻐하지 못하는 것입니다.

이와 같이 우리는 복음에 의해서 위로와 기쁨을 얻을 때까지는 항상 겁에 질린 불쌍한 사람이 되어야 합니다 다른 곳에서 마음의 평화를 찾지 맙시다 그렇게 한다며 우리에게 화가 될 것입니다! 만약 마귀가 우리를 유혹하여 스스로를 높이 생각하는 상태 속에 잠들게 할 수 있다면 그는 곧 우리를 이기고 사슬과 그물 속 에 우리를 얽어 맬 것입니다 한마디로 말하면 우리는 마귀의 비참한 노예가 될 것입니다. 그러므로 이 말씀을 잘 기억하십시오. 우리에게 사랑 받을 만한 자격 이 없을지라도 하나님께서 우리를 사랑하시며 우리를 위해서 자비를 베푸신다는 확신이 들 때까지 결단코 기뻐해서는 안 됩니다 비로 이것이 우리의 기초가 되 어야 합니다. 그렇지 않다면 우리의 모든 즐거움은 눈물과 이를 갊으로 바뀔 것 입니다. 또한 천사는 자기가 기쁨을 전한다고 말하는 것으로 만족하지 않았습니 다 천사는 큰 기쁨'을 전하다고 말했고 나아가서 '온 백성에게 미칠' 소식이 라고 말했습니다. 이 말씀을 주의해서 생각해봅시다. 만약 이 말이 없었다면 우 리는 누가가 이 이야기를 목자들에게만 적용시켰다고 생각할 수 있습니다. 그러 나 그렇지 않습니다 이 기쁨은 온 백성에게 전해져야 했습니다 천사가 유대인 에 대해서 말한 것은 사실입니다 그들이 서민이었기 때문입니다 그러나 사도 바울이 말하기를. 이제 벽은 허물어졌고 복음 선포에 의해서 예수 그리스도는 전 에 멀리 있던 자들과 가까이 있던 자들에게 화평을 선포하신다고 합니다

이 기쁨을 어떻게 이해해야 합니까? 만약 이 세상의 쾌락과 즐거움에 얽혀 있 거나 우리가 집착하는 것에 중독되어 있다면 우리는 결코 하나님의 아들이 가 져오는 은혜로 즐거워하지 못할 것입니다. 그러나 목자들을 생각해보십시오. 그 들이 처사의 말을 듣고 하나님의 아들이 탄생한 것을 보았다고 해서 그들의 세 상적인 상태가 나아진 것은 아니었습니다. 그들은 다시 양을 치는 이전 일로 돌 아갔습니다. 그들은 밤에 추웠고 낮에는 더웠으며 옷을 잘 입지 못했습니다. 다 시 말해서 육신이나 인간적 생명이라는 면에서 그들은 복이라고 불릴 만한 것을 전혀 받지 못했습니다. 그럼에도 불구하고 그들은 기쁨을 주체하지 못했습니다. 여기서 우리가 어떻게 그들의 모범을 따라야 하는지를 보십시오. 비록 복음이 부와 명예를 더해주지 않을지라도, 즐거움과 쾌락을 더해주지 않을지라도, 우리 는 항상 이 신령한 기쁨에 사로집혀 하나님께서 우리에게 자비하시다는 사실로 만족해야 합니다. 그것 이외의 다른 어떤 선이나 다른 어떤 행복도 원하지 말아 야 하며 거기서 우리의 모든 안식을 얻어야 합니다. 가난한 자들마저도 왜 끊임 없이 기뻐했는지를 살펴보십시오 그들은 여러 가지로 어려움을 당했지만 어떤 사람은 질병의 고통을 당하고, 어떤 사람은 조소를 당하고, 어떤 사람은 모든 사 람으로부터 버림을 당하고, 어떤 사람은 비참한 생활을 영위하고, 초라하게 시 들어갔지만 그들은 언제나 영광을 향해 가고 있었습니다.

그러므로 우리는 고난 속에서 자랑합니다. 복음이 쾌락이나 즐거움이나 세상적 인 부를 증진시키는 것이 아니라 도리어 핍박받고 고무당하게 할지라도 그러합니 다. 우리는 복음을 따른 결과로 박해받고 추격당하고 재산을 빼앗기는 것 이외의 보상을 받지 못한 많은 사람들을 알고 있습니다. 어떤 사람들은 재산을 몰수당했 고 어떤 사람들은 감옥에 갇혔으며, 어떤 사람들은 잔인하게 화형 당했습니다. 비 록 많은 가난한 신자들이 복음을 받은 결과 다른 모든 것보다 뛰어난 기쁨입니다.

그래서 우리는 우리 주 예수 그리스도가 우리를 위해서 품으시 사랑 안에서 안식하는 법을 배워야 합니다. 즉 그가 우리에게 아버지처럼 되시고 구워자가 되기를 워하시며, 우리를 자기 자녀로 삼기 원하신다는 사실을 알아야 합니다. 이 모든 것들이 우리의 슬픔을 기쁨을 바뀌게 하며, 우리 주 예수 그리스도의 은 혜와 선하심 안에서 용기를 얻게 합니다. 사도 바울이 말하듯이 우리의 겉사람 은 후패하나 우리의 속은 날로 새로우므로 힘을 잃지 말아야 합니다. 잠시 받는

가벼우 고난이 훨씬 무서우 놀라우 영광을 낯기 때문입니다

또한 우리가 볼 것은, 우리를 더욱 설득하기 위해서 '너희를 위하여 구주가 나 셨다' 라고 되어 있다는 점입니다. 천사가 '구주가 나셨다' 라고만 말해도 우리를 하나님께 이끌기에 충부했을 것입니다. 하지만 그럼에도 불구하고 우리는 여전 히 흔들렸을 것입니다. 우리는 본성적으로 불신의 경향이 있으며 우리 주님께 서 온갖 방법으로 획증해 주시지 않으면 마음을 정하지 못하기 때문입니다. 그 러므로 '너희를 위하여 구주가 나셨다' 는 말은 불필요한 구더더기가 아닙니다. 이것은 마치 그가 자신을 우리에게 주셨다 그는 자기를 위해서 온 것이 아니라 우리의 유익과 구원을 위하여 오셨다. 그는 우리가 그를 영접할 때까지 쉬지 않 으실 것이다. 이는 아버지께서 그가 우리의 것이 되기를 워하시기 때문이다라고 말하는 것과 같습니다

예수 그리스도는 성부의 사랑하시는 아들이며 영원한 지혜이십니다. 그러므 로 예수 그리스도가 우리의 것이라고 말하고 그 안에서 오로지 그 안에서만 기 뻐하라고 요구할 때에, 그 안에 있는 모든 지혜와 공의와 생명과 영광의 완전함 이 그와 함께 우리에게 주어지지 않으리라고 생각하지 맙시다 그러므로 이 천 사가 말하는 기쁨의 장엄함을 주목하십시오.

그 다음에는 특별히 이렇게 쓰여 있습니다

"다윗의 동네에 너희를 위하여 구주가 나셨으니 곧 그리스도 주시니라."

이 말은 천사가 새로운 어떤 것을 선포하는 것이 아님을 보여줍니다. 만약 목 자들이 구주에 대해서 전혀 들어본 적이 없다면 이 말은 그들에게 매우 이상하 게 들렸을 것이기 때문입니다. 구주가 났다고 말하는 것만으로는 그들에게 너무 나 간략하고 모호했을 것입니다. 그러나 목자들은 어렸을 때부터 하나님께서 자 기 백성을 회복하시라라는 것 약속된 구주가 오리라는 것을 들어왔습니다. 그

래서 천사는 의도적으로 '곧 그리스도 주시니라' 고 말한 것입니다. 이것은 마치 이렇게 말하는 것과 같습니다

'하나님께서 왕을 세우실 때 백성에 의해서 뽑히고 그들의 이름으로 즉위함 으로써 모든 백성을 대표하도록 왕으로서 기름 부음을 받도록 규정한 것을 너 는 기억할 것이다 이 왕은 최고의 주며 모든 연합의 띠가 되어야 한다.

또한 이 말은 천사가 다음과 같이 첨가한 말을 가리키기도 합니다.

"다윗의 동네에 …… 구주가 나셨으니"

이것은 마치 천사가 선지자를 이용함으로써 자신의 선언이 참되다는 것을 보여 주려 하는 것 같습니다. 하나님께서 오래전부터 예언하셨으며, 조상들과 신실한 자 들과 온 교회가 기다려온 구주를 보내신 것을 보고 그렇게 말한 것입니다. 그러므로 주님 아에서 기뻐하기 위하여 복음뿐만 아니라 율법 아에서도 그를 찾아야 한다는 것을 배워야 합니다 비울이 말하 것처럼 그는 율법의 마침이 되시기 때문입니다

진실로 우리는 예수 그리스도 안에서 지혜와 지식의 모든 보화가 있는 것을 발견할 것입니다 그리스도 안에 지혜와 지식이 감추어 있다는 말은 사실입니 다 그 이유는 이 세상의 교만한 사람들은 아무것도 알지 못하기 때문이며 "이 세상이 그들 앞에 그 문을 닫게 되어 있기 때문입니다. 그러나 만약 우리가 단순 한 믿음을 가지고 예수 그리스도에게 오면, 비록 그리스도에게 허세나 과장이 없지만 그에게 우리의 구워을 위하여 필요한 지혜와 지식의 모든 보화가 가득 하다는 것을 알게 됩니다.

천사의 이 메시지만으로도 우리에게는 충분해야 합니다. 하지만 우리가 완전 히 허영과 거짓에 넘어가 있으며 어떤 강제에 의해서 묶이지 않는다면 하나님의 진리를 붙잡지 못함을 잘 아시고. 하나님께서는 더 큰 확증을 주고자 하셨습니 다 그래서 이런 내용이 덧붙여졌습니다.

"홐연히 허다한 처구이 그 처사와 함께 임어"

어떻게 하나님이 하나의 증인으로 만족하지 않으시는지 보십시오 빛을 통해 서 태양을 아는 것처럼 하나님께서 천사 안에 자신의 영광을 새겨 넣으셨음에도 불구하고 하나님께서는 한 천사의 증언으로 민족하지 않으십니다. 하나님께서 는 천군을 보내시고 모든 천사가 하나님께서 세상과 화해하셨다고 선언하셨으 므로 사람들은 그러 평화 속에서 기뻐하고 은혜의 힘에 의해서 이 측량함 수 없 는 복을 받고 기뻐할 충분한 이유가 있는 것입니다. 하나님께서 무수히 많은 천 사들을 통하여 자신의 은혜를 증거하기 워하시는 사실을 보고 우리의 불신앙을 깨달으십시오 만약 우리의 불신앙이 아니었다면 앞에서 이미 말했듯이 이것은 불필요했을 것입니다.

"지극히 높은 곳에서는 하나님께 영광이요 땅에서는 사람들 중에 평화로다"

이 말에 '기뻐하심을 입은 사람들' 이라는 말이 첨가될 수 있지만 그 말이 빠지더 라도 의미는 크게 달라지지 않습니다. 이 구절에 긴 시간을 할애할 필요는 없습니 다 천사들은 무엇보다도 목자들에게 그리고 동시에 우리 모두에게 하나님의 선하 심을 친송하고 그부에게 합당한 영광과 감사를 돌릴 것을 권하고 있기 때문입니 다. 이것이 우리 구워의 목적입니다. 시도 바울은 이것을 특별히 에베소서 1장에서 말합니다(그에게는 매우 당연한 교리였지만 에베소서 1장에서 길게 다룹니다)

그렇다면 하나님께서는 왜 자기 아들을 우리에게 보내셨습니까? 하나님께서 영광을 받으시기 위함입니다. 그러므로 가장 높은 곳에서 하나님께 영광입니다. 여기에는 두 가지 요소가 있습니다. 첫째, 우리는 구원의 원인을 하나님의 순수 한 자비 이외에 다른 데서 찾지 말아야 합니다 만약 우리 자신의 어떤 것이라도 거기에 끼워 넣거나 피조물이 거기서 우리를 돕는다면. 그 영광의 일부가 우리 자신의 몫이거나 피조물에게 속하게 될 것이기 때문입니다. '지극히 높은 곳에

Reform & Revival 2009 Vol.5  $(17)$ 

서는 하나님께 영광 이라고 말할 때에는 다른 모든 것은 낮아지고 오로지 하나 님만이 모든 좋은 것의 주인이 되어야 합니다. 여기서 하나님의 영광이 어떻게 우리가 여기서 뒤섞지 말아야 하는가를 보아야 합니다.

둘째 배은망덕하지 말아야 한다는 것입니다. 하나님께서 우리를 기쁘게 하시고 우리에게 선의를 보이실 때에 우리가 게으름을 부리는 것은 말이 안 됩니다. 도리 어 이 기쁨은 우리를 감동하게 하고 우리에게 열심을 품게 하고 불을 붙여서 오직 우리 하나님만을 영화롭게 하고자해야 합니다. 베드로는 하나님께서 우리를 죽음 의 그늘에서 거져내어 생명의 나라로 옮기신 것은 그의 영원한 영광을 찬양하게 하기 위함이라고 말합니다. 선지자 이사야도 하나님께서 한 백성을 얻으신 것은 그들 가우데서 영광을 받기 위함이며, 우리는 하나님께서 요구하시는 땅의 식물이 요 열매와 같다고 했습니다 시람이 포도를 심고 받을 경작하듯이 하나님께서는 거기서 열매를 모으신다는 것입니다. 물론 하나님께서는 우리에게 아무것도 받지 않으셔도 됩니다. 하지만 비록 우리가 그에게 아무것도 가져다 드리지 못할지라도 영광을 받기를 원하십니다. 우리 안의 복음의 열매가 드러나면 하나님께 합당한 친송의 제사를 드리고자 하는 불타는 열망을 가지게 된다는 것을 알아야 합니다. 하나님께서 무한한 자비로 우리를 죽음의 수렁에서 건져내셨기 때문입니다.

다음으로 '땅에서는 평화로다'라는 말이 덧붙었습니다. 그 이유가 무엇입니 까? '하나님께서 사람을 기뻐하셨기 때문'입니다 이것은 우리가 지금까지 말 한 것을 더욱 확증합니다. 하나님께서 우리와 더불어 이루시는 화해와 구속이 아니면 모든 평화는 허무합니다. 하나님께서 우리와 더불어 이루시는 화해와 구 속이 아니면 모든 평화는 허무합니다. 하나님께서 우리에게 호의를 가지신 것을 알게 되었을 때 우리의 적이 되지 않고(마땅히 그렇게 되어야 하는데도 불구하 고). 우리의 반항과 불의 때문에 화가 나서 분노한 재판장이 되지도 않고, 도리

어 우리의 아버지요 구주가 되십니다 우리가 그분 안에서 즐거워하게 하기 위 해서 우리에게 즐거워하라고 하심을 우리가 알게 되었을 때 바로 그때에 우리 는 평안을 가질 수 있습니다. 이렇게 해서 우리는 안식을 가지며, 우리의 모든 민족이 하나님의 서의에 의존하게 됩니다. 말하자면 피조물 중에서 우리를 멸절 시키지 않고 자비로 우리를 받으시며 아버지 같은 사랑으로 우리에 대해 참는 것을 보이시기 때문이라는 말입니다

그러므로 이제 우리의 선하신 하나님의 장엄 앞에 엎드립시다.... 그가 우리 뿐만 아니라 지상의 모든 민족과 나라에 값없이 은혜를 주시며 모든 가난하고 무지한 자들을 오류와 흑암의 비참한 포로상태에서 구원의 바른 길로 이끄시기 를 기도합시다. 이 일을 위하여 하나님께서 진실하고 충실하 말씀의 사역자들. 자기의 이익이나 야망을 추구하지 않고 그의 거룩한 이름이 높아지는 것과 그의 양 떼의 구원만을 바라는 사역자들을 일으키시기를 기도합시다.

불쌍하고 어려움 가우데 있는 모든 사람들 하나님께서 십자가와 화나을 당하 게 하신 사람들, 곧 전염병과 전쟁과 기근 및 다른 고난 가운데 있는 사람들, 가 난과 질병과 투옥과 추방 혹은 다른 육체의 재난이나 정신의 고통을 당하는 사 람들에게 위로를 주시며, 그런 모든 사람들에게 하나님께서 악을 완전히 없이하 실 때까지 선한 인내를 주시기를 기도합시다. 특별히 모든 불쌍한 신자들, 곧 적 그리스도의 포학 아래 바벨론 포로로 흩어진 자들. 진리의 증거를 위하여 박해 를 당하는 사람들을 불쌍히 여기시기를 기도합시다. 그들은 진정한 끈기로 강하 게 하시며, 그들을 위로하시며, 악당과 이리들이 그들을 공격하지 못하게 하며, 그들에게 참되 끈기를 주셔서 살든지 죽든지 그들에 의해서 하나님의 이름이 거 룩히 여김을 받게 되기를 기도합시다.

 $-CO$  46, 285-298.

**A** WP 개혁교회강단 - 한상동 목사 ㅣ전 삼일교회담일목사 yi 15

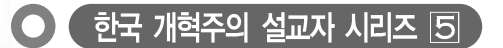

# 희생에 대하여

(빌립보서 2:1~11)

그러므로 그리스도 안에 무슨 권면이나 사랑에 무슨 위로 나 성령의 무슨 교제나 긍휼이나 자비가 있거든 마음을 같 이 하여 같은 사랑을 가지고 뜻을 합하며 한 마음을 품어 아무 일에든지 다툼이나 허영으로 하지 말고 오직 겸손한 마 음으로 각각 자기보다 남을 낫게 여기고 각각 자기 일을 돌아 볼 뿐더러 또한 각각 다른 사람들의 일을 돌아보아 나의 기쁨을 충만케 하라 너희 안에 이 마음을 품으라 곧 그리스도 예수의 마음이니 그는 근본 하나님의 본체시나 하나님과 동등됨을 취할 것으로 여기지 아니하시고 오히려 자기를 비어 종의 형체를 가져 사람들과 같이 되었고 사람의 모양으로 나타나 셨으매 자기를 낮추시고 죽기까지 복종하셨으니 곧 십자가에 죽으심이라 이러므로 하나님이 그를 지극히 높여 모 든 이름 위에 뛰어난 이름을 주사 하늘에 있는자들과 땅에 있는 자들과 땅 이래 있는 자들로 모든 무릎을 예수의 이름에 꿇게 하시고 모든 입으로 예수 그리스도를 주라 시인하여 하나님 이버지께 영광을 돌리게 하셨느니라

예수님은 우리들의 죄를 대신 지시고 희생을 당해 주셨습니다. 왜 예수님께서 이렇게 우리 죄 값으로 인해 희생을 당해 주셨을까요? 8절 말씀을 보면 예수님 께서는 사람의 모양으로 나타나셨으매 자기를 낮추시고 죽기까지 복종하셨으 니, 곧 십자가에 죽으심이라고 합니다. 사람의 모양으로 나타났다는 것은 피조 물이 되어졌다는 말입니다 피조물이라 함은 우리가 다 알다시피 하나님 앞에서

'그가 찔림은 우리의 허물을 인함이요 그가 상함은 우리의 죄악을 인함이라.' 그가 우리의 죄악과 허물을 용서해 주시기 위하여 예수님이 십자가에 못 박혀 돌아가실 것을 이사이가 다 예언을 했습니다 약속대로 예수님이 오시고 약속대로 십자가에 예수님이 돌아가셨습니다.

이것까지 현실 무제입니다

그리고 예수님께서 내가 이제 하늘나라에 들어가서 너희 있을 곳을 예비하겠다고 하십니다.

지음을 받음을 뜻하는 것이 아닙니까? 시람도 하나님 앞에서 지음을 받은 피조 물입니다 하나님 앞에서 지음을 받은 만민들은 이제 말한 대로 다 자기를 낮추 고 죽기까지 복종해야 된다는 말입니다

여러분이 앉아 있는 그 의자는 원래 아주 큰 고목 아주 큰 나무이었습니다. 알차게 속이 꽉 들어차 큰 나무인데 이것을 사람이 도끼로 패드지 베어서 죽입 니다 죽임을 당한다는 것은 그 나무가 희생을 당한다는 말입니다 그 나무가 희 생을 당하지 않고 죽임을 당하지 않고, 제 명대로 살다가 절로 죽은 나무는 재목 이 못됩니다 대패를 밀어도 곱게 대패 발을 받지 않습니다 고목이 되어 죽은 나무는 재목이 될 수 없습니다 하지만 속이 꽉 차 나무는 아주 좋은 재목이 됩 니다. 판자를 만들어도, 기둥을 세워도, 들보를 만들어도 아주 좋은 재목이 될 수가 있습니다

요즘 어린 학생들은 3·1유동을 잘 모를 것입니다. 지금으로부터 약 50년 전 인 제 나이 16살 때에 3·1유동이 일어났습니다. 그 때는 국가를 위해서 희생하 여 이름나 사람도 있지만 이름도 없이 아무도 모르게 일본 헌병들에게 붙잡혀

가서 아무 말없이 죽은 사람들과 고등학교 여학생들이 얼마나 많은지 모릅니다 "우리도 독립을 해야지! 우리 나라도 독립을 해야지!" 하는 마음으로 자신을 희 생하였습니다

우리가 실컷 농사지어서 일본 사람들 쌀밥 먹여주고, 우리는 조밥 먹고 보리 밥 먹었습니다. 바다에 고기도 좋은 것들은 일본 시람들이 먹고, 목화를 심어 누 에를 모아 재배하면 일본 사람들이 아주 저렴한 가격에 가져갔습니다 마치 한 국은 일본에게 죽도록 좃노릇한 것과 마차가지입니다. 이걸 모르는 사람들은 "우리가 목화를 심어서 팔 곳이 있으니 좋은 거 아니냐? 일본 사람들이 사가지 고 가니 좋은 것 아니냐? 강목을 또 가지고 와서 우리에게 좋은 옷 입도록 해주 니 고마우 거 아니냐?"고 말하지만 정말 모르는 소리입니다.

한편 우국지사들은 3ㆍ1유동 때에 독립우동을 일으키고 외국으로 망명해서 한 국으로 돌아 올 수도 없고 들어 왔다가 붙들리며 죽임을 당하니 이리 저리 옮 겨 다니다가 죽은 사람도 많습니다. 또 독립 운동하겠다고 만세 부르다가 헌병 이 타 말에 짓밟히고 잡혀서 옥에 갔다하면 그 사람이 어디로 갔는지 언제 죽었 는지도 모릅니다. 독립운동 당시 제 나이 18살이었는데 제가 직접 목격했을 때 얼마나 많은 시람들이 희생을 당했는지 모릅니다.

부산 방송국에서 해방 소감을 좀 말해달라고 할 때 저는 두 가지로 말했습니 다 첫째는 한국 민족이 살게 된 사건이라 말했습니다 말도 일본 말로 이름도 일본 이름으로 바꾸면서 전부 일본 사람으로 만들어 버려, 민족이 없어질 위기 의 상황 가운데 해방이 되어졌으니. 이제는 해방되어 한국 민족이 살게 되었던 것입니다 둘째는 교회가 살게 된 사건이라 말했습니다 제가 신사참배뮤제로 옥에 갇혀 있을 때에 파검시가 옥에 찾아와 재파국을 설치하고 사흘 동안 저를

권면 행습니다. 임보 기독교를 거설하는데 현조를 해달리는 것입니다. 임보은 인도에서 거너 온 불교를 일본식 불교로 바꾼 경험이 있기 때문에 기독교도 일 본식 기독교로 만들고자 했습니다 그들이 신사 참배를 시작한 것이 이를 위한 첫번째 일을 시작한 것입니다. 그래서 일본 말로 '아마데라스 오호미가미'는 '천조대신'으로 일본 최초의 왕. 즉 일본 천왕은 신이 사람이 된 것이라는 뜻입 니다 일본은 기독교에서 하나님이 시람이 된 것이 예수님이라는 것을 베껴서 일본의 신이 첫 왕으로 태어난 개념이 천조대신을 만들어 내 것입니다. 이렇게 해서 그들은 일본의 기독교에 근본을 만들려 하였습니다. 일본적 기독교를 만들 려고 하는 이 일이 이제는 다 깨어지고 없어졌으니. 그 때 우리의 소감은 '한국 교회가 살았다' 였습니다. "첫째, 한국 민족이 살았다. 둘째, 우리 교회가 살았 다. 교회가 이제는 성경 그대로 믿을 수 있는. 성경 그대로의 종교가 될 수 있으 니 이제는 기독교가 살았다"이런 소감을 제가 말한 적이 있습니다 해방된 지 40년이 지난 지금에도 3·1유동을 기억하여 나라를 다른 나라에 빼앗겨 국가 없 는 민족의 서러움을 다시 경험하지 않도록 해야 할 것입니다.

이와 마찬가지로 예수님의 12제자 역시, 사도 요한이 밧모 섬에 가서 죽었던 것을 포함해서 모두 슈교하였습니다. 하나님께서 자신이 스스로 하실 수 있는 일인데도 불구하고, 왜 예수님으로 십자가의 희생을 당하고 그 제자들은 다 순 교를 당해서 죽임을 당하게 할까요? 간략히 말하면 하나님께서는 그의 피조물 들이 희생을 당해야 된다는 내용을 창조의 원리를 통해 말하고자 하는 것입니 다. 여러분! 오늘 안 믿는 사람들도 국가와 정의를 위해서 얼마나 많이 희생을 합니까? 더욱이 우리 예수 믿는 사람들의 역사는 수교의 역사입니다 하나님의 일과 뜻을 향해 하나님의 말씀이면 죽기를 각오해야 된다는 것입니다. 그런고로

Reform & Revival  $2009$  Vol $5$   $(23)$ 

예수님께서 "죽고자 하는 자는 살리리"의 말씀은 이러한 뜻입니다 옳은 일 바 . 른 일 하나님의 뜻과 진리를 위해서 만일 죽어야 한다면 옛 사도들과 옛 기독교 선진들은 모두 죽는 것을 두려워하지 않았습니다. 여러부들은 피조물 아닙니 까? 저와 여러분이 하나님께 지음 받은 피조물이라고 하다면 하나님이 필요할 때 정의를 위해서 지리를 위해서 죽어야 될 경우에는 죽어야 되다는 것입니다 이것이 창조의 워리요 생의 워리입니다

예수님께서도 이 세상에 오셔서 희생을 감수하셨습니다. 사람의 희생은 그 사 람의 정신과 사상을 다른 사람에게 전달해 줍니다 그러나 예수님의 희생은 하 늘의 생명이 땅 위에서 희생이 된 것이기 때문에 그를 믿는 우리의 가슴에 하늘 의 생명을 심겨주 것입니다. 그래서 우리의 생명이 하늘의 생명이 될 수 있도록 한 것이 예수님의 희생입니다. 오늘 설교의 요지는 바로 이것입니다. 나무가 희 생을 해서 판자도 되고 기둥도 되는 것도 이해되고 소를 희생해서 고기를 얻게 되는 것도 이해되고, 사람이 희생하기 위해서는 거기에 그 사람의 정신이 필요 ' 하 것도 이해됩니다 ' 하지만 하늘의 생명이신 예수님께서 이 땅 위에서 희생됨 으로 말미암아 우리의 생명이 하늘의 생명이 되게 하였다는 것입니다. "아! 그 렇지! 정말로 그러가? 정말로 예수님의 희생으로 인해 우리가 하나님 나라에 들 어 갈 수 있을까? 그것이 정말인가?"를 생각해야 합니다.

우리 하나님께서 하상동 목사를 잘 아십니다 "저도 예수님 안 믿었으면 고집 쟁이로 살았을 것입니다. 인생은 현실에서 살고 있고, 세상의 모든 일들이 현실 문제이기 때문에 우리가 다 이해하고 깨달을 수 있습니다. 하지만 하늘의 생명 이 땅 위에 온 것을 누가 알며, 하늘의 생명이 땅 위에 와서 십자가에 못 박혀 죽 '음으로 우리가 그 예수를 믿으면 우리의 생명이 하늘의 생명이 되어짐을 누가

알겠습니까? 이거 혀실 뮤제가 아닙니다 , 누에 보이지도 않고 수에 쥐어지지도 않고 냄새도 없고 혀실 뮤제도 아닌 이것을 가지고 말을 하니 참으로 이해하 기가 힘이 듭니다

아마 첫년들은 똑똑해서 그런 질문을 저에게 할 겁니다. 여러부의 질문에 제 가 담을 해주겠습니다 우리 하나님께서도 믿음의 조상 아브리함에게 현실 뮤제 를 가지고 믿음을 주셨습니다 혀실 뮤제를 가지고 믿음을 줄 때에 "아브리함아 내년 이 때에 너는 아들을 낯을 것이다"고 하셨습니다 이것은 현실 뮤제입니 다 100세나 된 사람이 무슨 아들을 낯는다 말입니까? 그렇기 때문에 아브라함 도 우었고 아브라함 부인도 장막 뒤에서 우었습니다 그들은 "우리가 나이가 얼마라고 아들을 낳을 것이라고 할까? 참 노망 들었다"고 생각했을 것입니다. 하나님께서 말씀하셨습니다 "아브라함아! 너 부인이 장막 뒤에서 웃고 있다" 아마 그때 제 생각이지만 아브라함과 그의 아내가 "안 웃었습니다!"라고 했을 것입니다. 그런 뒤 어떻게 됐습니까? 그 이듬해 아들을 낳았습니다. 아들을 낳 는 이것이 바로 현실 뮤제입니다 하나님께서는 현실 뮤제를 가지고 믿음을 주 십니다 또한 하나님께서는 아브라함에게 자신을 알려주십니다 그 이듬해 아브 라함은 아들을 낳았고 큰 나라를 이룰 것이라는 하나님의 말씀을 믿었습니다. 자기 당대에는 그것을 실현되는 것을 보지 못했지만 못 봤지만 아브라함에게는 믿음이 있었습니다 아브리함은 하나님의 약속을 믿었습니다 아브라함이 믿었 던 이 일들이 후대에 그 약속 그대로 그의 자손들이 큰 나라를 이루었습니다. 이 것이 혀실 무제입니다

현실 문제를 역사를 통해서 우리 후배들이 배우고, 현실 문제가 하나님의 약 속과 예언대로 이루어지는 것을 우리에게 보여주는 것입니다. 우리 눈에 보이지

Reform & Revival  $2009$  Vol.5  $(25)$ 

않는 하나님 나라도 하나님께서는 현실 뮤제를 통해 말씀하십니다. 예수님이 세상에 오실 것도 '동정녀가 잉태하여 아들을 낯을 것이니 이름을 임마누엘이 라고 하라' 고 이사야 14:7에 부명코 예언했고 그 예언의 약속대로 현실 뮤제에 잉어서 마리아의 몸에서 예수님이 태어 남습니다 또 이사야 53장에 보면 예수 님이 십자가에 못 박혀 돌아가실 것을 700년 전에 예언 되었습니다 '그가 찔림 은 우리의 허물을 이함이요 그가 상함은 우리의 죄악을 이함이라 '우리의 죄악 과 허물을 용서해 주시기 위하여 예수님이 십자가에 못 박혀 돌아가실 것을 이 사야가 예언을 했습니다 약속대로 예수님이 오시고 약속대로 십자가에 예수님 이 돌아가셨습니다 이것까지 현실 뮤제입니다 그리고 예수님께서 내가 이제 하늘 나라에 들어가서 너희 있을 곳을 예비하겠다고 하십니다. 이것은 현실 무 제가 아닙니다 히늘 나라가 보여야지 히늘 나라가 예비되다고 하는데 우리는 볼 수가 없습니다 `현실 뮤제가 아닌 하늘 나라에 대해 약속하고 예언하신 것은 현실 문제가 아닌 하늘 나라를 믿어지게 하고, 우리에게 알고 깨닫게 하려는 것 입니다 .뿌만 아니라 하늘 나라만 있다는 것이 아니라 지옥도 있습니다 '저 유 황불에 들어가서 펄펄 끓는 지옥 불에 영원히 슬피 울며 이를 갈리라.' 여러분 들이 지옥이 없다고 해서 지옥이 없어질까요? 하나님의 약속이데 지옥이 없을 줄 아십니까? 그런고로 구약의 예언과 구약의 약속이 이루어졌는지 아닌지를 알기 위해 구약 공부가 필요합니다 정말 약속대로 이루어졌나? 아브라함에게 아들을 준다고 하셨는데 정말로 아들을 주셨는가? 가나안 7족속을 멸하고 큰 나라를 이룬다고 하셨는데 정말 이루어졌는가? 그 외에도 약속하신 것이 얼마 나 많습니까? 구약의 예언을 다 이루신 다음에는 저 하늘 나라를 우리에게 약속 하셨습니다. "하나님을 믿으니 또 나를 믿으라 내 아버지 집에 있을 곳이 많다

그렇지 않으면 너희에게 일렁으리라 내가 가서 있을 곳을 예비 해놓은 다음에 내가 다시 와서 너희를 내게로 영접하여 나 있는 곳에 너희도 있게 하리라"(요하 복음 14:1~3) 부명코 약속하셨습니다 부명코 예언 하셨습니다 다른 약속과 예언이 다 이루어졌는데 이 약속과 이 예언만 이루어지지 않는다고 할 수 있겠 습니까? 예수님의 십자가의 공로와 십자가에서의 희생으로 우리 죄를 용서해주 시고 우리의 생명이 하늘 나라에 들어 갈 수 있도록 부명코 약속해 주셨습니다 안심하고 저 하늘 나라에 갈 것을 믿고 기도하며 살아가는 여러부 되기를 바람 니다

- 한국 기독교 100주년 기념 고 한상동 목사 설교집 테이프 중 1집 -

고신대학교 코람데오

개혁신학 산책 Walking with Reformed Theology 변종길 | 고신의 설교 J.W. 마리스 | 개혁주의 설교란 무엇인가? 마틴 그레샤트 | 마틴 부서의 생애 (II) 빌름 판스파이커 | 성령의 인치심과 히로나무스 장카우스

ONAM DEO

**A** WITH 개혁시학사책 ┃ 변 종 길ㅣ고려시학대학원 시약시학 교수  $\mathbb{R}$  by

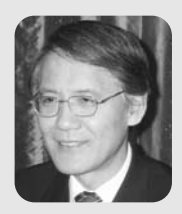

# 고신의 설교

## I. 고신의 설교

고신의 성경관은 실제 목회에서 어떤 특징을 띄게 되었는가? 특히 하나님의 말씀의 선포인 설교에 있어서 어떤 성격을 띄게 되었는가? 특히 타교다의 설교 와 어떻게 구별되며 어떤 점에 있어서 장점과 단점을 가지고 있는 것일까? 이 것을 신학적으로 규명해 보는 것은 우리의 중요한 관심시가 아닐 수 없다. 이에 대해서는 앞으로 체계적이고 실증적인 연구가 필요하다고 생각된다. 여기서는 우선 개괄적으로 간단하게 살펴보고자 한다

### 1. 주제 설교

고신의 설교자들은 고귀한 정통적 성경관을 물려받았지만 그것을 설교하는 데에는 어려움을 겪었다고 생각된다. 물론 해방 직후와 교단 설립 초기에는 신 시참배 반대의 뜨거운 열정과 영적 체험 등의 영향으로 인해 확신에 찬 설교를 하고 많은 감화를 끼쳤다. 특히 박윤선 박사가 고려신학교에서 가르치던 1956 년까지는 그에게서 배운 신학생들과 졸업생들이 개교회로 가서 배우고 들은 것 을 설교함으로써 많은 은혜를 끼치게 되었다.

그러나 박유선 박사가 떠나가고 초기의 열정이 식업을 때에 고신의 설교자들 은 어려움에 봉착하게 되었다 박유선 박사를 통해 은혜로우 성경 주해를 더 이 상 공급받을 수 없게 된 고신의 설교자들은 스스로 본문을 연구하고 본문의 메 시지를 찾아내어야 했지만 여기에는 중대한 장애물이 가로놓여 있었다. 그것은 곧 성경워어 실력의 한계였다. 스스로 워어성경을 읽고 주해할 수 있는 능력의 한계 때문에 고신의 설교자들은 자연히 본무 설교보다는 주제 설교로 나아가게 되었다 물론 이것은 박유선 박사가 떠나기 전부터 있어 온 한국교회의 전통이 라고 할 수도 있다 애초부터 한국의 교역자들에게 워어는 어려운 것이었기 때 문에 서교사들로부터 배우 주요 교리를 중심으로 설교할 수밖에 없었다. 하지만 박유선 박사가 가르치고 있는 동아에는 수업 시간과 경건회를 통하여 개혁주의 적이고 경건하고 은혜로우 본무 해석이 계속 제공되었기 때문에 고신의 설교는 뜨거운 열정과 함께 풍성한 내용을 공급받았다고 할 수 있다.

그러나 박윤선 박사가 떠남으로 말미암아 이러한 은혜의 시기는 일단락되고 고신의 설교는 더욱 주제 설교에 치중하게 되었다고 생각되다. 여기에는 칼빈주 의 5대 교리를 중심으로 한 개혁주의 교리가 중요한 영향을 미치게 되었다. 그 래서 고시의 설교는 도르트 회의에서 확정된 칼빈주의 5대 교리가 설교의 뼈대 역할을 많이 하였다. 물론 하나님의 주권과 하나님의 영광 등도 많이 강조되었 다 이러한 주제 설교의 장점은 설교에 있어서 교리적 안전성을 지켜주고 개혁 주의 신학의 틀을 벗어나지 않게 해준다는 것이다. 그러나 단점은 어느 본문을 펴서 설교하든 강조하는 주제는 늘 비슷하게 되고 보무 자체의 의미가 잘 드러 나지 않게 된다는 것이다 그래서 신앙이 점점 형식화되고 고착화되는 위험성을 가져오게 되었다.

### 2. 윤리 설교

성경원어에 대한 이해력의 부족으로 인한 주제 설교는 자연히 고신 설교자로 하여금 교리 설교와 함께 유리 설교에 치중하게 만들었다. 본무을 깊이 연구하 여 본무 자체의 의미를 드러내는 능력의 한계로 말미암아 교리적으로는 칼빈주 의 5대 교리를 중심으로 한 주제 설교에 치중하게 만든 반면, 생활면에서는 자 연히 유리 설교에 치중하게 만들었다. 절대적 권위를 가진 하나님의 말씀 앞에 부족하고 죄악 된 인간의 모습이 적나라하게 드러나게 된다. 그래서 고신의 설 교자들은 하나님의 말씀을 담대하게 서포하고 인간의 죄악을 분명하게 지적하 게 되었다 거룩하시고 엄위하신 하나님과 죄악되고 추하 인간의 모습이 극명하 게 대비되는 설교가 바로 고신의 설교였다고 할 수 있다.

이러한 유리 설교는 죄인된 인간을 정죄하고 책망하고 후계하는 성격을 많이 띄게 되었다. 물론 그리스도의 속죄와 용서, 하나님의 은혜가 함께 강조되기는 했으나 실제 생활면에서의 수결과 성결을 강조하다 보니 부족한 인간의 모습을 자꾸만 지적하고 책망하고 그것을 회개하라고 촉구하게 된 것이다. 그럴 때 성 도들은 하편으로 옳다고 여기면서도 다른 하편으로는 하나님 앞에서의 정죄감 무력감 좌절감을 많이 느끼게 되었다. 이런 부정적 심리의 치료와 해결을 위해 서는 고신의 설교자들이 별로 노력을 기울이지 않았다고 생각되며 교단 전체의 부위기도 그런 것과는 거리가 멀었다고 할 수 있다.

이러한 유리 설교는 성도들의 교회 생활과 관련하여서는 대개 주일성수와 십 일조 생활의 강조로 나타나게 되었다. 주일성수는 십계명 중의 하나로서 우상숭 배를 금한 1 · 2 계명과 같은 차원에서 엄격하게 지킬 것이 요구되었다. 그것은 다부히 구약적인 아식일 개념이었으며 첫교도적인 신앙에서 한걸음 더 나아가 신사침배 반대의 신앙이 가미되어 더욱 엄격하고 철저한 형태로 나타났다. 물론 이러한 주일성수 강조는 주일예배 출석을 독려해야 하는 목회자의 절박성과 결 부되어 있으며 다른 교단에서도 다 강조된 것이었지만, 그 강조의 강도와 구체 적인 내용은 고신의 것이 더욱 강했다고 생각된다

성도의 개인적인 생활과 관련해서는 주초(술 · 담배) 금지가 고신 설교의 뚜렷 한 한 특징이었다 이 설교는 꼭 성경 본무에 근거해서 강조했다기보다 생활의 순결이라는 측면에서 그리고 한국교회가 전부터 강조해 오던 것이 해방 후 고 신에 의해 계속 강조되었다고 할 수 있다. 그리고 겸손과 순종의 강조도 유리 설 교의 단골 메뉴였는데 이에는 성경적인 개념과 아울러 종종 유교적인 개념이 섞 인 형태였다. 물론 이것은 단지 고신 설교만의 문제는 아니고 한국교회 설교 전 체의 뮤제이며 오히려 타 교단에서 더욱 유교적이고 잘못되 형태로 나타나는 경우가 많았다고 할 수도 있다(특히 부흥회에서).

이런 고신적 설교의 부정적인 측면도 적지 않다 무엇보다도 예수님의 제일 중요한 가르침이자 율법과 선지자의 강령인 '사랑' 에 대한 강조의 약화이다 물 론 설교자에 따라 사랑이 강조되는 경우도 있었지만 전체적으로 볼 때 고신의 설교는 '사랑'에 대한 강조가 약했다고 할 수 있다. 허물 많고 죄 많은 인간을 사랑하신 하나님의 사랑에 감동되어서 성도들이 서로 '용납'하고 '용서'하고 '사랑' 할 것에 대한 강조가 약하였는데, 이것은 그 어떤 것으로도 보상하기 어 려우 치명적인 결함이었다고 할 수 있다.

뿐만 아니라 하나님의 계명을 강조하다 보니 자꾸만 인간을 '정죄' 하고 '책 망 하게 되는데 이에 반해 '위로' 와 '소망' 에 대한 설교는 약했다고 할 수 있

다 고신의 성도들은 하나님 앞에만 나아가면 자꾸만 책망 받고 야단맞고 위축 되었다. 그래서 설교를 통해 은혜를 받고 힘을 얻고 용기를 얻기보다 도리어 위 축되고 소심해지고 무력해지는 경우가 많았다 이 점에 있어서 고신의 설교는 연약한 성도들을 위로하고 격려하며 꿈과 희망을 심어주는 역할을 제대로 감당 하지 못했다고 할 수 있다.

### 3. 구속사적 설교

이러한 고신의 설교가 오랫동안 지속되어 오던 중에, 1980년대에 들어와서 구속사적 설교에 대한 관심이 신학생들과 일부 목회자들 사이에 일어나게 되었 다. 이런 관심이 일어나게 된 토양은 고신의 설교가 너무나 윤리화되고 단편화 되었기 때문으로 생각된다. 특히 구약 본문을 설교할 때에도 쉽사리 오늘날의 윤리로 바로 적용하고 책망하고 교훈하는 것으로 단편화되고 개별화되는 경우 가 많았다. 이러한 배경에서 구속사적 설교에 대한 관심이 일부 신학생들과 목 회자들을 중심으로 일어나게 되었는데. 이에 대한 직접적인 계기를 제공한시람 은 박종칠 교수로 생각된다. 그는 화란 캄펜의 트림프(C. Trimp) 교수의 책 (Heilsgeschiedenis en prediking, Kampen: Van den Berg, 1986)을 소개하 고, 구속시적 성경 해석과 설교에 대한 글들을 쓰고 책들을 출판하였다(박종칠 "구속사적 성경 해석", 서울: 기독교문서선교회, 1986; 「구속사적 구약 성경 해 석, 서울: 개혁주의 신행협회 1988; "구속사적 성경 해석과 설교, 그 흐름과 전망" (「목회와 신학」 1991년 4월호); 「문답식 구속사적 성경 연구: 창세기 1-25 장」, 부산: 로고스출판사, 1996 등). 그러는 가운데 캐나다 목사 시드니 그레이 다너스의 책(S. Greidanus, Sola Scriptura, Problems and Principles in Preaching Historical Texts, Kampen, 1970 ; 시드니 그레이다누스, 「구속사 적 설교의 원리」, 권수경 역, 서울: 학생신앙운동, 1990, 2003(개정판) ; 원래 암 스테르담 자유대학 박사학위 논문임)이 한글로 번역되어 출판되기도 했다. 그래 서 일부 목회자들 가우데서는 '구속사적 성경 해석과 설교' 가 마치 정통 개혁주 의 성경 해석과 설교인 것처럼 오해되기도 하였다.

그러나 1986년에 출판된 트림프 교수의 위 책은 구속시적 설교를 강조한 책이 아니라 1940년대 화란개혁교회 안에서 제기되고 행해져 오던 구속사적 설교의 문제점을 지적하고 그 대안을 모색한 책이다. 물론 트림프 교수는 구속사적 설교 의 장점을 지적하였지만, 그 단점을 많이 지적하였다. 특히 홀베르다가 '모범' 이 란 단어를 너무 부정적으로만 보았는데, 성경에는 '모범(exemplum)' 이란 단어 가 긍정적인 의미뢰역사적 색채를 가지고 있는 의미로) 사용된 예가 많이 있음을 지적하였다(고전 10:6, 11, 약 5:10, 벧전 2:21 등; Trimp, Heilsgeschiedenis en prediking, 77-79). 뿐만 아니라 구속사적 설교 주장자들은 구약에서의 '성령의 역사' 를 간과하는 잘못을 범하였음을 지적하였다. 구약의 성도들은 단지 그리스 도를 가리키는 역할만 한 것이 아니라 동일한 언약의 백성으로서 실제로 하나님 앞에서 살았다. 성령이 그들 안에 역사하였으며, 성령이 그들에게 위로와 소망을 주고 하나님을 신뢰하도록 인도하였다. 따라서 지나친 기독론적 해석 또는 구속 사적 해석은 이러한 성령의 사역을 간과하는 잘못이 있는 것이다. 말하자면 구속 사적 해석은 구약의 본문을 너무 수평적으로(horizontally)' 만 보며 '수직적으 로(vertically)' 보지 않는 잘못을 범하고 있다고 말할 수 있다.

따라서 오늘날 우리는 지나친 구속사적 설교에 빠지면 안 된다. 물론 구약 본

문에서 구속사적 의미를 찾는 것은 기본이지만 그것에만 매달리면 안 되는 것이 다 우리는 구약 본문에서 구속사적 의미만 찾을 것이 아니라 오늘날 우리의 생 활에 교후이 되는 것도 찾아야 한다 왜냐하면 사도 바울의 말과 같이 "무엇이든 지 전에 기록한 바는 우리의 교훈을 위하여 기록된 것"이기 때문이다(록 15:4)

### Ⅱ 고시 설교의 나아갈 방향

그러면 고신의 설교가 나아가야 할 방향은 무엇인가? 특히 고신의 개혁주의 적 성경관과 관련하여 어떻게 나아가야 할 것이가? 아래에 몇 가지를 생각해 보 고자 한다.

### 1. 본문에 충실한 설교

모든 설교는 성경 말씀에 충실해야 한다. 그 이유는 설교는 하나님의 말씀을 전하는 것이기 때문이다. 하나님의 말씀을 바로 전하려고 하면 먼저 하나님의 말씀인 성경에 대한 올바른 이해와 깊이 있는 이해가 선행되어야 한다는 것은 자명한 일이다. 그러나 이러한 성경 연구를 위해서는 원어 이해가 필수적인데 그 동안 한국교회의 설교자들은 이 점에 있어서 한계를 드러낼 수밖에 없었다. 원어 이해가 잘 안 되니 본문의 정확하고 깊은 뜻을 제대로 발견해 낼 수가 없었 고, 그래서 자연히 주제 설교나 유리 설교 또는 예화 설교로 나아가게 된 것이 다 그래서 설교가 지나치게 교리적이거나 유리적이고 또는 후계적이 되기 쉬웠 다 그러나 하나님의 말씀 자체의 깊고 오묘한 뜻을 드러내지 못하면 성도들의 신앙이 은혜 가우데 자라는 데 한계가 있게 된다.

물론 워어를 잘 이해한다고 해서 저절로 좋은 설교가 되는 것은 아니다 기계 적인 워어 설명과 부석을 하다 보면 워어를 모를 때보다 더 못할 수도 있다. 그 렇지만 그래도 설교자가 워어로 본무을 읽고 주비하면 그렇지 않을 때보다 도움 이 되고 대개는 더 좋은 결과를 가져오게 되다 하지만 워어는 설교자 자신이 본 뮤을 잘 이해하는 데 사용되어야 하며, 그 자체를 설교의 대상으로 삼으면 곤란 하다 워어는 간혹 필요한 경우에 다어의 뜻을 밝히기 위해 사용할 수 있지만 대개는 설교자의 머리와 마음속에 용해되어 설교의 바탕이 되어야 한다

본문에 충실한 설교라고 해서 꼭 강해 설교나 주해 설교를 해야 된다는 뜻은 아니다 보무을 충실히 주해하거나 강해했다고 해서 설교가 되는 것은 아니다 설교는 하나님께서 '지금 이 시간'이 자리에 모인 성도들 또는 시람들에게 나 타내고자 하시는 하나님의 뜻을 전달하는 것이다. 따라서 성경 본문은 그러한 설교의 바탕이 되는 것이지 그 자체를 그대로 충실하게 설명하다고 해서 다 되 는 것이 아니다 그 보무을 바탕으로 해서 하나님께서 오늘날 우리에게 주시는 메시지를 전달해야 하는 것이다.

적용을 강조한다고 해서 성경 본문을 무시하고서 오늘날의 이런 저런 얘기를 마음대로 해도 좋다는 것은 결코 아니다 설교는 설교자 자신의 생각을 전하는 것이나 인가의 이야기를 하는 것이 아니다. 따라서 설교는 여전히 하나님의 말 씀인 성경에 토대를 두어야 하는데, 특히 그 가운데서도 그 시간의 그 설교를 위 해 읽은 보무에 주되 초점을 두어야 하는 것이다

### 2. 적용에 강조점을 두는 설교

고신의 설교는 상대적으로 다른 교단의 설교에 비해 비교적 본문에 충실하다 는 소리를 많이 들어왔다 그러나 다른 한편으로 적용이 약하다는 평을 많이 들 어 왔다 적용이 약하다는 것은 여러 가지 의미로 이해될 수 있다 . 혀시대 상황 을 잘 모른다거나 성도의 실제 생활에 도움이 될 만한 위로나 격려가 부족하다 거나 또는 실제 생활에 도움이 될 지침이나 방향 제시가 부족하다는 것 등으로 이해될 수 있다 이에 비해 타교다의 설교는 본무은 약하지만 적용은 강하며 그 래서 사람들이 좋아하고 많이 모인다는 말을 많이 듣는다.

그런데 우리는 이러한 현상을 다수히 현대 시대의 사람들이 순수한 하나님의 말씀을 듣는 것은 싫어하고 자기 귀에 듣기 좋은 것만 찾는 현상 때문이라고 치 부해 버릴 수만은 없다. 물론 그러한 측면이 있는 것은 사실이다. 오늘날 사람들 은 하나님의 말씀이 뭐라고 말하고 있는가보다는 지금 내게 무슨 유익이 있는 가 내게 무슨 복이 되고 은혜가 되는가를 먼저 따지는 경향이 있다. 그래서 하 나님의 말씀이 바로 전파되는 것보다는 자기에게 유익이 되는 인간적인 설교를 더 좋아한다고 할 수 있다.

그러나 우리는 모든 것이 다 그렇다고 말할 수는 없을 것이다 고신의 설교가 적용이 약한 근본 바탕에는 고신이 가지고 있는 성경관이 어느 정도 영향을 미 치지 않았는지 생각해 볼 필요가 있다. 우리는 성경을 하나님의 말씀으로 정확 무오하고 절대적인 권위를 지닌 하나님의 말씀으로 보다 이것은 옳은 것이고 좋은 것이다. 그런데 이 말씀이 과거에 우리에게 주시 하나님의 말씀으로 받아 들이느냐. 아니면 오늘날 내게 말씀하시는 하나님의 말씀으로 받아들이느냐 하 는 것 사이에는 커다란 차이가 있다. 즉 과거에 주신 하나님의 말씀으로 받아들 이느냐. 아니면 과거에 기록되었지만 지금 내게 주시는 말씀으로 받아들이느냐 하는 것은 엄청난 차이를 가져오게 되는 것이다 비록 일부에서 있었던 일이기 하지만 구약 성경을 구속사적 관점에서만 읽으려 하고 모범적 관점에서 읽으려 하지 않았던 경향들과. 그리고 대대로 고신의 설교에서 적용이 약하다는 지적은 성경을 혹 과거의 말씀을 보고 만 것은 아닌가 하는 의구심이 든다.

화라의 개혁주의 교의학자인 헤르만 바빙크는 성경은 지나가 과거의 책이 아 니라 살아 있는 하나님의 말씀임을 강조하였다 "성경은 우리를 과거의 인물들 과 사건들에 연락시키는 지나가 책이 아니다 성경은 옛날의 죽은 이야기가 아 니다. 그것은 언제나 살았고, 지금이나 장래나 하나님의 백성에게 말해 주는, 영 워히 살아 있는 말씀이다 하나님께서는 성경을 통하여 날마다 그의 백성에게 찾아오시며 그 자녀에게 말씀하신다. 성경은 하늘과 땅, 그리스도와 그의 교회, 하나님과 그의 자녀들을 계속적으로 연락시키는 역할을 한다. 그것은 우리를 과 거에만 연락시키지 않고 현재 하늘에 살아 계시는 주님에게 연락시킨다"(H. Bavinck, Gereformeerde Dogmatiek, I, 1967, 356f.; 박윤선, 「성경신학」, 26f.에서 인용). 그리고 개혁주의 신약학자인 흐로쉐이드는 성경에 대해 다음과 같이 말했다. "신적 계시로서의 성경의 특징에서 성경은 살아 있으며 지금도 살 아 있다는 사실이 나온다. 성경은 살아 있는 말씀으로 주어졌으며 죽지 않았다. 그것은 생명력을 가지고 있으며 지금도 우리에게 말씀한다. 성경의 어떤 부분이 '우리에게' 말하고자 하는 바를 지적할 때에라야 비로소 주석은 완성된다"(F. W. Grosheide, *Hermeneutiek*, Amsterdam: H. A. van Bottenburg, 1929, 65). 흐로쉐이드는 이것을 성경의 깊은 의미(de diepe zin)' 라고 불렀다
(Grosheide, Hermeneutiek, 64-71, 183-215). 물론 깊은 의미 라는 용어는 오해의 소지가 큰 용어이다. 이것은 '살아 있는 의미', '하나님께서 오늘날 우리 에게 주시는 의미 라는 뜻으로 이해할 수 있다. 이것에 대해 독일 학자들은 대 개 영적 주석(Pneumatische Exegese)' 이라고 말한다. 어쨌든 중요한 것은 설 교할 본문을 확정하고 문법적 역사적으로 설명했다고 해서 주석이 끝난 것은 아니라는 사실이다. 이로써 아직까지 성경은 하나님의 말씀이란 사실이 충분히 고려되지 않았다. 그래서 흐로쉐이드는 성경의 '깊은 의미'를 발견하기까지는 아직 주석 작업이 끝났다고 보아서는 안 된다고 말한다(Grosheide. Hermeneutiek, 183). 또한 화란의 유명한 개혁주의 주석가인 흐레이다너스도 이와 같은 맥락에서 다음과 같이 말하다. "우리는 성경의 말씀을 다지 그 당시 그 자리에 있던 사람들에게만 주어진 것으로 읽고, 그래서 우리가 자기 자신의 책임과 자기 자신의 통찰력으로 거기에 기록된 것을 오늘날의 사람들과 상황들 에 적용하는 것으로 읽으면 안 된다. 그러면 성경 말씀의 우리를 위한 호소가 사 라지고 만다. 그러면 우리는 그것을 또한 우리에게 개인적으로 주어진 하나님의 말씀으로 이해하지 않고 느끼지 않게 된다. ... 우리는 성경을 또한 매우 실제적 인 의미에서 우리 자신과 모든 후세대 사람들에게 주어진 하나님의 직접적인 말 씀으로 읽고 이해해야 한다"(S. Greijdanus, Schriftbeginselen ter Schriftverklaring Kampen: J. H. Kok. 1946, 123).

설교에 있어서는 바로 이 '살아 있는 의미', '오늘날 우리에게 주시는 의미' 가 결정적으로 중요하다. 이 '영적 의미'가 바로 드러날 때 설교가 오늘날의 성도들 에게 적용이 되며 살아 있는 하나님의 말씀이 되는 것이다. 즉 구약의 본문을 읽 을 때에도 단지 역사적 사실로만 읽을 것이 아니라 그 본문을 통해 오늘날 우리에

게 무엇을 말씀하시는지를 생각해야 하다 즉 그 보무이 우리에게 주는 '교후' 과 인내 또는 안위로 말미암은 '소망' 을 생각해야 한다(롬 15:4) 그래야만 "살았고 유동력이 있어 죄우에 날선 어떤 검보다도 예리하여 혼과 영과 및 관절과 골수를 찔러 쪼개기까지 하는" 하나님의 말씀이 되는 것이다(히 4:12) 성경은 과거에 주

어진 하나님의 말씀이지만 또한 지금 우리에게 말씀하시는 하나님의 말씀이다 이런 점에서 고신의 설교는 좀 더 '적용' 에 강조점을 두어야 할 것이다 단지 보 뮤을 충실히 해설하거나 하나님이 과거에 어떻게 역사하셨다는 것을 드러내는 것 으로 설교가 다 된 것은 아니다. 또는 단지 구속사적으로 그리스도를 가리키는 것 으로 다 되 것은 아니다 그러한 바탕 위에 오늘날 이 시대를 살아가는 우리에게 주 시는 하나님의 뜻이 무엇인지를 드러내고 그리고 오늘날 성도의 삶에 구체적으로 적용할 것이지를 말하고 권면하고 촉구할 때 비로소 완성된 설교가 되는 것이다 이 점에 있어서 고신의 설교는 많은 개선의 여지를 남겨두고 있다고 생각된다.

#### 3. 용기와 소망을 주는 설교

고신의 설교는 과거에 지나치게 정죄적이고 책망적이었다는 평을 들어 왔다. 소위 '치는 설교'가 많았다. 물론 죄에 젖어서 영적으로 나태한 성도들을 깨우 는 데에 호통과 책망이 필요할 수도 있지만, 설교가 '항상' 그런 식으로 흘러가 는 것은 문제라고 하지 않을 수 없다. 그러나 고신은 '신사침배 반대'라는 태동 이유로 말미암아 이런 식의 설교로 흘러가기 쉬운 환경에 놓이게 되었다. 하나 님의 계명에 대한 절대 순종, 나아가서 하나님의 말씀인 성경의 절대 권위는 대 단히 중요하고 옳은 것이지만, 그리고 우리는 세상 끝날까지 이것을 붙들어야 하지만 지칫하면 연약한 성도들의 사정을 무시하고 책망하고 정죄하는 설교에 빠지기 쉬우 구조를 가지고 있었다 실제로 고신의 설교는 바로 이런 함정에 빠 졌다고 할 수 있다. 그 결과 정통신학과 높은 신앙, 순수한 열정에도 불구하고 설교에서 대중적인 흡인력을 가지지 못하게 되었으며 교회 성장에서도 뒤지는 결과를 가져오고 말았다

이것은 분명히 문제 있는 상황이다. 어딘가가 잘못되었다. 그러나 성경관이 잘못된 것은 아니다. 고신의 성경관은 성경적으로, 역사적으로 올바른 정통 개 혁주의 성경관이다 그러면 무엇이 잘못이란 말인가? 그것은 성경관이 아니라 성경이 말하고 있는 복음에 대한 치우치 이해 때무이라고 할 수 있다 나아가서 하나님에 대한 치우치 이해와 예수님의 가르침에 대한 치우치 이해 때문이라고 할 수 있다. 곧 사랑의 하나님, 은혜의 복음에 대한 이해의 부족이라고 할 수 있 다 하나님은 우리에게 그의 계명을 지킬 것을 요구하시는 하나님이시지만 또 한 우리가 그것을 다 지키지 못하는 것을 아시고 용서해 주시는 사랑의 하나님 이시다 하나님의 아들 예수님께서 우리를 대신하여 율법의 요구를 다 이루어주 셨으며 대신 형벌을 다 받으셨다(롬 8:3 4). 그래서 사도 바울은 자기가 전한 복 음을 한 마디로 말할 때 '은혜의 복음' 이라고 말한다(행 20:24). 예수 그리스도 안에 나타난 하나님의 사랑, 끊을 수 없는 하나님의 사랑(롬 8:37-39)에 대한 깊은 이해와 강조가 더 많았어야 하는데 하는 아쉬움이 있다. 그래서 성도의 삶 속에서 '용서' 와 '사랑' 에 대한 강조가 더 많았으면 좋았을 것이다. 예수님의 가르침의 핵심도 '사랑' 이며(마 5:44, 22:37-38), 성도들에게 제일 중요한 것 도 시랑 이다(고전 13장, 골 3:12-14), 연약한 인간에 대한 한없는 긍휼과 사 랑. 서로의 허물을 용납하고 용서하는 형제 사랑이 무엇보다도 중요하다. 그렇

지만 우리의 신앙과 신학은 어떠한 경우에도 확고하게 지켜야 한다.

그리고 우리는 무엇보다도 성도들에게 '소망' 을 주는 설교를 해야 한다 성경 의 기록 목적이 결국 우리에게 인내와 안위로 말미암아 '소망'을 주려는 것이 아닌가?(롬 15:4) 힘들고 어려우 혀실 가우데서도 우리를 사랑하시는 하나님으 로 말미임아 힘과 용기를 얻고 소망을 가지도록 권면하는 설교여야 한다. 물론 때때로 책망과 후계가 있어야 하지만 이 모든 것도 결국 성도들로 하여금 정죄 하거나 낙심케 하는 것이 아니라. 자신의 잘못된 것을 뉘우치고 고침으로 말미 암아 하나님이 주시는 더 큰 은혜와 복을 받을 수 있다는 '소망' 을 심어 주는 것 이야 한다 시람은 소망을 가질 때 어려운 현실을 극복할 수 있는 힘을 얻게 되 고 용기를 내게 된다. 하나님을 믿는다는 것은 어려운 현실 가운데서도 하나님 을 바라봄으로 소망을 가진다는 것이다 그래서 바울은 하나님을 '소망의 하나 님' 이라고 불렀다(롬 15:13)

물론 고신의 설교가 과거에 가졌던 높은 하나님 개념. 절대적인 성경의 권위. 죄에 대한 민감성, 계명에 대한 절대 순종 등은 귀한 것이다. 우리는 이러한 귀 한 유산을 잘 계승하면서 또한 우리의 부족한 점, 약점들을 보완하고 고침으로 써 하나님 앞에서 더 온전하고 올바른 모습으로 나아가야 할 것이다.

## 결론

우리의 신앙 서배들이 물려주 성경관은 우리의 신앙과 신학과 생활의 토대이 며 반석이다. 일점일획도 오류가 없는 정확무오한 하나님의 말씀인 성경, 글자

42 갱신과 부흥 2009 제5호

하나하나까지 다 영감 되었다는 축자영감설 그리고 성경의 일부분이나 사상만 영감된 것이 아니라 성경 전체가 영감 되었다는 만전영감설 그리고 하나님께서 말씀을 주실 때에 사람을 사용하셨다는 유기적 영감설 등은 개혁주의 신앙과 신 학의 토대요 뼈대이다 고신의 선배들은 이런 고귀한 성경관을 믿었을 뿐만 아 니라 또한 그것을 생활 가운데 실천하였다 여기에 고신의 고귀함이 있고 독특 성이 있다

그러나 이러한 고귀한 성경관은 초창기의 열정이 식어지면서 연약한 인간을 위로하고 소망을 주기보다는 도리어 정죄하고 낙심케 하는 것이 되어버리지나 않았는지 염려된다. 곧 고신의 성경관은 설교에서 문제점을 드러내면서 시대에 적응하지 못하는 결과를 가져오고 말았다. 그렇다면 우리 고신이 나아가야 할 올바른 방향은 우리가 물려받은 고귀한 성경과을 지키고 유지하는 가운데 설교 에 있어서 많은 보와과 개선이 있어야 할 것이다 그러기 위해서는 워어 공부를 중심으로 하는 본문 연구에 힘쓰며, 또한 동시에 적용에 더 많은 관심과 노력을 기울여야 할 것이다. 연약한 성도들에게 힘과 용기를 주고 꿈과 소망을 주는 설 교에 좀 더 치중해야 할 것이다. 그리고 은혜의 복음에 대한 깊은 이해와 더불어 사랑과 용서, 겸손과 섬김을 강조하는 방향으로 나아가야 할 것이다.

- 2008. 6. 17. 하기목회자세미나. 고신대학교 -

**A** Win 개혁신학산책 ┃ J.W. 마리스 (J.W. Maris) | 아플도른신학대학 명예교수  $\mathbb{Z}$  by

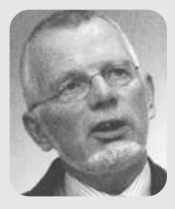

## 개혁주의 설교란 무엇인가?

#### 하나님의 은혜를 받는 수단

세례와 성찬의 성례와 더불어 설교 또한 은혜의 수단으로 간주되어야 한다. 교회는 확실히 교회 사역자와 함께 이 수단들을 집행하는 책임을 맡고 있다. 그 러나 이 수단들은 본질적으로 인간적 권위와 능력으로 채워진 것은 아니다. 은 혜의 수다은 성령 하나님의 도구이지 교회 자체의 수다은 아니기 때문이다

교회 직분자들은 신적 권위로서 하나님의 말씀을 선포하고 성례를 집행한다. 이들은 교회의 머리되신 예수 그리스도의 이름으로 행동하고 말한다. 이들의 권 위와 연결되 권위는 결코 개인적 권위가 아니라 항상 주님의 권위로 존재하다 그 결과 설교자는 먼저 하나님의 말씀을 듣는 자이어야 하다 하나님이 말씀하

시고 설교자는 자신의 말이 아닌 하나님의 말씀의 종으로서의 책임을 지닌다. 이 사실은 이미 개혁주의 설교론의 중요한 부분에 해당된다. 설교에 대한 개 혁주의 견해는 영론주의적 또는 오순절주의적 견해와는 다르다. 이러한 카리스 마적 교회의 경우 성령이 사람들의 마음에 직접 말씀하시는 것을 가장 중요하게 간주한다. 이들에게 성경에 기록된 하나님의 말씀과 설교된 말씀은 단지 '살아 있는 말씀'의 외형적 표징에 불과하다 설교는 단지 이차적 행위에 불과하다 설 교는 적합한 의미에서 하나님께서 하시는 일이 아니다 이런 이유 때문에 카리 스마적 설교자들은 쉽게 자신들의 메시지를 자신들만의 방식으로 전하게 되므 로 그들의 메시지와 하나님의 말씀과의 관계는 상당히 느슨하다

설교에 관한 개혁주의 견해는 로마 가톨릭의 그것과도 다른데 이는 로마 가 톨릭 교회가 지닌 은혜론 때문이다 개혁교회에서 '은혜의 수단'이라는 용어를 사용할 때 이는 은혜가 하나님으로부터 사람들과 교회로 주어진다는 것을 가리 키다 로마 가톨릭 교리는 은혜가 교회에 대하여 지니게 되는 위치가 시라지도 록 만든다. 즉 이 교리는 교회 자체의 권위를 제외한 어떤 권위도 은혜를 수여할 수 없다는 방식으로 교회가 은혜를 돌보고 있다고 생각한다. 따라서 이 견해는 성령의 사역에 관해서, 그리고 성령께서 교회에서 어떻게 사역하시는가, 그리고 어떤 수다을 사용하시는가에 관해서는 더 이상 질문할 필요가 없도록 만든다. 성령의 인격과 사역에 관한 교리는 교회론과 교회가 자체적으로 지닌 능력에 완 저히 흡수되어버리고 만다

개혁신학에서 교회는 항상 그리스도와의 교제로 살아 있는, 그리고 그 분으로 부터 구원을 기대하는 성도들의 교제로 간주되어 왔다. 교회의 직분들은 능력이 아니라 섬김의 특징을 지니게 된다. 교회는 그리스도와 성령. 그리고 신자들 사 이의 중가적 존재가 아니다 교회는 은혜를 받음으로서 실존하게 되다

로마 가톨릭 교회에서 성례전은 은혜를 전달하는 가장 중요한 수단들이며 설 교는 성례전을 설명하는 가장 중요한 참고자료이다 이와는 대조적으로 종교개 혁의 전통에서 설교는 하나님의 은혜를 전달하는 가장 탁월한 수단이 되었고 성례전은 결코 말씀을 떠나서는 존재할 수 없으므로 교회를 위해서 나름대로 중 요한 가치를 지니고 있다.

영론주의와 오수절주의에 대항해서 개혁주의는 하나님께서 우리에게 주신 수 단에 의존한다. 그리고 로마 가톨릭에 대항해서 개혁주의는 성령께서 은혜의 수 단을 통하여 우리로 하여금 거룩한 하나님 자신을 이 은혜 가운데 만나게 된다 고주장하다

### 성경과 설교

모든 개혁주의 노선의 신앙고백서는 교회가 복음의 순전한 설교를 행해야 한 다고 강조해왔다. 거전한 설교와 하나님의 말씀에 대한 경청 그리고 믿음과 경 외함은 교회가 순수한 교회임을 보여주는 상징과도 같은 것이다. 설교는 또한 하나님 나라에 들어가는 첫 번째 열쇠에 해당된다. 『도르트 시경』(Canons of Dordt)은 "하나님께서 자비로서 가장 즐거운 메시지의 전령들을 보내시되 그가 원하시는 자들에게. 그리고 그가 원하실 때 보내신다. 이들의 사역에 의해서 사 람들은 회개와 십자가에 달리신 그리스도를 믿는 믿음으로 부르심을 받는다" (I 3)고 주장하다

마틴 루터 (Martin Luther)가 은혜의 수단으로서의 설교의 중요성을 깨닫게 되었을 때 그는 이를 교회의 참된 보화를 발견한 것으로 이해하였다. 이 발견은 설교에 대한 재발견이며 이는 종교개혁이 일곱 가지 성례를 두 가지로 축소한 것보다 종교개혁의 성격을 더욱 부명하게 규명한 것이었다.

신약성경은 설교와 말씀을 듣는 것의 중요성을 강조해야 할 이유를 수없이 많 이 제공하고 있다(롬 10:14-17; 요 10:27f; 행 11:14; 13:48ff; 16:14; 고전 1:23 24; 고후 2:15ff; 5:19-20; 히 4:12; 약 1:18; 벧전 1: 23-25). 교회는 은혜의 수 단을 통하여 하나님의 말씀을 들음으로서 교회로서 모습을 갖추어 나가게 된다. 여기에서 하나님의 '말씀이란' 다름 아닌 성경을 가리킨다. 이는 설교자의 고귀 한 소명이 바로 사역자, 곧 하나님 말씀의 종이 되는 것임을 뜻한다. 성령의 인 도 아래 설교자는 성경의 메시지에 집중해야 한다. 단지 성경을 통해서 설교자 는 설교의 자료와 워처을 발견한다 따라서 하나님의 말씀과 관계된 약속이 설 교를 통해서도 드러난다는 사실을 깨닫게 된다(사 55:11).

이러한 관계에 근거해서 우리는 설교가 하나님의 말씀과 동일한 권위를 지닌

다는 사실을 신뢰하게 되다 설교자를 통해서 회중의 귀에 전달되는 메시지는 하나님의 말씀과 동일하 궈위를 지니다

성경과 설교의 이러한 밀접한 관계는 또한 말씀과 성령의 밀접한 관계에서 비 롯되며 우리로 하여금 성경이 지닌 권위에 집중하도록 만든다. 하나님의 말씀을 신실하고 활력 있게 증거 하는 설교를 통해 성경의 권위 자체가 올바르게 인식 된다. 이는 칼빈이 하나님의 말씀과 설교를 항상 함께 다루었던 사실을 머리 속 에 떠올리게 만드다 "하나님은 그의 종들의 음성을 통하지 않고서는 들려지지 않는다" (이사야 주석 50:10, CO 37, 224), 칼빈에게 성경과 설교의 관계는 그 의 성경관의 핵심에 해당된다. 칼빈은 하나님의 말씀에 대한 신실한 설교를 통 해서 주어지는 하나님의 성령에 대한 약속을 믿는 믿음으로 살았다. "하나님은 확실히 그의 말씀을 통해 효력있게 역사하시지만 이 효력은 말씀의 소리에 사로 잡히는 것이 아니라 성령의 숨겨지 사역을 통해 주어지는 것이다"(에스겔 주석 2:1-2, CO 40, 61f). 이것은 설교자들에게 가이드라인으로 작용한다! 설교자 들은 철저한 신실함과 더불어 성령의 사역에 의존하고 이를 위해 기도하는 가운 데 그들에게 주어진 사명을 위수해야 한다

#### 성령의 사역으로서의 설교

개혁주의 시앙고백서에 나타나 두드러지 강조점 가우데 하나는 설교를 탁월 한 성령의 수단으로 이해하는 것이다. 성령은 죄인들이 그리스도의 구워에 참여 하도록 이끄신다. 하이델베르크요리문답서는 다음과 질문하고 답한다. (질문) "믿음은 어디에서 비롯되는가?"(답) "복음의 설교를 통해서 우리 마음 속에 역사 하시는 성령으로부터"(25번째 주일). 도르트시경도 구워의 수단이 되는 화해의 사역에 관한 메시지가 성령의 능력에서 비롯된다고 주장한다(III/IV, 6), 웨스트 민스터신앙고백서에서도 동일한 관계를 발견할 수 있다: "택함을 받은 시람들이 영혼의 구워을 믿을 수 있게 되는 믿음의 은혜는 그들의 마음속에 내주하시는 그 리스도의 영이 역사하시는 결과로서 주어지며 이는 일반적으로 말씀의 사역에 의해 이루어진다" (제 14장 1절). 시람이 사용된다는 사실이 화해의 사역이 전적 으로 하나님의 역사라고 고백하는 것을 배제하지 않는다. 바울에 의해 사용된 '사역' 이라는 단어와 화해의 사역 (고후 5:18)이라는 용어는 말씀의 사역자들에 게 주어진 것으로서 이는 또한 성령의 사역(고후 3:8)을 가리키며 새 언약이라 는 상황이래서 사용되다 구워에 필요한 모든 것을 주비하는 그리스도의 사역과 이를 개인에게 적용하는 성령의 사역은 사실상 동일한 것임을 보여준다.

구원을 위해 필요한 모든 것 즉 그의 영원한 작정 가운데 구원을 위한 계획. 성육신하신 하나님의 아들, 골고다에서 완성된 화해의 사역, 그리스도의 부활, 그의 승천과 오순절에 성령의 부어지심, 성경의 완결은 이미 다 준비되었다. 하 나님의 구원이 최종적이며 결정적인 길을 거쳐 죄인들에게 나누어질 때 반드시 말씀의 전파가 뒤따라야 한다 성령은 아주 구체적인 방법으로 이 수단을 사용 하여 잃어버린 백성들에게 구워을 전달하신다

하나님께서 자신의 영원한 작정을 성취해 나가는 이 놀라운 구원 사역에 인간 으로서 설교자들을 사용하기를 기뻐하셨다는 것은 기적이라고 생각해 볼 수 있 다. 이와 동시에 설교자들은 이러한 인간들로 하여금 하나님의 말씀의 사역자로 서 도구가 되게 하신 사실 앞에 놀라우 책임감을 느껴야 할 것이다.

## 성경을 설명하다!

지금까지 설명된 워칙에 근거하여 설교자들에게 몇 가지 결과들이 주어지게 되

48 갱신과 부흥 2009 제5호

는데 그 중에 첫 번째는 허시적인 성경주석에 대한 필요성이다 설교자는 하나님 의 말씀을 설명하는 적절한 기술(technique)을 초월하는 성경과의 관계를 지니 고 있어야 한다 설교자는 그의 영혼을 성경에 몰입하는 방식으로 하나님의 말씀 에 전적으로 헌신되어야 한다. 그는 인간과 설교자로서 자신의 존재를 위한 생명 의 근거인 말씀을 사랑해야 한다. 또한 그는 하나님의 말씀이 자신의 영적 삶에 있어서 얼마나 중요한가를 깨닫기 때문에 그 말씀을 사랑해야 한다. 그는 하나님 의 말씀에 의해 고침을 받고 변화된다는 것이 무엇을 의미하는가를 부명히 알아 야 한다. 또한 그는 자신의 죄악된 본성과 성령의 은혜로 자신에게 주어진 새로우 본성 사이에 벌어지는 투쟁이 무엇을 의미하는가를 알아야 한다 영혼을 구워하 기 위해 설교자 자신의 가슴이 신적 사랑에 의해 먼저 불타올라야 한다

하나님의 말씀이 설교자 자신의 영혼과 가슴에 생명을 불어넣기에 효과적이지 않다면 설교를 위해서 하나님의 말씀을 설명하는 것이 효과적이 될 수 없다. 이런 이유 때문에 기도하지 않고 강단에 오르는 것이 불가능하다는 것을 확신하게 된다. 그렇지만 이 모든 것이 주안에서 즐거움을 체험하는 일인 동시에 하나님의 말 씀을 설명하는 것은 힘겨운 일이기도하다 설교는 성경을 원어로 읽는 기술과 구속사의 저체적 맥락 속에서 성경의 특정한 부부이 놓인 상황에 대한 적합한 지식을 지닐 것을 아울러 요구하다 설교자는 주석서와 경거 서적이라는 도구들 을 사용할 줄 알아야 하되 다른 사람의 설교를 그대로 모방하는 방식이 아니라 성경의 메시지를 이해하고 이를 자신의 머리와 가슴에서 울려 나오는 자신의 말 로 전달할 수 있는 능력을 지녀야 한다.

#### 설교와 개혁주의 교리

성경 본무의 메시지로부터 설교의 주비에 이르는 과정에서 몇몇 다른 요소들

Reform & Revival 2009 Vol.5  $(49)$ 

이 가주되어야 하는데 이 가우데 하나가 바로 교리에 해당되다

영국의 청교도 설교 전통에서 특별히 강조된 이 측면은 자세히 다루어져야 할 가치를 지니고 있다 첫교도 설교의 독특한 차워은 체험적이라는 사실에서 발견 된다. 여기에서 '체험적' 이란 용어는 성령께서 그리스도의 구속적 사역을 사람 들의 마음속에 효력 있게 적용하신 결과가 포함된다. 청교도 설교자들은 말씀과 성령 사이의 친밀하고 고유한 관계를 올바르게 강조하였으며 설교에 있어서 성 령의 효과적 사역을 아울러 강조했다.

그러나 첫교도 설교자들은 교리와 관련하여 성령의 사역을 설교의 유일한 주 제로 삼는 경향을 지니고 있었다. 설교에 있어서 삼중적 구조를 해설, 교리와 적 용으로 간주하였기 때문이다. 이 구조의 문제점은 성경에 대한 설명이 관련된 교리를 설정하는 차워에 국하되므로 교리에 모든 관심이 집중되고 성경 본무의 메시지와 내용은 거의 등하시되다는 사실이다

성경의 특정 본문을 설명함에 있어서 교리는 중요한 역할을 담당한다. 교리는 특정 본문이 어떻게 하나님의 말씀 전체와 관련되는가를 설명함에 있어서 기초 와 토대를 형성한다. 따라서 교리는 설교의 등뼈(backbone) 또는 설교자가 반 드시 배우고 또 이에 근거해서 자신의 삶을 세워나가야 할 등뼈에 해당된다. 설 교는 성경 본문의 특정한 메시지에 모든 관심이 집중되어야 하는데, 그 이유는 이를 통해 하나님께서 자기 백성을 친히 대하시기 때문이다.

개혁주의 교리는 확실히 주님의 교회와 관련하여 분명한 확신을 제공해 준다. 이 점에 있어서 은혜언약을 올바로 이해하는 것은 참으로 중요하다. 때로는 언약 이 교회의 모든 구성워들에게 구워을 '기대' 하는 행위로 오해되기도 하다 그러나 주님의 언약은 구원의 '기대' 에 관한 것이 아니라 구원의 '약속' 에 관한 것이다. 하나님의 약속은 중생. 신앙. 그리고 회심을 가져다준다. 성령 사역의 이러한 결과 들은 전제되어야 하는 것이 아니라 필요하고 약속된 것으로 설교되어야 한다.

50 갱신과 부흥 2009 제 5호

이러한 교리적 인식은 회중들 가운데 하나님의 영의 사역이 전혀 없는 것처럼 느끼게 만드는 부정적 견해를 가져오지 않는다. 우리는 하나님의 말씀에 대한 설교가 지금까지 많은 결과들을 가져왔다고 확신한다(사 55:11) 하나님의 말씀 의 사역자들은 설교를 통해서 주님의 양떼들을 지켜보고 교회의 다양한 필요성 을 분별해 왔다.

지금까지 어떻게 교리가 설교에서 기능을 담당하는가에 관하여 구체적인 예 들을 통해서 살펴 보았다. '언약' 또는 '약속' 이란 단어가 직접적으로 언급되지 않는다 하더라도 배경적인 차워에서 설교자는 교리적 인식을 통해 이러한 의미 들을 파악해 내어야 한다

#### 개인적이며 영적인 안내

설교자로서의 부르심은 또한 목회자를 위한 부르심이기도 하다. 목회자로서 의 설교자는 그의 목회 대상자인 회중들에게 필요한 영적 양식, 그리고 그들의 약점과 그들이 직면하는 유혹이 무엇인가를 알아야 한다. 그는 또한 선한 목자 되신 주 예수께서 그의 제자들과 그에게 경청하였던 사람들에게 어떤 방식으로 말씀하셨는가를 이해할 수 있어야 한다. 그는 우리가 우리 자신의 영혼에 대하 여 생각하도록 만드신다. 그는 우리가 회개에 대한 필요성을 깨닫도록 인도하신 다 그는 슬픔과 걱정에 시달리는 사람들을 위로하신다 그는 그들이 하나님과 이웃에게 무관심해 지려는 경향을 지니게 될 때 경고하신다. 그는 우리에게 좁 은 문을 통과하는 것이 얼마나 힘든 투쟁인가를 알려주신다.

사도 바울은 데살로니가 교인들을 향하여 마치 아버지처럼 그가 그들 한 사람 한 사람을 자식으로 여기면서 돌보았고, 그들이 하나님의 자녀로서 합당한 삶을 살아가도록 격려하고 위로하고 후계하였다고 주장하였다(살전 2:11-12) 이것 이 바로 목회자가 개인적으로 교회의 구성원들을 대하고 말하는 태도이어야 하 며 그의 설교에도 이러한 목회적 태도가 반드시 드러나야 한다.

따라서 우리의 설교가 일반적 진리를 보여주는데 머무르지 않도록 주의해야 한다. 설교는 영혼을 찾는 행위로서 남녀노소를 가리지 않고 모두에게 인격적이 어야 한다. 즉 주님을 멀리 떠나 사는 자들에게나. 또는 하나님의 말씀을 경청하 고 이를 매일 기도하는 마음으로 읽는 사람들 모두에게 적용되어야 한다.

또한 설교자는 하나님께서 자기 백성을 대하심에 있어서 그 풍요로움이 역사 를 통해 드러나게 되고, 이 세상의 권세와 심지어 사탄의 음모에 대항하는 전능 하신 하나님의 능력을 펼쳐 보여줄 때 그리고 그가 장차 다가 올 하나님 나라에 관한 퍼스펙티브(perspective)와 하나님의 어린 양의 승리를 논할 때. 이 모든 것들을 영혼을 위로하는 방식으로 행해야 한다.

#### 설교자의 인격

설교자는 말씀이 그가 하나님의 말씀을 이해하는 것보다 더 크다는 사실에 의 해 위로를 받을 수도 있다. 설교자는 자신이 처한 개인적인 문제와 고통으로 인 해 어려움에 직면하더라도 그의 임무가 자신의 영혼이 경험하는 침체된 감정이 아닌 하나님의 말씀을 전달하는 것임을 잊지 말아야 한다. 설교자는 하나님의 말씀을 선포함에 있어서 먼저 자신이 말씀을 들어야 하며 그 말씀이 제공하는 용기와 권면에 순응해야 한다.

말씀의 설교에 있어서 약속을 주시는 분은 바로 하나님의 영이시므로 설교자 는 성령을 통해 무엇을 전할 것인가에 관한 자유를 누리게 된다.

그러나 설교의 진정성은 그의 삶에서 확인되어야 하다 민약 설교자의 인격과

52 갱신과 부흥 2009 제 5호

그의 설교 사이에 괴리가 존재하다면 그의 입에서 나오는 축복에 스스로가 걸 림돔이 될 것이다 이런 측면에서 설교자에게 엄첫나 인격적 책임이 주어져 임 음이 확실하다

설교자가 능력 있게 그리고 설득력 있게 말할 수 있는 자질을 지니고 있지만. 그를 알고 있는 사람들이 그가 물질에 욕심에 많다는 사실, 특정한 죄에 노예라 는 사실, 또는 가정에서 부정적 태도를 지니고 있다는 사실을 알고 있다면 이러 한 사실들이 그의 사역에 있어서 걸림돌이 될 것이다.

그러나 만약 그가 자신의 약점을 솔직하게 인정하고 이를 고백한다면 그는 화중 들 가우데 훌륭한 모범이 될 수 있다. 이는 설교를 통해서 설교자 자신의 개인적 생 활을 드러내야 한다는 것은 결코 아니다. 그러나 설교자의 솔직함이 그를 아는 모 든 사람들에게 알려지게 될 것이다 그의 태도는 다른 사람들에게 어디에 뺏이 있 는가를 말해주는 거지의 태도와 비교될 수 있다. 마틴 루터 (Martin Luther)가 임 종 직전에 하였던 마지막 말 - "우리는 거지들이다. 이는 참된 진리이다" -이 그의 설교를 경청했던 수많은 사람들에게 결코 걸림돌이 되지 않았다.

#### 결론

설교는 정말 놀라운 것이다! 설교자가 고도의 프레젠테이션 기술을 지니고 설 교하기 때문이 아니라 사람들의 사역을 사용하되 그들을 세상에서 하나님의 입 으로 삼으시는 하나님의 미쁘신 뜻 때문이다. 설교는 하나님 나라의 놀라운 일 들 가우데 하나이다 많은 결점을 지닌 연약한 인간이 하나님 자신의 메시지를 전달하기 위한 종으로 사용된다는 것은 놀라운 일이 아닐 수 없다. 그리스도의 사역과 성령의 능력을 통해서 거룩하신 하나님 자신이 이 놀라운 사역을 마지막 날까지 현실로 이루어 가실 것이다.

**A** Will 기적신학산책 │ 마틴 그레시트(Martin Greschat) │ 위스터대학교 교수  $\mathbb{Z}$ 

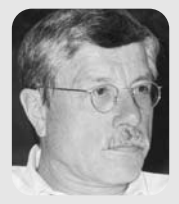

## **마틴 부써의 생애 (Ⅲ)**

## 종교회의들

### 마르틴 그레샤트 (Martin Greschat 1934~)

저자는 1965년에 뮌스터 대학의 복음주의 신학부에서 〈루터 곁의 멜랑흐톤: 1528년에 서 1537년 사이의 칭의론 형성에 대한 연구/Melanchthon neben Luther Studien zur Gestalt der Rechtfertigungslehre zwischen 1528 und 1537로 박사학위를 받은 후. 1999년까지 독일의 기쎈Gissen)에 있는 유스투스 리비흐Justus-Liebig) 대학교의 복음 주의 신학부 교회사 교수로 학생들을 가르쳤다. 그래샤트가 저술한 16세기 스트라스부르 (Strasburg) 종교개혁가 마르틴 부싸에 관한 전기는 가장 최근의 전기로서 〈마르틴 부써: 종교개혁가와 그의 시대 (Martin Bucer, Ein Reformator und seine Zeit)라는 제목으로 1990년에 뮌헨(Müchen)에서 처음 출판되었으며, 2002년에 파리에서 Martin Bucer (1491 - 1551). Un Réformateur et son temps리는 제목의 불어로 번역 출판되었고. 2004년에 미국 웨스트민스터 존 낙스Westminster John Knox) 출판사를 통해 Martin Bucer: A Reformer and Hs Times라는 제목의 영어로 번역 출판되었다. 교회사에 관 한 그레샤트의 소논문과 저술은 너무 많아 여기서 모두 소개하기에는 지면이 부족하다. 그의 저술목록(Schriftenverzeichnis Martin Greschat)은 인터넷 홈피 www.muenster.de에 잘 정리되어 있다. 그의 최근 저술로는 2002년에 출판된 〈복음적 기독교와 1945년 이후 독일 역사》(Die evangelische Christenheit und die deutsche Geschichte nach 1945와 2005년에 출판된 〈유럽의 개신교〉/Protestantismus in Europa) 등이 있다. 그는 1981-1986년 사이에 12권으로 편집 출판된 〈교회사의 인물들〉 (Gestalten der Kirchengeschichte)의 편집인으로도 유명하다.

번역된 원고는 그레샤트의 책 〈부써: 종교개혁자와 그의 시대》의 "6장 제국의 종교개혁" 속의 내용 일부이다 1장은 부써가 태어나 성장한 배경을 2장은 인문주의자 애라스무스 (Erasmus)와 종교개혁가 루터(Luther)에게 부써가 받은 영향을 3장은 스트라스부르 초기 시 절을 4장은 스트리스부르 종교개혁의 대변인이 된 부써의 도시개혁을 5장은 개신교 연합운 동의 선봉장이 된 부써의 활약상을 각각 설명하고 있다. 6장은 다소 생소하게 느낄 수 있는 내용인 개신교와 로마교 사이의 연합을 상세하게 묘사하고 있는데 이직 개신교라는 교회가 할바이 또 曰 좀 먹다니? 나면 하더라도 운영상 의사의 다리 나라 결과의 하자와 12파이로 수 있을 것이다.

#### 선제후

쾰른 대주교의 영적인 관할구역은 그 범위가 넓었지만 그가 쾰른의 주교 선제 후로서 직접 다스리고 있던 지역은 그렇게 넓지 않았다. 이곳은 라인(Rhine)강 의 서쪽 강둑에 위치하여, 북쪽으로는 캄펜(Kampen)에서 남쪽으로는 호더스베 르흐(Godesberg)에 이르는 좁고 긴 땅으로 그 폭이 6마일에서 40마일 정도에 지나지 않는다 서제후는 여러 곳의 고립 영토도 가지고 있었다 예를 들면 라인 강의 오른 편 강둑의 린츠(Linz)와 알턴비트(Altenwied)를 비롯해서 북쪽에는 라인베르크(Rheinberg)와 남쪽에는 알턴나르(Altenahr)와 뉘르부르크 (Nurburg) 구역 등이다. 이런 상황은 중세 말기 제국의 전형적인 모습이었다. 선제후의 영토 안에서 외부의 고립 영토가 포함 되어 있는 것도 역시 전형적인 모습이었다. 더욱 중요한 사실은 아헨(Aachen)과 쾰른의 중요한 자유 제국 도 시들이 선제후에게 속해 있지 않았다는 점이다 이 도시들은 대주교의 영적인

관할구역에 속한 것이었지만 정치적으로는 그에게 종속되어 있지 않았다. 독일의 이 지역에서 실제적인 정치권력은 쾰른의 선제후에게 있지 않고 율리 흐-클레베-베르크(Julich-Kleve-Berg)의 공작에게 있었다. 그의 영토는 사방 으로 선제후의 영토를 감싸고 있었다. 이 공국은 서쪽으로는 베르크(Berg)의 영 토를 포함하여 뫼즈(Meuse, 모제)강과 아헤 시까지 뻗어 있었고, 동쪽으로는 수스트(So est)까지, 북쪽으로는 클레베(Kleve)까지, 그리고 헬더르란트 (Gelderland)와 쥬트펀(Zutphen)을 획득한 이후에는 에이슬메이르 (Iisselmeer)까지 닿아 있었다. 저통적으로 율리흐-클레베-베르크의 공작은 자 신의 영토 안에 있는 교회의 조직이나 개혁의 무제에 대해서는 상당히 독단적이 었다. "클레베의 공작은 자신의 영토 안에서는 교황이다" (Dux Cliviae papa est in terris suis)라는 그 시대의 속담이 이를 증거하고 있다. 이런 이유들로 쾰른의 대주교가 자신의 교구에 미치는 영향은 더욱 축소되었다.

자신의 선제후 국에 미치는 정치적 지배력도 한계가 있었다. 대주교는 지역 의회의 동의 없이는 세금을 올릴 수도 빚을 얻을 수도 없었다. 또한 영토를 담보 로 잡히거나 혹은 전쟁을 시작하려 할 때도 의회의 승인이 필요했다. 쾰른 시의 회쀼만 아니라 성당 참사회와 대학의 관계를 다각도로 고려해 보았을 때 이런 모든 일련의 조치들은 쾰른의 대주교 선제후의 힘을 엄격히 제안했을 것이라는 사실을 쉽게 알 수가 있다. 쾰른은 자유로운 제국 도시였기 때문에 선제후의 관 할권에 종속되지 않았다. 그는 제국의 상위 층에서 선발 된 16인의 고위 성직자 를 비롯해 대부부 신학자이거나 혹은 교회법의 전무가들이었던 8인의 대학 교 수들로 구성된 성당 참사회와 함께 통치해야만 했다. 그리고 이들 중 몇 명은 마 을에서 목사의 직분을 맡고 있었음을 염두에 둘 때, 쾰른에서는 성당 참사회, 시 민들 중에서 중요한 무리들. 그리고 대학과 시의회가 모두 서로 끈끈하게 연결 되어있었음이 명백해진다. 극단적으로 보수적이고 엄격히 정통성을 지킨 대학 의 신학 교수들이 이 도시의 종교적인 색채를 결정하였다. 쾰른에서는 다른 견 해들이 숨 쉴 공가은 거의 없었다.

56 갱신과 부흥 2009 제5호

1477 년생인 헤르만 폰 비트(Herman von Wied, 비트의 헤르만)는 1515년 쾰 른의 대주교가 되었다 비록 그가 전통적인 교회를 공고히 하는 일에 약간의 관 심을 보이기는 했지만, 대체로 임기 초에는 제국의 다른 고위 성직자 선제후들 과 별반 다르지 않았다. 그러나 후에 그는 교회 개혁의 무제에 대해 점점 더 중 요하게 생각했다. 이를 위한 첫 발걸음은 그의 가까운 조언자 요하네스 그롭퍼 (Johannes Gropper)로 인해 떼게 되었다. 이들은 1536년 시의 성당에서 소집 된 쾰른 교구의 지역 성당 참사회를 구성하고 있었다. 이들은 이 참사회가 공표 한 개혁의 모습을 15.38년 책으로 출판하였다 이런 일련의 시도들은 실패했고 헤르만 폰 비트는 곧 다가올 종교적인 공의회에 희망을 걸게 되었다 이미 어급 했듯이 헤르만은 하게나우(Hagenau)에 직접 모습을 드러내었다. 레겐스부르크 (Regensburg) 의회의 폐막 선언에서 마음을 다해 교회 안에서의 개혁을 다급 히 호소하였다 그가 학식이 있었다고 말할 수는 없지만 신실한 기독교인으로 진지한 믿음을 가지고 하나님 앞에서 교회를 개선시키는 것이 자신의 의무라고 생각했다. 그는 이 일에 자신을 도와줄 소규모의 조언자들을 모았는데, 이들은 대부분 개혁 성향의 인문주의자들이었다. 그러나 대주교 선제후가 다스리는 쾰 른의 종교개혁을 이끌어 가는데 그가 궁극적으로 의지하 사람들은 부써(Bucer) 와 그롭퍼였다. 그는 두 사람 모두와 보름스와 레겐스부르크에서 좋은 관계를 유지하였으며 이후 긴밀한 연락을 하고 지냈다

#### 종교개혁의 시도

부써와 그롭퍼는 1542년 2월 5일 헤르만 폰 비트와 보(Bonn)에서 서쪽으로

약 8마일 정도 떨어진 코터포르스트(Kottenforst) 지역의 그의 사냥터 부쉬호 편(Buschhoven) 성에서 만났다 그들은 대주교 서제후 지역을 위한 종교개혁 의 도입을 의논하였다. 한 달 후 부써는 다른 제국의 영토 특히, 대주교 선제후 지역의 지역에 빛나는 본보기가 되기 위해서 그의 엿토 안에서 "참된 기독교적 종교개혁"을 실행하라고 재촉했다 헤르만 폰 비트는 3월 중수 지역 의회에 그 의 개혁안을 재출하였다. 7월 26일 쾰른 대학의 신학 교수들의 회의록을 기록하 서기관은 "대주교가 부써를 스트라스부르로부터 쾰른으로 불러들여서 루터파 로 개종하려하다"는 소무을 흥부하며 적었다. 부써는 성격상 두 반대 진영 사이 에서 공평하게 중재하려는 중도론자는 아니었다 오히려 교회의 개혁을 관철시 키려고 애쓰는 교회의 중요한 인물이었다. 그리고 쾰른의 성직자들이 모든 수단 을 동원해 저항하려고 했던 것이 바로 이런 부써의 비전이었다.

부써와 그롭퍼의 우정은 이런 대립을 이겨내지 못했다 8월 초 그롭퍼는 자신 의 스트라스부르 동료에게 그들을 묶고 있는 개인적 신학적 유대를 상기시켰다. 그러나 시간이 흐르자 그롭퍼는 자신의 진영 내부에서 자라나고 있는 적대감에 염증을 느끼기 시작했다. 여기에 부써의 강력한 요구는 그롭퍼를 두렵게 만들기 시작했고, 결국 안전한 자신의 전통적 가톨릭 진영으로 물러나게 되었다. 그롭 퍼에 보낸 1543년 1월 2일자 편지에서 부써는 다음과 같이 적었다. "이제 나는 여기에서 주님의 부르심 안에 머물러 있을 것일세 나는 프로테스탄트야 그렇 다고 내가 무모한 혁신에 집착한다는 뜻은 아닐세. 오히려 그리스도의 법으로 승리할 수 있고 합당한 일은 기꺼이 받아들인다는 의미이지." 그 달 말. 부써는 근본적인 내용을 언급한 작문의 편지를 보내 그롭퍼의 마음을 얻고자 하였다. 부써는 이 편지에 대한 답장을 기다렸지만 허사였다.

58 갱신과 부흥 2009 제5호

부써는 1542년 12월 14일부터 본에 체류했다 그 당시 본의 주민은 2천명 정 도였다. 소수의 어부나 사공을 제외하고는 대부분은 장인이거나 소규모 상인이 었다. 성 안 마을의 거주 지역은 좁았고, 넓은 채소밭과, 과수원 그리고 포도밭 이 펼쳐져 있었다. 이곳이 바로 서제후 행정부의 본부였고 대주교 서제후가 사 는 거주지였다는 점이 그 특별함이었다 바로 이 때문에 도시는 독특한 의미를 가지게 된다. 즉 소수의 중요 궁정 관리와 종복이 주민에 포함되어 있었으며, 시 의 법은 선제후 국 관리들의 감독 하에 시민에게 제하되 자치 행정만을 허용하 고 있었다 이 도시에서 이목을 집중 시키는 것은 본의 북쪽에 자리 잡은 소위 쉬티프츠쉬타트(Stiftsstadt)였다. 여기에는 웅장한 대성당과. 남쪽의 레미기우 스(St. Remigius) 교구 교회, 성과 같은 선제후의 궁정 등이 포함된다. 부써가 묵었으리라 짐작되는, 이 궁정은 대략 오늘날의 본 대학이 자리해 있는 곳에 위 치해 있었다. 1542년 12월 23일 부써는 자신이 묵고 있는 숙소는 무척이나 편안 하며 선제후 국의 관리들이 상당한 양의 생성과 고기를 제공해 준다는 편지를 스트라스부르에 보냈다.

부써는 12월 17일 처음으로 본 대성당에서 설교했다. 곧 그는 일주일에 세 번 설교를 하기 시작했다. 12월 18일 지역의 프라체스코 수도워에서 라틴어로 고린 도전서를 연속해서 강의하기 시작했고, 더불어 청강생들에게 일주일에 세 번 성 경 본문 해석을 나누어 주었다. 이것은 부써가 매일 해야 하는 일과 중 일부에 지 나지 않았다. 그는 상당수의 집필을 포함하여 협상과 여행, 초안의 작성, 온갖 종류의 전문적인 의견 등을 담당해야 했다. 그렇기 때문에 1543년 4월 말 "저는 혼자나 다름없기 때문에 이제 완전히 지치고 모든 힘이 소진 되어버렸습니다"라 며 영주 필립(Landgrave Philip)에게 불평을 털어 놓은 것도 이해할만 하였다.

1542년 12월 19일 쾰른의 성당 참사회와 대학은 부써의 임명에 항의하여 대 주교에서 정식 항의장을 제출했다 .헤르만 폰 비트는 부써를 브륄(Bruhl)에 있 는 자신의 거처로 불렀고 그곳에서 이 스트라스부르의 개혁가는 12월 24일부 터 해가 마감 될 때까지 지냈다. 그러나 새해가 되자 부써는 다시 보으로 돌아왔 다 1월 9일 그롭퍼는 서둘러 작성한 가톨릭교회의 개혁인을 대주교에게 제출했 으나 헤르만 폰 비트와 부써 모두 이를 거부했다 이 본무이 혀재 남아 있지 않 는 것도 우연은 아닌 듯싶다.

지역의회(Landtag)가 3월 12일에서 16일까지 본에서 개최 되었다. 이제 논란 의 대상이 된 부써는 의도적으로 초대 받지 못했기 때문에 그 빈자리는 뚜렷했 다. 공개적인 싸움이 시작 되었다. 부써는 이 상황에서 다소 불리한 처지에 놓이 게 되었다. 성당 참사회나, 신학 교수들 누구도 그와 논쟁하기를 원하지 않았기 때문이었다. 대중 연설가로써 부써의 탁월한 능력이나 번뜩이는 재치는 쓸 수 없 게 된 것이다. 그가 할 수 있는 일은 글로 자신의 뜻을 드러내는 것이었다. 이 글 쓰기에서 그의 말하는 재주는 발휘되지 못했다 그는 언제나 간결하게 표현하는 능력이 부족했고, 생각의 사슬을 단순화 하지 못했다. 특히 논점에 보여야 할 때 는 더욱 그러했다. 이 글의 전쟁에서 토론의 과정을 거치는 동안 상당수의 인기 있고 학식 있는 작가들이 뛰어 들어 140편에 이르는 글을 1542년 12월에서 1547 년 여름까지 발표함으로써 더욱 일은 복잡하게 되어갔다. 처음으로 가톨릭 진영

이 광범위하게 출판을 이용하여 성공을 거두었다는 것은 중요한 사실이었다. 바로 이런 상황 하에서 1543년 3월 부써가 "지금 쾰른의 주교 관구인 본에서 우리 주 예수 그리스도의 거룩한 복음의 이름으로 가르치고 설교 되는 것은 무 엇인가?(Was im Namen des Heiligen Evangeliums unseres Hernn Jesus Christus jetzt zu Bonn im Stift Köln gelehrt und predigt wird)"라는 제목 으로 쾰른 성단 참사회에 반대하는 글을 출판하였다. 단기간 동안 이 글은 재판 인쇄를 두 번이나 하였다 이 글 속에서 부써는 간결하면서 이주 대중적인 무체 로 자신의 신학적인 원칙을 전개해 나갔으며, 특히 믿음으로 의롭게 된다는 것. 수도원의 생활, 시의 권력자들의 의무에 대해 논했다. 그런 후 신중하게 레겐스 부르(Regensburg)의회의 폐막 선언을 상기시키며 본에서의 자신하고 있는 활 동을 변호 하였다. 마지막으로 복음이 전파 되고 있으며 교회 안에서의 잘못된 관행들은 제거 되고 있음을 기뻐하라고 일깨우면서 독자들에게 이런 노력이 성 공을 쟁취할 수 있도록 최선을 다해 도와 달라고 요청하면서 글을 맺고 있다.

이보다 훨씬 설득력이 감소한 부써의 두 번째 변호가 1543년 7월 말 출판되었 는데, 그는 여전히 공개 토론을 할 수 있기를 희망하며 이 책을 시의회와 쾰른 대학에 허정했다. 이 새로운 변호는 종교개혁과 스트라스부르 시, 그리고 동료 들을 비방하고 있는 에벌하르트 빌릭(Eberhard Billick)의 "심판"(Incicium)에 대항하는 것이었다. 부써는 고해성사를 비롯해서 성인숭배. 견진성사. 특히 미 시와 성찬식에 대해서 논하였고, 죄와 믿음으로 의롭게 된 사람들의 제자로써의 새 삶을 보는 종교개혁의 해석을 옹호하였다. 부써는 중요한 하나의 신조를 계 속해서 부르짖었다: "하나님께서는 우리가 온 마음을 다해 그에게 의지하고 복 종하기를 워하고 계십니다 이것이 바로 하나님께 영광을 돌리는 일입니다 그 러나 우리가 그의 은혜와 자비 안에서 온전히 위로를 얻을 때만이 가능한 일입 니다." 그러나 전반적으로 이 두 번째 방어 글은 주목을 얻거나 혹은 종교개혁 의 효과를 지속시키기에는 너무 길고 자세하였다 또한 부써와 멜랑흐톤 (Melanchthon)은 "기독교적이며 참된 의로움" (Christliche und wahre

Reform & Revival 2009 Vol.5  $61$ 

Verantwortung)의 초안을 작성했다. 이것은 쾰른 대주교를 향해 쓴 짧은 글로 여기서 이 두 개혁가는 대학(특히)과 더불어 시의회가 주장한 탄원과 비방을 거 부했다 그러나 곧 헤르만 폰 비트가 제시한 "하나님의 말씀에 근거한 기독교적 종교개혁의 성립에 관한 간략한 고찰"(Einfaltiges of a Bedenken, worauf eine christliche, in Worte Gottes gegründete Reformation...anzurichten sei)이 주목을 받게 되었는데, 여기서 그는 선제후 국 쾰른에서의 교회 개혁을 이끌어 갈 지침을 보여 주었다.

부써는 1543년 1월 이미 이 중요한 글의 작업에 돌입했다. 5월로 접어들어 멜 랑흐톤은 본으로 왔고 교회법의 초안을 작성하는 부써를 도왔다. 스트라스부르 에서 온 카스파르 헤디오(Caspar Hedio)도 한 달 후에 이 작업에 합류하였다. 그 러나 이 때 즈음에는 "간략한 고찰"의 주요한 내용은 이미 마무리 되어 있었다. 그러므로 멜랑흐톤과 부써가 이 책의 저자라고 해도 무리가 없을 것이다. 그러나 두 사람이 각자 담당한 몫이 얼마인지 가려내는 일은 상당히 어렵다. 1533년의 브란덴부르크 누렘베르크(Brandenburg Nuremberg) 교회의 교회법이 이 글의

중요한 자료가 되었음은 분명하지만, 이것 한 가지만을 자료로 삼지는 않았다. 안타깝게도 위에 언급된 그 분명하고 간결함이 "간략한 고찰"에서는 보이지 않았다. 300 페이지가 넘는 분량을 여섯 장으로 나누어서 두 사람의 저자는 독 자들에게 신학적인 원칙과, 신앙적인 묵상, 교회법의 위상, 그리고 예배 의식의 교육 등을 흥미롭게 엮어서 제시하였다. 다시 한 번 이 책을 통해 부써가 간략 하게 적절한 교리를 전개하지 못함이 드러났다. 루터는 물론이고 스위스의 비 평가들도 부써의 이 저서들을 주저 없이 비판했는데, 비판의 요지는 "전체적으 로 너무 장황하다"는 것이다. 개혁을 위한 계획은 분명히 간결하고 명확했다.

그러나 이와는 반대로 의식적으로 광범위하게 모든 내용을 포함하려고 하였다. 부써는 가톨릭 사람들을 달래어 하발 하발 점차적으로 그들의 방향을 바꾸고자 하였으며, 그리스도를 전함으로써 이일을 수행하려고 하였다. 여기에는 세례와 성찬의 두 가지 성례와 죄인은 오로지 그리스도를 믿는 믿음으로만 의로워진다 는 내용을 포함하고 있다. 나아가 그는 각 나라 말로 예배를 거행할 것과 신부 의 결혼도 허락할 것. 그리고 성찬식에서 성찬의 잔이 평신도들에게 주어져야 할 것을 주장했다 마지막으로 전통적 교회 의식뿐만 아니라 교회의 법적인 위

상도 낱낱이 비판하였다 부써가 진행한 방식은 많은 비평을 불러 일으켰다 쾰른 개혁을 위한 이 무안은 7월로 접어들어 헤르만 폰 비트와 논의되었다. 대주교는 하루에 5시간씩 5일 동안 성경에서 인용된 부분에 특히 집중하며 내 용을 검토하였다. 7월 23일 그는 이 고찰을 지역 의회에 제출하였다. 1543년 7 월 26일의 의회 폐막 서어에는 대주교의 개혁 프로그램이 수용되었고 성당 참 사회도 3주 이내에 동의하기를 희망한다는 내용이 담겨져 있었다. 쾰른의 제 후-주교 지역에 종교 개혁의 도입을 위한 부명한 발걸음이 보여졌다.

앞서의 지역의회에는 부써가 참석하지 않았다. 그럼에도 불구하고 그는 종교 개혁을 향한 이런 노력들의 삶과 영혼을 되새기고 있다. 부써는 헤르만 폰 비트 에게 도덕적이고 정치적인 지지를 보내야한다고 헷세의 필립에게 끊임없이 요 청했다. 복음주의 설교와 성찬이 이미 캄펜(Kempen), 린츠(Linz), 안더르나흐 (Andernach) 등과 같은 도시들에서 이루어지고 있었다. 그러나 종교개혁 운동 의 중심은 본에 자리 잡고 있는 선제후 지역이었다. 본의 프란체스코 수도원은 모두가 떠나 텅 비었고, 과거 이곳의 수도사였던 사람 중에는 결혼을 하는 사람 도 등장하기 시작했다. 또한 1539년에 생긴 스트라스부르의 새 라틴어 학교를

Reform & Revival 2009 Vol.5  $63$ 

본보기로 하여 일종의 프로테스타트 학교가 본에서 발전되기 시작하여 쾰른의 대학에 반하는 대학으로서의 역학을 담당했다. 이 모든 일련의 움직임들이 아직 초보 단계에 지나지 않는다는 사실을 부인 할 수는 없지만, 아주 중요한 의미를 내포하고 있었다. 왜냐하면 율리흐-클레베-베르크의 빌름 4세 공작이 종교개 혁의 관심을 보이기 시작하였고 뮌쳐(Münster)의 주교와 발데크(Waldeck)의 프란츠(Franz) 등이 헤르만 폰 비트의 저철을 따르기 위해 그의 성공을 역원하 영기 때문이다 서제후 국 쾰른에서 이루어진 종교개혁의 첫 걸음은 비록 작기 는 했지만 상당한 무게를 지니고 있었다

하지만 결국 "쾰른의 개혁"은 실패로 돌아가고 말았다. 이러한 붕괴의 가장 큰 요인은 개혁에 대항하는 칼 5세 황제의 정치적 전략 때문이었다. 또한 이런 프로테스타트로의 접근을 성공으로 이끌지 못한 결정적인 요인은 바로 필립 영 주가 중혼으로 인해 칼 5세 황제와 체결할 수밖에 없었던 비밀 협약 때문이었 다. 이런 상황에서 합스부르크(Habsburg) 가문의 황제는 어떤 반대도 없이. 1543년 8월 전 공국을 공포와 놀라움에 떨게 했던 자인한 공격으로 뒤런 (Duren)의 소규모 요새를 손에 넣을 수 있었다. 칼 황제에게 저항하기 위한 빌 름 4세 공작이 프랑스 왕과 맺은 동맹은 이제 공작이 황제와 조건 없이 동맹을 맺는다는 조약으로 대치되었다. 이 사건들의 중요성은 절대 간과할 수가 없다. 우선 칼 5세 황제는 적은 힘으로도 종교적으로나 종치적인 변화를 간단히 제압 할 정도로 자신이 강력하다는 것을 분명하게 보여주었다. 또한 쉬말칼트 동맹 (Schmalkaldic League)이 내부적으로 단합하지 못하고 정치적으로도 비효율 적이라는 충분한 증거를 보여주었고 따라서 프로테스탄트들을 제압하는 일이 쉽다는 것을 칼 5세에게 부명하게 보여주었다.

64 갱신과 부흥 2009 제 5호

그러나 복음주의 진영에서는 이 사건들의 중요성이나 결과를 깨닫는 시람은 극소수였다 부써가 그 소수 중 한 사람이었다 그는 1543년 8월 17일 칼 5세와 그의 구대가 본으로 승리의 입성을 하는 모습을 지켜보았다. 황제의 구대가 이 "루터" 지역을 어떻게 약탈하고 고의적으로 쑥대밭을 만들었는지 그리고 토지 와 포도받을 황폐하게 만들었는지 똑똑히 눈으로 보았다. 열흘 후 부써는 강제 로 본을 떠나야만 했다. 그는 필립 영주에게 단호한 어조로 타워하는 편지를 보 내기 위해 프랑크푸르트(Fran kfurt)에서 얼마를 보내 후 헤세를 경유하여 스트 라스부르로 돌아왔다 이 편지에서 부써는 불평하기를 최근 프로테스탄트를 둘 러싸고 벌어진 사건들은 그들이 부명하게 드러나 하나님의 진리를 모독하고 사 도의 직부을 진지하게 받아들이지 못했기 때문에 가해진 하나님의 징벌이라는 것이었다 또한 일이 그렇게 된 것은 그들이 교회에 치리를 도입하지 않았기 때 문인데 이 일에 대해 모든 사람이 각자 잘못이 있지만 특히 시의 권력자들에게 그 책임이 있다고 부써는 보았다. 부써의 이 비판은 분명 필립 영주를 포함하고 있었다 프로테스탄트 진영에서 부써가 본 것은 오직 싸움과 불화와 이기심 그 리고 상상할 수 있는 한 가장 큰 불일치뿐이었다.

**A** WHY 제작 개혁신학산책 및 빌름 판 스파이커 (Wilem van't Spijker) | 아플도론신학대학 명예교수

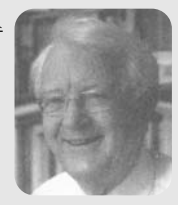

## 개혁신학 양서연재 5

# 성령의 인치심과 히로니무스 장키우스

(Hieronymus Zanchius, 1516-1590)

이 금은 화란 아플도른 신학대학의 교회사 명예교수인 Willem van't Spijker(1926-) 박사의 De verzegling met de Heilige Geest (Kampen: De Grod Goudriaan, 1991)라는 단행본 중 일부이다.

판 스파이커교수는 197년 화란지유대학교에서 '마틴 부써의 직분론'(De ambten bij Martin Bucer)이라는 제목의 논문으로 박사학위를 취득하였는데 이 졸업논문은 학문 적 탁월성을 인정받아 최우수 성적(magna cum laude)을 받았다. 그는 유트레흐트 (Utrecht) 지역의 화란기독교개혁교회 (Christeliik Gereformeerde Kerken, CGK) 에서 다년간 목회 후 1972년부터 교단 신학대학인 아플도른 신학대학 (Theologische Universiteit van CGK in Apeldoorn)의 교회사 교수로 25년 간 봉직한 후 1997년 에 은퇴하였다. 칼빈과 부써를 중심으로 종교개혁 연구에 평생을 바쳤으며 많은 저서 들을 남긴 그는 특히 부써를 중심으로 종교가혁 연구에 평생을 바쳤으며 많은 저서들 을 남긴 그는 특히 부써 연구와 칼빈을 포함한 종교개혁의 교회론 연구에 있어서 세계 적 명성을 지닌 학자이다. 현재 활동 중인 그의 제자들로는 아플도른의 Herman Selderhuis교수, 장신대의 최윤배 교수 등을 들 수 있다. 주요 저서로는 <The Ecclesiastical Office in Thought of Martin Bucer (E. J. Bril)). (Calvin: Die Kirche in Calvin ihr Geschichte (V & R)), <Luther en Calvijn>, <Luther: Belofte en ervaring). (Reformatie en geschiedenis). (Triptiek van de geschiedenis), <Geest, woord en kerk), <Gemeenschap met Christus> 등이 있 다. 저자의 동의를 받아 본서를 계속해서 번역 연재할 예정이며 최종 단계에 이르러 단 행본으로 발간할 예정이다. 앞으로 아직 국내에 소개되지 않은 다른 탁월한 개혁주의 신학들을 함께 번역 소개할 계획이다.

앞선 글에서 칼빈이 성령의 인치심에 커다란 의미를 부여하였다는 사실이 부 명해졌다 그는 이 주제를 성경의 증거와 아주 밀접하게 연관시켰다 이를 통해 서 인치심에 관한 몇 가지 사실이 더욱 두드러지게 나타나게 되었다. 성령께서 우리 마음속에서 말씀이 진리임을 증거하신다. 성령의 인치심과 성령의 증거는 상당히 유사한 개념으로 나타나며 종종 함께 다루어진다 성령의 인치심을 떠나 서는 신앙의 확실성을 생각할 수 없다. 칼빈은 자신의 신앙의 정의에 인치심의 개념을 포함시킴으로서 양자를 결합시키다 성령께서 우리의 지성에 말씀의 진 리를 계시하시고 이를 우리 마음에 인치신다 이렇게 우리는 결단력을 지닌 확 실성을 서물로 부여받았는데 이는 우리를 모든 종류의 시험으로부터 견디도록 만든다. 칼빈은 또한 하나님의 영원한 선택을 추구한다. 인치심을 통해 우리가 누리는 확실성은 또한 하나님의 은혜로운 선택에 대한 확실성이다 그리고 이 확실성은 성화라는 개념으로부터 부리되지 않는다 매일 새롭게 되는 새로운 삶 가운데 성령의 능력이 드러난다. 칼빈은 성령의 '인치심' 이라는 개념의 도움을 받아 이렇게 모든 구워 사건들의 모든 측면들을 구워이 시자들의 삶 속에서 자 리를 차지하는 것과 마차가지로 묘사할 수 있었다 이 개념은 성례신학에서 중 요한 위치를 차지하다. 성례전은 하나님의 은혜를 묘사하고 이 은혜가 효력을 지니도록 만드는 표식이며 인장으로서 그 사용을 통해 신자들은 우리를 향한 하 나님의 호의에 대한 확신을 지니게 된다. 우리는 이러한 주장을 통해 칼빈이 성 경에 아주 충실하였다고 간주한다. 칼빈은 오늘날에도 여전히 기꺼이 어급되는 성경의 해석자이며 하나님의 진리에 대한 해설자이다

그러나 칼빈 이후에 성령의 인치심에 대하여 이렇게 포괄적인 주장이 개혁신 학에서 점점 사라지게 되었다. 개혁신학은 여러 곳에서 이를 논의의 주제로 삼 앞지만 이는 단지 그 입지가 좁아졌음을 뜻하는데 불과한 것이었다. 성령의 인 치심보다 성령의 증거에 더욱 많은 관심이 집중되었다. 성경의 영감과 성경의 권위에 대한 뮤제 또한 이러한 발전에 역할을 담당하였다 이와 동시에 성례전 에 대한 관심이 지속적으로 증대되었다. 성례전에 관하여 로마교와 종교개혁 사 이에 중요한 견해 차이가 발생하였다 또한 종교개혁 자체 내에 존재하였던 성 레에 대한 견해 차이는 인치심의 개념을 폐지하는 워인으로 작용하였다.

그러나 섯령의 인치심에 많은 관심을 표명하였던 유일한 신학자가 입었는데 바로 히로니무스 장키우스(Hieronymus Zanchius)이었다. 그는 종교개혁 시기 에 가장 박식한 신학자 중에 한 사람으로 불렸다. 그는 중세 스콜라 신학으로 후 려된 부서(Bucer)와 칼비의 영향력 아래 변화되었다. 그는 종교개혁으로 전향 하였으며 스트라스부르에서 신학교수가 되었는데 여기에서 그는 왜곡되 예정론 에 직면하게 되었다 - 그는 스트라스부르를 떠나서 하이델베르크에서 우르시누 스(Ursinus)의 후계자가 되었다. 그 후 팔츠(Paltz)지역이 다시 루터란 영역이 되었을 때 개혁주의자들이 피난해 와서 수용되었던 노이슈타트(Neustatt)에서 다시 신학교수가 되었다. 장키우스는 그의 시대에 단지 학무을 지닌 자로서 뿌 아니라 현명한 신학자로 높이 평가되었다. 그에게 신앙고백서를 작성하는 과제 가 위탁되었는데 이는 개혁주의 유럽을 모두 체험해야 가능한 일이었다. 그는 이 과제를 와수할 수 없었다 그러나 그 에게 이러한 과제가 위탁되었다는 사실 에서 그가 많은 사람들의 크나큰 신뢰를 받았음을 파악할 수 있다. 오늘날 많은 시람에게 그는 잊혀지 존재이다 그는 스콜라 신학자이었다고 시람들은 말하는 데 이는 신학자를 향해 말할 수 있는 것 가우데 가장 심각한 표현에 해당되다 그는 성령의 인치심에 관하여 본질적인 것을 저술하였다. 이것은 그가 이 주제 에 관하여 서로 다른 것을 집필한 부서와 칼빈 모두의 후계자로 간주되므로 놀 랄만한 일은 아니다 또한 장키우스가 자신의 사고를 주로 에베소서 주석을 통 해 제공하였다는 사실은 우리를 덜 놀라게 한다. 그의 사고는 성령의 인치심과 관련하여 개혁주의 전통 내에 공통적인 것에 대한 반영으로 간주될 수 있다. 이 주제에 관하여 우르시누스가 저술한 것은 특히 성례를 통한 인치심에 관한 견해 가 주된 것이다 16세기 말과 17세기 초에 활동했던 다른 저명한 신학자들은 성 령에 관한 이 주제를 거의 다루지 않았다 유니우스(Junius)와 고마루스 (Gomarus)를 비롯하 다른 학자들은 이를 다루지 않았다

먼저 제 2 종교개혁(De Nadere Reformatie, 역주: 종교개혁의 기본 정신과 취지가 지속적으로 유지되기 위해서는 교리가 아닌 삶과 경건에 있어서 개혁이 일어나야 한다고 주장하는 17-18세기에 네덜란드에서 일어나 부흥 유동)은 개인 적 확신을 획득함으로서 성령의 사역에 대한 관심을 되찾고자 하였다 이와 관 련하여 종교개혁과 제 2 종교개혁 사이에 다른 모든 종류의 행위들이 권장되는 열린 공가이 존재하였다 그러나 우리가 다루는 주제는 여전히 부화되지 않은 채로 남아 있다 따라서 장키우스가 저술한 미완성인 채로 남아 있는 에베소서 주석에서 특히 1:13, 14의 내용을 잘 파악하는 것이 중요하다. 1578년부터 장키 우스는 이 서신에 대한 강의를 시작했으며 이 주석서는 1594년에 출판되었다. 이 주석은 19세기 말에 개혁주의 도서관(Gereformeerde Bibliotheek)의 장서 에 속했으며 암스테르담에서 1888년에 다시 출판되었다.

장키우스가 중요한 의미를 부여했던 것이 바로 칼빈과 부서에게 가장 중심적 인 것이라는 사실에 주목해야 할 것이다. 구워의 적용은 그리스도와의 연합과 교제의 차워에서 발생한다. 구워과 영워한 생명은 단지 그리스도 안에서 발견되

며 그로부터 우리에게 주어진다 만약 우리가 이 구워에 참여하기를 워하다며 그리스도와의 교제와 연합은 반드시 필요한 것이다 그가 스스로 우리를 그에게 연합시키지 않으신다면 우리는 그와 연합할 수 없다 우리가 그리스도를 사랑할 수 있는 것은 전적으로 그가 먼저 우리를 사랑하셨기 때문이다. 그가 먼저 우리 에게 오시지 않는다면 우리는 그에게 다가갈 수 없다 따라서 그리스도는 실제 로 우리의 살과 피를 취하신 것이다. 동정녀 마리아에게서 태어나심으로서 그는 우리와 연합하게 되신 것이다 이를 통해서 우리 죄에 대한 용서가 가능해졌다. 그러나 성령의 사역으로 이루어지는 육체를 통한 우리와의 이 연합은 더욱 친밀 한 연합. 즉 우리가 그리스도의 신비한 몸 안에서 그와 연합되는 것을 요청한다. 이것이 그리스도가 머리되시며 우리가 그의 지체가 되는 참된 몸이며 이를 통해 우리가 그와 연합함으로서 우리가 그의 시적 보성을 취하게 된다.

성령께서 그리스도와 우리 사이의 첫째 여합을 가능하게 하시다. 동일한 성령 께서 또한 우리와 그리스도 사이의 교제에 대한 두 번째 형태를 이룩하신다. 이 두 번째 교제는 영적 교제이지만 전혀 비실제적인 교제는 아니며 "오히려 이는 그리스도의 영에 의한 구워의 실제에 해당된다. 장키우스가 부서와 칼빈의 워래 적 견해를 그대로 수용한 것뿐 아니라 거기에서 한 걸음 더 나아가서 이 견해를 더욱 강조하여 구워에 관한 교리가 교회에 관한 교리와 연결되었다는 사실은 주 목을 받아야 할 것이다 개혁주의적 경건은 항상 그리스도와의 이러한 치밀함과 결속을 강조해왔다. 그리스도와의 신비한 교제는 경건의 비밀을 유지해왔다. 바 로 여기에 '그리스도 안에서' 발생하는 칭의에 관한 기초가 놓여 있다. 그러나 또한 이러한 그리스도와의 교제에서 흘러나오는 윤리, 즉 경건하고 올바른 삶 또한 여기에서 비롯된다. 이와 동시에 이러한 경건은 교회에서 인정된다. 그리

70 갱신과 부흥 2009 제5호

스도와의 교제, 즉 그와 하나의 몸을 이루는 것은 모든 경건의 뿌리에 해당된다. 그러나 이러한 교제는 교회라는 그리스도의 몸이 존재할 때에만 가능한 것이다 개혁주의를 지향하는 '참된 경건의 실처'은 보질적으로 교회에 속하 것이다 '그리스도와의 교제' 를 강조하는 신학자들은 이러한 교제의 필요성을 절감하였 지만 항상 이를 교회에 속한 것으로 묘사하였다 이를 엮두에 두 신학자들은 교 회의 조직이 성경의 가르침에 수응해야 함을 내세웠다 시람은 비가시적 세상이 나 비가시적 교회로 도피할 수 없으며 또한 그리스도와의 교제를 삶의 비밀로 생각할 수 없다. 이 비밀은 가시성, 즉 가시적 거룩함, 공교회성 그리고 통일성 을 추구하는 교회적 삶에서 드러난다. 우리는 성경 그 자체와 종교개혁의 메시 지에 근거를 둔 장키우스의 사고세계에서 성령의 인치심에 관한 그의 설명을 접 하게 되다

우리는 종교개혁의 시대가 마무리되는 시점에서 성령의 인치심이라는 견해를 통해서 장키우스가 그 시대의 수수한 이미지를 제공하였다는 사실을 지적하고 '자 하다' 그는 당대의 개혁신학을 대표하는 전형적 인물로 인식될 수 있을 것이 다 베자(Beza)와 같은 사람은 장키우스를 당대 개혁주의 세계의 사고방식과 내 용을 대변하는 인물로 간주하였다. 그는 자신의 에베소서 주석에서 이 주제와 관련된 그의 견해를 표현하기 위해서 상당한 분량의 지면을 할애하였다. 먼저 장키우스는 이 주제에 관련된 당대에 가장 탁월한 견해들을 소개하였다. 이 견 해들은 우리가 지금 인치심을 둘러 싼 문제들을 다루는 것과 거의 차이가 없는 것으로 보인다 여기에서 등장하는 질문은 '당신이 믿고 나 후에' 라는 구절과 관련하여 인치심의 시기를 어떻게 생각하여야 하는가에 관한 것이다 "이해하 고 믿을 수 있도록 하기 위해서 성령께서 사람의 마음을 여는 방식으로 그 마음 속에 믿음을 불러일으키시지 않는다면 어떤 사람도 복음이나 그리스도를 믿을 수 없다는 사실은 확실하다. 성령께서 이러한 사역을 행하시는 사람들 가운데 그는 이미 효율적으로 사역하고 계시는 것이다 믿는 사람은 그리스도에게 접붙 임을 받았으며 그리스도의 영을 그 마음속에 이미 소유하고 있는 것이다."

장키우스가 제기하는 질문은 에베소서 1:13에 나타나는 "~ 한 후에"라는 부 분을 어떻게 이해하는가와 직결된다. 장키우스는 믿음의 은사와 다른 성령의 은 사 사이의 구별에 동의하기를 거절하다 성령의 은사는 믿음의 은사로부터 부리 될 수 있다. 은혜은사(카리스마)는 믿음을 따라 주어진다. "이 질문은 성령의 선 물에 대한 이러한 구별이라는 도움을 통해서 해결되다""그러나 나는 여기에서 사도가 성령의 가시적 은사로 표현되는 외적 인치심에 대하여 언급한 것이라고 결코 믿지 않는다 왜냐하면 이는 모든 사람들에게 주어지는 것도 아니며 지금 도 계속해서 주어지는 것이 아니기 때문이다 시도는 여기에서 오히려 내적이며 영적인 인치심을 말하는데 모든 참된 신자들이 이렇게 인치심을 받는다.

장키우스는 이러한 이부회를 올바르게 거부한다. 이 이부회는 먼저 믿음을 성 령의 은사로 말하고 그 후에 방언이나 기적을 행하는 은사를 뜻하는 은혜은사가 주어짐을 뜻하다

대신에 장키우스는 다른 구분을 도입하였는데 이는 개혁주의 역사에 커다란 의미를 지니게 된다. 그는 성령이 믿음을 부어주실 때 주어지는 성령의 이중적 시역에 관하여 논하다. 하나는 지성에 대한 조명으로서 이는 믿음의 시작 또는 시작되는 믿음을 뜻하다 성령의 둘째 사역은 믿음이 확고하고 확실해져서 모두 의심을 물리치게 되는 강화를 뜻하다 장키우스는 사도가 성령의 인치심에 관해 서 말할 때 사실상 이를 지칭하는 것이라고 주장하다. 즉 그는 시작되는 믿음과

(72) **갱신과 부흥** 2009 제5호

획증되 믿음으로 나누어서 말하고 있다. 그렇다면 이러한 구분에 있어서 뮤제는 무엇인가? 장키우스는 신자들을 성령의 사역에 의해서 보내지는 펴지에 비유한 다. 장키우스는 편지. 학위증서, 그리고 계약서와 같은 서류들을 작성함에 있어 서 먼저 이들을 기록하고 그 후에 인장을 통해 기록되 바를 획증하다고 설명하 다 여기에서 인장은 어떤 역할을 하는가? 이는 기록된 것을 확증하기 위한 것 이다 이런 방식으로 성령은 사람의 마음속에서 일하신다. 그는 먼저 신자들을 읽을 수 있는 펴지로 만드시 후에 자신이 일하신 것을 인치시고 획증하신다. "서택함을 받은 자들 가운데 역사하시는 동일한 성령의 서로 다른 두 가지 사역 을 보라 첫째는 성령께서 우리 마음속에 복음을 기록하시는 것이다. 믿음의 은 사를 통해 그가 우리 마음속에 확신을 심어주실 때 즉 우리의 마음이 하나님의 빛으로 가득 채워져서 빛을 발할 때, 믿음이 성령의 사역을 통해 우리에게 주어 지게 된다. 성령의 둘째 사역은 더욱 강력한 획증을 위해 이 편지. 즉 우리를 인 치시는 것이다"

우리는 믿음의 은사와 은혜은사를 구부하는 대신에(장키우스는 이러한 구부을 올바르게 거부하였다) 시작되는 믿음과 성령의 인치심을 받은 믿음. 즉 성령의 구별된 둘째 사역의 결과로 독특하게 강화된 믿음 사이에 구분이 있어야 한다고 주장한다. 칼빈 또한 이중적 은혜를 주장했음을 되새기게 된다. 그러나 이러한 구분은 우리가 피할 수 없는 두드러진 차이임이 분명하다 결국 장키우스는 성령 의 두 가지 사역을 논하는 셈이다. 그는 본문에 언급되 '~하 후에'라는 단어를 특히 강조하면서 이 단어가 반드시 시간적 의미에서 이해될 필요가 없으며 또한 이것이 워인적 관계를 지칭하는 것이라고 간주하지도 않는다 시작되는 믿음이 존재하며 이 믿음은 성령의 구별되며 인치시는 사역에 의해서 강화되어야 한다 고 장키우스는 주장하다 그러나 이는 칼빈의 이해와는 다르다 칼빈이 성령의 인치심을 자신의 믿음에 관한 정의에 사용하고 있다는 사실을 무시하게 된다면 이는 그를 오해하는 것이 된다. 믿음에 관한 칼빈의 정의는 다음의 두 가지 측면 을 지니고 있다: 지성에 대한 계시와 마음에 인치심 칼빈이 서로 관련시킨 것을 하나로 묶어버림으로서 믿음과 믿음의 확실성, 시작되는 믿음과 인치심을 받은 믿음이 서로 아무런 관련이 없는 것으로 다루어질 가능성이 발생하게 된다 또한 칼비이 믿음에 관해서 논하는 것과는 저혀 다른 상황이 생겨나기도 하다 이런 상황에서 믿음의 시작과 시작되는 믿음이 지니는 가치가 무엇인가에 관한 질문 이 제기된다 이 믿음이 참된 믿음으로 자라게 되어서 그 결과 나중에 인장이 새 겨지게 되는 것을 가리키는가? 또한 다른 질문이 제기된다: 모든 사람이 성령의 인치심을 요구하고 희망할 수 있음을 뜻하는가? 또는 이러한 성령의 둘째 사역 이 모든 사람을 위한 것이 아님을 뜻하는가? 성령의 인치심이 아마 소수의 사람 들에게만 적용될 수 있는 것이가? 그렇다면 어떤 방법으로 이것이 획득되는가?

믿음 자체가 확신이라고 말할 수 있는가? 아무리 그 시작에 있어서 그것이 작 다고 하더라도 믿음은 확실성을 지닐 수 있고 지니고 있으며 또한 하나님의 약 속에 의해 확실해진다. 그렇다면 인치심은 다지 성령이 획증하시는 행위로서 나 중에 확신을 가져다주는 것에 불과한가?

장키우스가 주장하는 것은 제한적인 의미에서 제 2 종교개혁의 몇몇 대표적 주 창자들이 확실성으로 이끄는 성령의 이후 사역에 관해서 가르쳤던 것을 연상시킨 다 이 점에 있어서 개혁주의 스콜라신학과 제 2 종교개혁은 이주 밀접하게 연관 되어 있다 양자 사이에 어떤 패턴을 생각하는 것이 불가능할 정도로 서로 밀접하 게 연관되어 있다. 왜 스콜리주의지는 경건주의자로 불릴 수 없는가? 이 질문에

74 ) **갱신과 부흥** 2009 제5호
대한 해답을 찾기 위해서 2-3 백년을 거슬러 올라갈 필요가 있다. 중세시대에 예 술을 이해하여 사고의 세계를 경험의 세계와 연관시킬 수 있는 많은 스콜라 신학 지들이 있었다. 경건주의자는 사고하는 사람이 될 수 없다는 견해가 많은 사람들 에 의해 강요되어진다 사고하는 사람에게 지성주의자라 별칭이 주어지게 마련 이다 그러나 이러한 사고를 뒤집어보도록 하자 장키우스가 그리스도와의 여합 을 말하면서 후대 개혁주의적 경거주의의 본질을 해석하였다는 사실을 누가 부인 할 수 있겠는가? 그러나 그는 스콜라주의적 방법으로 이를 행하였는데 이것이 항 상 부정적으로 이루어져야 하는가? 다음과 같은 질문이 남겨져 있다. 장키우스가

개혁주의적 노선을 떠나서 구워의 확실성과 관련하여 위험을 초래하였는가? 장키우스는 몇 가지 질문을 제기함으로서 성령의 인치심이 무엇인가를 체계 적으로 다루었다 첫 번째 질무은 누가 인치시는가에 과한 것이다 바로 성부 하 나님이 이 질무에 대한 대답이다 그는 그리스도 안에서 우리를 택하셨다 또한 그는 그리스도 안에서 우리와 화해하셨다. 동시에 그는 우리를 인치신다. 이 장 (chapter)에서 지속적으로 강조하는 것은 성부가 이 모든 것을 그리스도 안에서 그리고 우리 안에 계신 성령을 통해서 행하신다는 사실이다. 그리고 에베소서 1:13~14에서 성부는 그리스도로부터 구별되며, 이 그리스도 안에서 그리고 성 령을 통해서 우리는 인치심을 받았다. 또한 성령과 더불어 우리는 인치심을 받 았다 이 사실을 지적함에 있어서 장키우스는 올바른 견해를 표명하다 그는 축 복을 성부 하나님께 되돌리고 있다. 화해는 성부의 일이며 인치심 또한 그의 일 이다. 우리는 그리스도 안에서 이루어진 화해를 결코 성부께서 말씀하시는 것으 로부터 부리할 수 없다. 그러나 우리는 너무 빈번하게 인치심을 마치 성령 스스 로가 이를 행하시는 사역으로만 언급한다. 성부는 성령과 더불어 그리스도 안에

서 우리를 인치신다 이렇게 성령의 사역은 회피할 수 없는 깊이를 지니게 되다 우리는 인치심을 삼위 하나님 자신으로부터 결코 부리할 수 없다.

둘째 질문은 누가 인치심을 받는가에 관한 것이다. 장키우스는 에베소서 1:13 에 언급된 방식과 같이 단지 택하심을 받은 사람들만이 인치심을 받는다고 답한 다 유태인들과 이방인들에게서 택함을 받은 자들이 나온다 여기에서 장키우스 는 예레미야 31장에 기록된 마음에 새겨진 법을 언급한다. 이런 방식으로 믿는 지들은 펴지가 되다 이 펴지에 이장(seal)이 찍히다 장키우스는 또한 "그러나 하나님의 견고한 터는 성으니 인침이 있어 일렀으되 주께서 자기 백성을 아신다 하며 또 주의 이름을 부르는 자는 불의에서 떠날지어다 하였느니라"라는 디모데 후서 2:19을 어급하다. 버림을 받은 자들에게 이러한 인장을 찾아볼 수 없다.

장키우스는 이를 불신지들도 지닐 수 있는 세례를 통해 주어지는 인장과 구별 하여 내적 인장이라고 부른다 성례를 통한 외적 인장은 약속의 성령을 통해 주 어지는 인장으로부터 구별된다. 옛 언약에도 성령이 실제로 약속되었지만, 우리 를 그리스도와 현실적으로 연결시키는 부은 성령이시다 장키우스는 이와 관련 해서부서와 칼빈이 지녔던 중심적 사상을 확고화하였으며 구체화하였다.

특히 우리가 '그리스도 아에서 이치심을 받았다'는 표현이 등장하는데 이는 다 음의 두 가지 사실을 뜻한다. 첫째, 머리되시는 그리스도를 떠나서는 사람이 구 원을 기대하거나 찾을 수 없음을 뜻한다. 둘째, 구원에 실제로 참여하고 성령으 로 인치심을 받기 위해서 그리스도의 지체가 되어야 하며 이 머리와 결합하여 하나가 되어야 한다. 단지 그리스도 안에서만 인치심을 받기 때문에 우리는 머 리되신 그리스도 안에 머물러 있는 한 그의 일원이 될 수 있다. 택함을 받은 모 든 자들은 이제 그리스도와 연합하게 되었다. 이는 우선 신적 결정에 있어서 숨

 $(76)$  **갱신과 부흥** 2009 제5호

겨진 관계로 알려진 예정을 통해서 이루어진다. 그리고 둘째로 그리스도가 그의 영의 능력으로 실제로 우리를 자기 자신과 연합시키신다 이것은 머리되신 그리 스도와의 참된 연합이며 이를 통해 우리는 그의 지체가 된다 따라서 성부께서 는 이 머리 안에서 우리를 자신을 위해서 선택하시고 즐거워하시며 구속하시고 부르시고 의롭다고 칭하셨다 그리고 이와 마차가지로 자신을 위하여 우리를 구 속함을 받았고 의롭다 칭함을 받은 자로서 인치셨으며 또한 우리를 자신의 것으 로 인정하셨다. 성부께서는 그리스도를 떠나서 어떤 사람도 자신의 것으로 인정 하시지 않으신다

장키우스는 인치심의 목적을 특히 우리를 위한 유익에서 추구한다. 이에 관한 은유는 다른 사람의 소유물로부터 구별하기 위해서 자신의 소유물에 마크를 부 착하는 상인에 관한 것이 아니다 장키우스는 다른 은유를 사용하는데 이는 입 양된 자녀에게 무서로 된 증거를 제시하는 아버지의 은유이다. 즉 그가 받을 유 사을 더욱 확실하게 하기 위해서 인장을 제공하는 것이다. 이렇게 의심이 사라 지게 되며 확실성이 더욱 강화된다. 성부는 우리 마음 속에 자신의 뜻이 새겨지 기를 워하시다 모든 자녀에게 성령이 약속되었다 그러므로 그는 약속의 영어 라 알려져 있다. 그러나 성령께서 이 이름으로 알려지게 된 이유는 특히 그가 약 속을 확증하시기 때문이다. 그래서 그는 약속의 성령으로 알려지게 되었다. 그 렇다면 왜 그가 거룩하신가? 이는 단지 그의 거룩한 보질과 속성만이 아니라 그 의 사역 때문이다. 성령은 거룩함을 불러일으키신다. 그는 믿는 자들의 마음에 자신의 이미지를 심어 넣으신다. 그리고 이는 믿음을 확증하기 위한 것이다. 그 래서 장키우스는 인치심을 다음과 같이 설명한다 - 인치심은 믿는 자들의 마음 에 이루어지는 신적 행위로서 하나님 자신에서 비롯된 성령의 이미지에 대한 자

Reform & Revival 2009 Vol.5  $(77)$ 

국이며 그 마음과 가슴에 새겨진 것이다.' 이는 완전한 빛 지혜, 의로움, 거룩 함. 진리. 사랑. 그리고 선함으로서 성령에 속한 고유한 것에 의해서 우리 마음 에 새겨지며 이를 통해 우리는 하나님을 닮게 된다.

장키우스가 여기에서 특별히 강한 표현을 사용했다는 사실을 부인할 수 있는 사람은 아무도 없다 따라서 그는 우리가 하나님을 닮게 된다는 표현에 있어서 본질적 동질성은 전혀 없다는 것을 부명히 하다 그러나 성령의 거룩함이 우리 의 일부가 되는 것은 사실이다.

그렇다면 우리가 이렇게 특별한 성령의 사역에 참여할 수 있다는 것을 어떻게 알 수 있을까? 우리 영혼에 하나님과 그리스도를 깨닫게 하는 새로운 하늘의 빛 이 비취다는 것을 느끼게 된다면, 우리 마음에 이웃을 사랑하게 만드는 새로우 하늘의 불이 타오르게 된다면 우리 의지에 죄를 싫어하고 의로움과 거룩함을 향하 사랑을 우리의 일부로 삼는 새로운 하늘의 움직임이 일어나게 되다면 우 리 안에 성령이 계시다는 것이 확실해 진다. 결론적으로 갈라디아서 5장에 언급 된 성령의 열매는 우리가 인치심을 받았음을 증거하다.

장키우스가 이 주제와 관련해서 설명한 많은 것들은 우리에게 여전히 질문을 남긴다. 인치심 전체와 관련해서 약속은 어떻게 되는가? 이 약속에 있어서 믿음 은 어떤 역할을 지니게 되는가? 우리가 약속을 통해 부여받은 확실성은 기쁨과 더불어 누리게 되는 성령의 열매로 인해 우리에게 주어지는 확실성과 어떤 관계 를 맺게 되는가? 이런 방식으로 우리가 다시 우리 자신에게로 내던져서 구워에 관하여 강한 주관적 접근 방법을 향한 길이 열리게 되는 것은 아닌가? 장키우스 는 모든 구원이 그리스도에게 놓여 있으며 이는 단지 그리스도와의 교제를 통해

서 우리에게 주어진다고 주장한다 그리스도를 떠나서는 어떤 확실성도 없다. 성령은 먼저 우리를 읽을 수 있는 편지로 만드신다. 그 후에 이 편지에 그의 인장을 봉인해서 이 편지가 참되고 구체적인 그리스도의 편지가 되도록 만드신 다 그러나 우리가 우리 자신에게서 이렇게 살아 있는 편지를 발견할 수 없고 오히려 죄의 흔적을 발견하고 성령의 열매를 발견할 수 없다면 우리는 어떻게 해야 하는가? 그렇다면 어디에서 확실성을 발견할 수 있는가?

불경건한 자들을 의롭다 칭하는 위로가 칭의를 받은 자들. 즉 중생한 자들의 성화를 위해서 길을 내어주지 않는 것은 아닌가라고 질문할 수 있다. 그렇다면 장키우스가 종교개혁의 마지막에 서서 이를 포기하는 것은 아닌가? 자기 부인 이라는 길에서만 발견되는 순수한 은혜와 확실성에서 비롯되는 죄에 대한 용서 를 주장하는 루터의 자유롭게 하는 설교는 어떻게 되었는가? 제 2 종교개혁이 이 질무에 관해서 무엇이라고 대답하는지 살펴보도록 하자

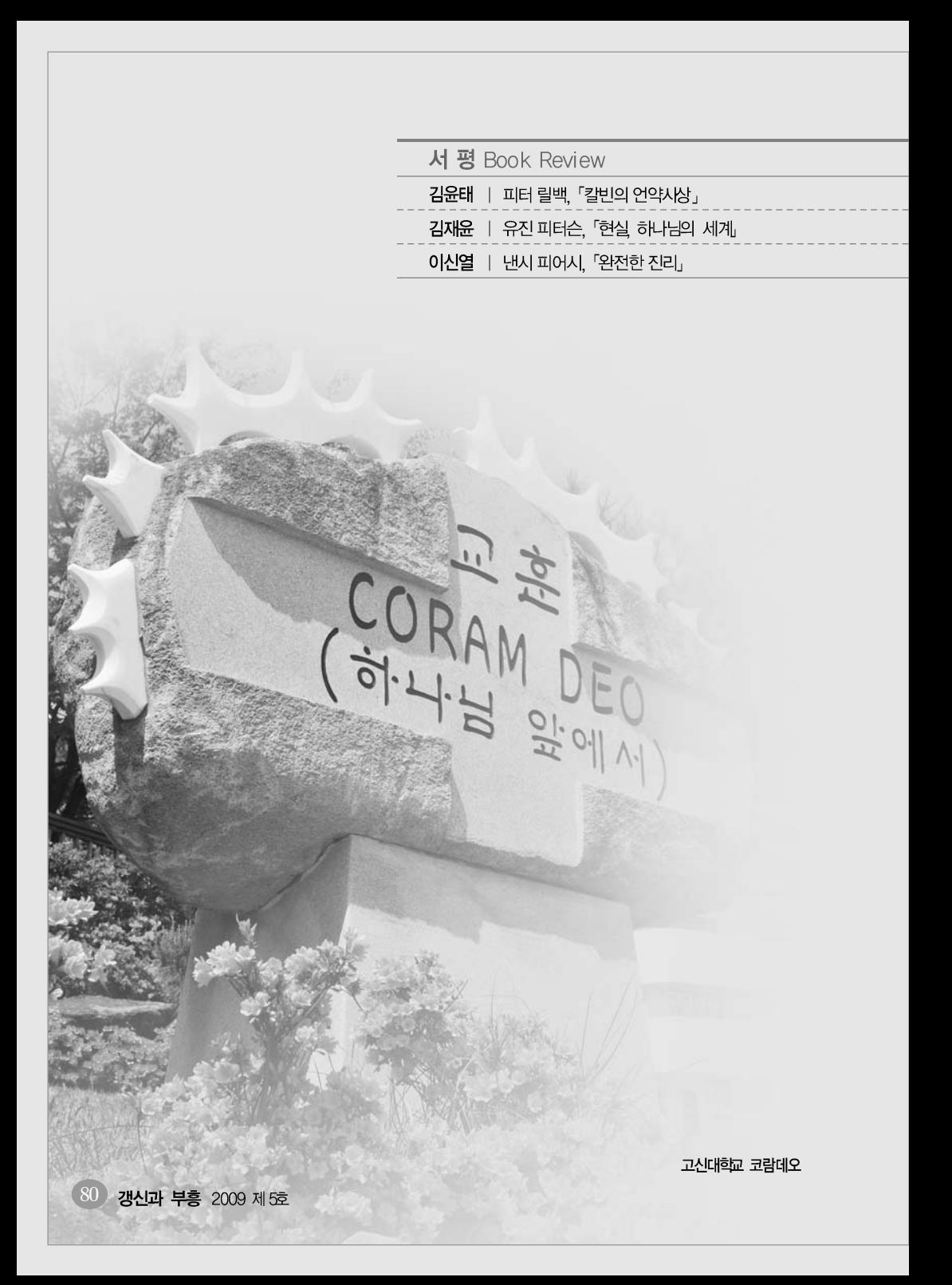

**A** WP 서평 ┃ 김 유 태 | 백석대학교 신학대학원 조직신학 교수  $\sim$  10

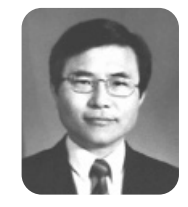

### **Book Review 2222**

# 『 칼빈의 언약사상 』

(The Binding of God) 피터 릴백 / 원종천 옮김 / 서울 : 기독교문서선교회 / 2009

> 언약신학은 개혁주의신학과 사전적인 동의어로 여결 질 정도로 언약신학과 개혁주의신학은 상호 불가부의 관계에 있다. 개혁주의신학은 언약신학의 틀 안에서 체 계화되어 있으며 언약신학은 개혁주의신학을 특징짓게 하는 것이다 개혁주의시학이 다른 신학전통들이나 사 상들과 구별 되는 것은 바로 이 언약신학 때문이라고 말 할 수 있다. 한편, 개혁주의신학을 말할 때 우리는 칼빈 을 빼놓고 이야기 할 수 없다 비록 개혁주의 신학전통

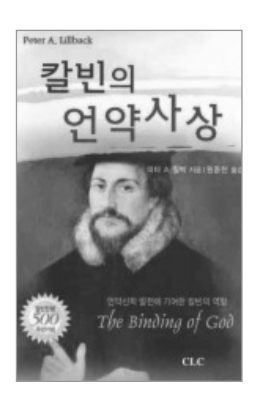

이 칼빈 외에도 쯔빙글리, 불링거, 부써, 무스쿨루스(Musculus) 등 많은 개혁파 교부들의 신학사상을 따르는 것이라 하더라도, 그런 개혁파 교부들 가운데서도 칼빈의 신학사상은 개혁주의 신학전통이 형성되고 발전됨에 있어서 매우 중요 한 역할과 의미를 갖는다. 이런 점에서 개혁주의신학이 칼빈주의신학으로 불리

Reform & Revival 2009 Vol.5  $81$ 

는 것도 무리가 아닌 것이다. 이처럼 칼빈의 위치가 독보적이고 그의 신학사상 이 개혁주의의 중심에 놓여있는 만큼 개혁주의 신학역사 속에서 칼빈의 신학사 상은 항상 논란의 대상이 되어왔다. 특별히 개혁주의 전통 내에서 끊임없이 제 기되고 있는 질문 중의 하나는 칼빈과 소위 후대 '칼빈주의자들' 과의 연속성과 불연속성의 문제이다. 이 문제는 1960년대 중반 바질 홀(Basil Hall)의 논쟁적 인 논문("Calvin against the Calvinists," 1966)에 의해 제기되었다가 R. T. 켄 달(R. T. Kendall)의 책(Calvin and English Calvinism to 1649, 1979)에 의 해 더욱 열띤 논의의 불길이 당겨졌고 이후 M. 찰스 벨(M. Charles Bell. "Was Calvin a Calvinist?," 1983)과 리차드 A. 뮬러(Richard A. Muller. "Calvin and the 'Calvinists'," 1995)등에 의해 가열되어왔다.

칼빈과 칼빈주의자들과의 관계에 대한 논의는 자연스럽게 될빈의 신학원리 가 무엇인가? 하는 질문으로 연결된다. 칼빈의 신학에 대하여 부정적인 입장에 서 있는 사람들은 칼빈의 신학을 모수덩어리라고 비난하기 좋아하다. 대표적인 예로 하나님의 주권과 인간의 책임을 동시에 강조하는 칼빈의 신학은 그 자체로 모순덩어리의 신학이라는 것이다. 사실 후크마(Anthony A. Hoekema)가 바르 게 지적하고 있는 것처럼 칼빈의 신학은 어떤 면에서는 '반대되는 것의 복합체' (complexio oppositorum)라 부를 만큼 일견 모순되고 또 복잡하게 보이는 것 이 사실이다. 그러나 칼빈 자신은 이러한 자신의 신학을 성경이 말하고 가르치 는 바라고 확신하고 있으며, 또한 칼빈을 연구하는 학자들도 찬성과 반대의 입 장을 떠나 그의 신학이 그의 성경연구의 결과로 나온 성경중심의 신학이라고 말 하는 것에 대해서는 크게 이의를 제기할 사람이 많지 않아 보인다. 따라서 '이 렇게 반대되는 것의 복합체처럼 보이는 칼빈의 신학을 구성하는 어떤 원리

(principle)가 있는가?' 하는 질문에 많은 사람들이 관심을 가졌는데, 혹은 칼빈 의 예정론을 혹은 그의 기독론을 또는 하나님에 대한 이중적 지식 또는 삼위 일체교리 등을 칼빈의 신학의 중심원리로 제시하여 보려 하였으나 학자들의 많 은 노력에도 불구하고 아직까지 '칼빈의 신학원리가 무엇인가' 하는 질문에 대 하여 학자들 사이에 대체적으로 함의가 이루어진 견해는 없어 보이다 킥비과 언약신학의 관계는 칼빈과 후대 칼빈주의자들간의 연속성과 불연속성의 문제와 칼빈의 신학원리에 대한 논의와 병행해서, 또는 그 관련 속에서 관심의 대상이 되는 주제이다

'언약신학' (Covenant Theology 또는 Federal Theology)은 '언약사상' (covenant idea)과 같은 것을 말하는 것으로 보아서는 안 된다. 언약신학은 언 약사상과 관련이 있지만, 언약사상을 말한다고 해서 그것이 곧 언약신학이 되는 것은 아니다 언약신학은 성경적 언약사상을 활용하여 그 바탕위에서 성경의 가 르침을 체계화한 것으로서, 언약신학은 최소한 두 가지 혹은 세 가지로 구별되 는 언약을 말하다. 즉 언약시학은 행위언약과 은혜언약(구속언약이 포함된)의 두 가지 어약을 말하거나 또는 행위어약과 은혜어약 그리고 은혜어약과 구별되 는 것으로서의 구속어약의 세 가지 어약을 말하는 것을 어약시학이라고 말하다 언약신학은 역사적으로 볼 때 하이델베르크 교리무답을 기초하였던 독일의 개 혁파 시학지들이 올리비아누스(Olevianus)와 우르시누스(Ursinus)가 은혜어약 과 구별되는 것으로서의 행위언약을 말하면서부터 시작된 것으로 이해된다 이 후 언약신학은 개혁신학 전통 내에서 더욱 발전되어 콕케이우스(Cocœius)와 청교도 개혁파 신학자들에게 이르러서는 행위언약, 은혜언약에 더하여 구속언 약의 세 가지 언약을 구별하여 말하게 되었다. 여기서 제기되는 질문은 칼빈 이 후에 개혁파 신학전통 내에서 발전된 언약신학은 칼빈의 가르침에 바탕을 둔 것

Reform & Revival  $2009$  Vol $5$   $83$ 

으로서 그의 신학사상의 연속성 위에 있는 것이가 아니면 칼빈의 신학사상을 떠 난 것으로서 후대 개혁신학자들의 창안인가 하는 것이다 이를 하마디로 표현하 다면. 킬빈은 후대 언약신학의 관점에서 볼 때 언약신학자로 볼 수 있는가? 하 는 질문으로 바꾸어 볼 수도 있다.

어약시학과 캄비의 과계뮤제를 생각할 때 또 하편 여과되는 질문은 어약시학 의 발전과 관련하여 '개혁신학 내에는 하나의 전통이 있는가 아니면 두 개의 서 로 다른 전통이 있는가? 곧 칼빈의 언약사상과 불링거의 언약사상은 같은 것 인가 다른 것인가? '개혁전통 내에는 칼빈을 중심한 제네바 전통과 쯔빙글리 불링거를 중심한 취리히 전통의 두 개의 다른 전통이 흘러오고 있는가? 아니면 하나의 전통만이 흘러오고 있는가? 하는 문제가 또한 연관되어져 있다. 일단의 개혁주의 시학자들은 개혁주의 전통 내에 두 개의 다른 전통이 흘러 내려오고 있다고 보다 이들은 칼빈의 언약에 대한 이해와 불링거의 언약에 대한 이해가 서로 달랐다고 주장한다. 곧 이들은 칼빈의 이해에 있어서 언약은 일방적 (monolateral)인 것이었던데 반해. 불링거의 언약에 대한 이해는 쌍방적 (bilateral)이었다고 본다 \_ 그러나 이들에 대해 킬비의 언약에 대한 이해와 불링 거의 이해가 본질적으로 다르지 않았다고 보는 견해를 가진 개혁주의 신학자들 도 있다. 따라서 그들은 개혁전통 내에 두 개의 다른 전통이 있다는 견해를 반대 하다 이들은 칼비이나 불링거 모두 언약을 하펴 일방적이며서도 또 하펴 쌍방 적인 것으로 가주하였다고 본다

미국 웨스트민스터 신학대학원의 역사신학 교수인 피터 A 릴백(Peter A Lillback)은 본서에서 개혁주의 신학의 역사 속에 다른 두 전통의 흐름이 있다 고 주장하는 일부의 견해(특히 Leonard J. Trinterud와 Wayne Baker로 대표

되는)에 반대하여 칼빈의 언약에 대하 이해와 불링거의 언약에 대하 이해 사이 에는 본질상 차이가 없음을 두 개혁파 종교 개혁자들의 글들을 살핌으로 밝혀내 고 있으며, 칼빈의 언약에 대한 이해에 있어서도 언약의 일방적(monolateral). 무조건적(unconditional) 성격뿐만 아니라 쌍방적(bilateral), 조건적 (conditional) 성격이 또한 동시에 강조되고 있음을 입증하고 있다. 그럼으로 어 떤 이들이 하나님의 절대주권 사상에 치우치 칼빈의 언약에 대하 이해는 언약의 일방적 무조건적 성격만을 강조하는 것으로서 인간의 책임을 보다 중시하고 언약의 생방적 조건적 성격을 강조하는 불링거의 이해와 다르고 더 나아가 후 대의 발전된 언약신학과는 긴장 관계에 있다고 보는 견해는 역사적으로나 문헌 적으로 근거가 없는 것일 뿐만 아니라. 오히려 칼빈의 언약사상은 하나님의 절 대주권과 인간의 책임을 동시에 고려하는 것으로서 후대의 발전된 형태로 나타 나는 언약신학은 이러한 칼빈의 언약에 대한 이해와 연속선상에 있음을 드러내 고 있다

이 책의 서론이라 할 수 있는 1장에서 릴백은 칼빈의 언약사상과 개혁저통 내 에서 후대에 발전된 언약신학 사이의 과계를 이해함에 있어서 다양한 해석의 스펙트럼을 펼쳐 보여준다. 칼빈의 신학과 언약사상은 아무런 관련이 없다고 생각하는 극단적인 입장으로부터 칼빈의 신학과 후대 언약신학은 일치한다고 보는 입장, 그리고 칼빈의 신학과 후대 언약신학은 서로 충돌한다고 보는 입장 에 이르기까지 칼빈의 언약에 대한 이해와 후대 언약신학과의 관련성과 관련한 다양한 해석들을 제시함으로 저지는 칼빈의 언약사상을 이해하는 것이 칼빈의 신학과 개혁신학의 정수인 언약신학을 이해함에 필수적인가를 역설하고 있다. 이후 2장부터 5장까지는 본론의 1부로서 칼빈의 언약사상의 근원적 문제를 다

Reform & Revival 2009 Vol.5  $85$ 

루고 있는데, 여기서 저지는 칼빈의 언약 이해의 근원을 중세신학에서의 언약 이해와 루터의 언약 이해 그리고 스위스 종교개혁자 쯔빙글리의 언약 이해의 맥락 속에서 살펴야 하다고 말하다

6장부터 15장까지는 본론의 2부로서 저자는 칼빈의 언약사상에 대한 자신의 이해를 무허적인 증거들을 통하여 불링거의 언약사상과 비교하며 제시하고 있 다 저지는 칼빈의 언약사상은 신약과 구약 사이의 연속성과 불연속성의 문제 를 이해하는 중심원리였으며, 칼빈의 언약사상 속에도 언약의 쌍방적 조건적 성격이 있음과. 칼빈의 구원론에 있어서 그리고 복음과 율법사이의 관계를 이 해함에 있어서도 그의 언약사상이 중요한 역할을 하고 있음을 밝히고, 칼빈에 게서 후대의 발전된 언약신학에서 말해지고 있는 '행위언약' (Covenant of Works)과 '은혜언약 (Covenant of Grace) 그리고 '구속언약 (Covenant of Redemption)의 요소들이 이미 발견되고 있음을 말한다. 또한 칼빈의 언약사 상은 하나님의 절대 주권적 선택과 인간의 책임사이를 조화롭게 이해하는 원 리로서 교회안의 위선자의 문제와 언약백성 곧 신자라 할지라도 언약에서 끊 어질 수도 있음을 말하는 성경의 가르침을 올바르게 이해하게 하는 원리임을 말한다. 이후 칼빈의 성례관이 언약적 관점에서 이해되고 있음과 언약을 지킴 으로 계속해서 언약에 머물러 있어야 하는 것은 신자의 의무이며. 이런 맥락에 서 신자의 삶에서 성화와 선행을 어떻게 언약적 관점에서 이해하고 있는지를 보여주고 있다.

결론적으로 이 책에서 저자는 칼빈의 언약 이해가 하나님의 절대주권만을 강 조하는 일방적. 무조건적 이해였다는 생각에 반대하고 도리어 하나님의 절대주 궈과 인간의 책임을 동시에 강조하고 조화롭게 이해하고 있다는 점에서 쯔빙글

리 불링거의 언약이해와 본질적으로 차이가 없음을 말한다. 또한 이러한 칼빈 의 언약사상은 칼빈의 신학 전반을 구성하고 서로 이어주는 워리임과 비록 칼 빈이 후대 발전된 언약신학에서와 같은 용어를 사용하고 있지 않다고 할지라도 칼빈의 언약사상은 후대 발전된 언약신학과 일치하는 연속선상에 있음을 그리 고 후대 언약신학의 발전은 이러한 칼비의 언약사상의 바탕 위에 놓여 있음을 밝히고 있다

이 책은 개혁주의 신학의 중심인 언약신학에 대해 알고자 하는 신학생들과 개 혁교회의 목사 또는 사역자들에게 언약신학의 핵심적 내용과 그것이 가지는 신 학적, 목회적 중요성을 파악하게 하는데 매우 유익하며, 동시에 칼빈의 신학과 관련하여 제기되는 문제들을 이해하는데 많은 유익을 가져다 준다.

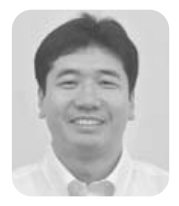

## **Book Review 2222**

### 『 현실, 하나님의 세계 』 (Christ Plays in Ten Thousand Places) 유진 피터슨 / 이종태 · 양혜원 옮김 / 서울: IVP / 2006

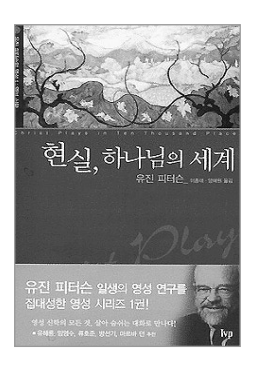

유진 피터슨 일생의 영성 연구를 집대성한 책이라는 선전문구가 붙은 이 책을, 서평을 쓰기 위한 목적으로 읽기 시작하였다. 몇 페이지를 넘기지 않아서 나는 나의 모습에서 어떤 종류의 무안함을 느끼게 되었다 마치 같 이 놀고 같이 대화하자는 친구 앞에서 그 친구를 분석해 보겠다고 요모조모 뜯어보고 노트에 기록하고 있는 그 런 사람이 되어 있었기 때문이다

### 출발점: 매혹적인 자기 반성

그는 '어떻게 생명의 양식으로 그들의 영혼을 섬길까' 하는 생각보다는 '어떻 게 그들을 이용하여 개척교회 목사로서 성공할 수 있을까' 하는 생각에 알게 모 르게 좌우되고 있음을 느껴 보았던 '목회자' 이다 또 강단에서 설교하는 방식과

교회의 기획 위워회를 지도하는 방식 사이에 어떤 규열이 있음을 목회 현장에서 경험했다. 지극히 미국적인 방식, 곧 사람들의 소비 심리에 호소하고 구체적인 워칙을 이용해 사람들의 열의를 모으고 슬로건을 내세워 목표를 제시하며 자아 를 만족시키는 홍보이미지를 만들어 낸 스스로의 목회를 반성하고 있다(572 이 하 숫자는 책의 페이지). 동시에 그는 하나님을 추상적 진리나 원리로 사용하고, 정보로 취급하며 실용적 프로젝트를 통해서 알려고 하는 신학의 경향성을 경계 하는(92) 신학자이기도 하다

저자가 말하는 현실과 우리는 무관한가? 미처 자신의 '삶' 에 비춰볼 여유를 주지 않을 정도로 쏟아지는 무수한 양의 정보와 말씀과 설교 … 이내하면서 자 신의 삶의 구석구석을 제대로 정돈해 보기도 전에 밀려오는 또 다른 훈련과 봉 사의 물결 … 소속되 지역 교회의 설교도 삶의 양부으로 채 스며들기 전에 소위 기독교 방송매체를 통해서 전달되는 설교의 홍수 …

더구나 저자가 지적하는 현대인들의 '비관여(disengagement)성 . 곧 음식을 직접 만들지 않고 그저 텔레비전에 나오는 음식을 주문해 먹고, 사람들과 대화 하는 대신 텔레비전을 켜듯(579) 자신과 인격적인 관계가 전혀 없는 설교자들의 '말씀'을 방송매체를 통해 듣는다. 또한 주일에 굳이 예배에 참석하지 않더라 도, 전혀 인격적인 만남이 없이도, 인터넷을 통해서 수시로 설교를 들을 수 있 다. 한마디로 크리스챤은 인격적 '관계' 가 배제된 채, 소위 '말씀' 을 소비하는 소비자들로 대우받고 있다(25).

신학이 마치 비밀의 코드처럼 추상적이고 신비한 정보로 여겨지고, 낯선 공 간-학교와 신학자들-을 떠돌 때 예배와 기도, 크리스챤의 삶의 영역은 하나님 을 아는 것과 무관한 지식에 의해서 침범 당하고 있다. 아니면 신학은 매우 실용 적인 프로그램의 형태로 다운 그레이드 되어서 세미나나 특강의 얼굴로 낮설게 공동체 아에 들어온다.

#### 신학의 주제로서 '삶'

유진 피터슨은 신학의 중심으로서 '삶' 을 복워시키고자 한다. 정당한 신학은 삶을 '살아내야' 하는 것이다. 그의 최고 관심사는 삶으로서의 '기독교적 삶'이 다 그리스도의 정체성과 자신의 정체성이 서로 임치하는 삶이다(575) 최고의 영 성 신학자라는 명성에 걸맞게 그는 이 모든 삶의 총체를 '영성' 이라고 정의한다 (47) 영성은 실아있음(livingness)' 이라는 방대하고 복잡한 망을 지칭한다(63)

일상적인 삶에 대한 관심은 최근 신학에서 두드러진다. 리차드 마우와 케빈 벤후저가 대표적인 인물이다. 리차드 마우는 「버거킹에서 기도하기」라는 책에 서 '사적 영역'과 '공적 영역'을 나눌 수 없는, 크리스챤의 삶의 통일성을 말한 다. 하나님의 자비로운 손길이 버거킹에도 미치며 치즈버거나 감자튀김. 칸막이 의자 사이를 뛰어다니는 아이들도 하나님의 창조 세계의 일부 하나님의 자비가 미치는 피조세계의 일부임을 인식해야 할 것을 강조한다(리차드 마우, 『버거킹 에서 기도하기』 14).

마우가 하나님의 주권을 강조하는 신칼빈주의의 입장에서 삶의 모든 영역에 대한 관심을 강조한다면 케빈 벤후저는 좀 더 분명한 삼위일체론의 관점에서 접근한다. 그는 교리(doctrine)를 이론적 진리들이라고만 보지 않고 삶의 방식 들 안에서 진리를 구체화한 것이라고 본다. 그는 이 주장을 뒷받침하기 위해서 극장 비유를 도입한다. 첫 번째 단계에서 관중, 곧 크리스챤은 수동적인 입장에 서 성부, 성자, 성령 하나님의 드라마(Theo-drama)를 감상한다. 여기서 기독 교 신앙은 관념들의 체계나 도덕적 가치들이 아니라 철저하게 하나님께서 말하 고 행동하는 하나님의 드라마가 결정적인 역할을 한다(Kevin J. Vanhoozer. The Drama of Doctrine, 57).

그러나 여기서 반드시 두 번째 단계로의 이행이 일어난다. 관객은 단수히 관심

없는 이론가들의 사색에 빠지는 것이 아니라 반드시 카타르시스. 곧 감정적이고 상상력을 동반하는 일종의 투자를 하게 된다. 크리스찬들은 이 무대의 중요 등장 인물들인 성부, 성자, 성령 하나님의 연기를 이해하고 따라가는 과정을 통해서 거기에 동참하도록 준비되며, 마침내 첫 번째 단계에서 나타났던 하나님의 드라 마(Thoe-drama)에 적합한 다른 무대들을 만들어내게 된다(Vanhoozer, The Drama of Doctrine 16). 따라서 교리(doctrine)의 가장 중요한 목적은 우리를 하나님의 드라마에 적합하도록 준비시키고, 마침내는 그 드라마에 기여하고 참 여하는 자들이 되는 것이다(Vanhoozer, The Drama of Doctrine, 107).

벤후저는 이런 생각을 더 구체적으로 진행시킨 '일상의 신학 (Evervdav Theology) 에서 교회와 크리스챤은 하나님의 드라마라는 컨텍스트 속에서 문 화(Kevin J. Vanhoozer, "Introduction: Toward a theory of Cultural Interpretation" in Everyday Theology, How to Read Cultural Texts and Interpret Trends, Kevin ed by J. Vanhoozer, Chales A. Anderson. Michael J. Sleasman, 24)를 읽어야 할 뿐 아니라, 하나님이 건설해 가시는 프 로젝트에 참여하는 문화적 사명자가 되어야 한다고 결론짓는다(Vanhoozer. "Introduction", 55).

### '삶'과 삼위일체 하나님

벤후저가 기독교 신앙의 최종적인 종착점을 삼위일체 하나님의 구원에 '참여 하는 것 이라고 말할 때, 신학의 중심으로서 '삶' 을 주장하는 유진 피터슨과 유 사한 점을 보게 된다. 전자가 독트린(doctrine)을 하나님의 드라마에 바르게 참 여할 수 있는 유일한 방향과 권위를 가진 대본이라고 말할 때(Vanhoozer, The Drama of Doctrine, 80). '삼위일체' 는 기독교적 삶에 관한 대화가 일관성과

초점과 인격성을 지키도록 가장 적절한 구조를 제공하는 신학적 신조(28)라고 말하는 후자와 같은 문제의식을 보게 된다.

이처럼 '삼위일체' 는 '삶' 을 중심으로 삼고자 하는 유진 피터슨의 영성 신학 에서 근본적인 토대를 제공하는 신학적 신조이다 어떤 점에서 그러한가? 그가 말하는 대로 '삶' 의 전부가 삼위일체의 '나라', 곧 우리 가운데 임재하시고 일 하시는 성부 성자, 성령 하나님으로 인해 일어난다는 점에서 그러하다(25).

그가 삼위일체 하나님의 임재와 그 분의 일이 우리의 삶을 형성해 간다고 말하 면서 설어있음(liveness)' 이라는 방대하고 복잡한 망. 모호하고 추상적인 용어인 '영성' 의 초점을 모아 주는 용어로서 '예수' 를 선택할 때(66) 그 의미는 더 분명해 진다 예수님은 하나님으로서 말씀하시고 행동하시고 치유하시고 도와 주신다 (68) 이런 점에서 저자가 말하는 삼위일체는 기독론으로 정리되어 철저하게 예수 안에서 임재하시고 일하시는 삼위하나님. 그러나 일상의 평범한 생활 속에서 한 인간으로서 그것을 채워 가시는 삼위 하나님의 임재와 일하심으로 구체화된다.

그는 일찌감치 성부에게로 돌린(29) '찻조'의 영역도 모든 피조물보다 먼저 나신 예수 그리스도가 중심임을 분명히 한다. 곧 예수는 다름아닌 우리와 같은 조건에서 창조를 '살아내는' 시람의 형태로 주어진 하나님의 계시이다(161). 우 리는 예수 그리스도로부터 출발해서 창조를 살아내는 것. 그리고 파생적인 삶이 아니라 원래의 모습에 맞는(origin-ally) 삶, 창조의 참여자로서 우리가 동참하 는 창조의 일로 나가게 된다.

그런데 그가 말한 '창조를 살아내는 것' 이 예수의 탄생이 가지는 경이를 다시 경험하게 해주는 아기의 창조(111)와 우리가 보고, 만지고, 느끼고, 맛보는 모든 것이 우리의 창조의 리듬을 알게 해주는 것(135). 들꽃을 꺾은 소녀를 모독하지 않고 그 소녀 조차도 자연을 구성하는 신성한 하나님의 창조물을 끌어안는 것 (156)으로 구체화될 때 우리는 묻게 된다: 우리는 때로 창조를 경험하고 창조를

사는 것이 아니라 죄악의 지뢰처럼 흩어진 파편들을 경험하고 죄악을 '사는 것' 은 아닌가? 우리는 삼위 하나님의 임재와 일을, 직접적으로 피조 세계 전체에서 가 아니라 일차적으로 교회라는 공동체 안에서 경험하고 살아내야 하지 않는가? '창조 아에서 놀이하시는 그리스도' 라는 1장을 읽고 던질 수 있는 질문을 예측 한 듯 그는 2장 역사 속에서 놀이하시는 그리스도 에서 창조에 대한 모독(255). 하나님의 부재 혹은 침묵(274). 악의 통치(290)라고 규정될 수 있는 '지저부하' 역사를밀하고 깨어진 창조인 바로 그 역사 속으로 들어오셔서 망가진 창조를 취 하시고 인내하시며 새로운 창조를 시작하는 하나님의 일을 구원이라고 본다. '우 리 의 구워은 역사 속에서 바로 이 하나님의 구워 사역에 동참하는 것이고 그것 은 한마디로 '역사 속에서 존재하는 방식'이 될 수 있다. 성찬, 식사, 노래, 손 대 접. 희생적인 삶과 사건이 일어나는 모든 역사(297)가 우리의 구원이 될 수 있다. 창조를 경험하고 구워을 살아 내는 일은 결코 공동체를 떠나서 생각될 수 없 다. 하나님이 행하셨고 또 하고 계신 일에 동참하는 것은 곧 부활 공동체를 형성 해 가는 것이다. 유진 피터슨은 예수님이 일하시는 방식이. 곧 공동체를 형성해 가는 방식' 이 되어야 하는데, 그것은 다름 아닌 삼위일체 하나님의 존재방식을 우리의 존재 방식으로 받아들이는 것이다. 하나님의 존재 방식은 공동체적이지 않는 것이 아무 것도 없는 성부-성자-성령의 친교(527)이다. 그렇기에 그 분 그 대로의 존재에 참여하는 것은 공동체적 친교 속으로 들어가는 것에 다름 아니다.

#### 철저한 영성신학자, 그러나 철저한 삼위일체론자?

유진 피터슨이 소망하는 영성 신학에 반하는(?) 이런 분석적인 작업을 펼쳐 놓 고 보니 그의 영성 신학에서 삼위일체론의 위치는 무엇인가 하는 마지막 질문을 하게 되다. 그의 책 전반에 삼위일체적인 함의들이 암시되어 있다. 왜냐하면 그 는 철저하게 기독론 중심이기 때문이다. 성부, 성자, 성령님께서 함께 일하시고 함께 사시는, 그리고 바로 그 삼위일체 하나님이 우리 안에 오시고 우리를 그의 존재 속으로 아아주시고 참여하게 하신다는 관점이 그의 책 전반에 걸쳐 부명히 함축되어 있는 것은 사실이다

그러나 그가 언급하듯 삼위일체가 인격적 관계의 본질을 알게 해주는, 오직 관계 맺음을 통해서 서로를 알게 해주는 이 모든 일의 '이미지' 로써 자리 매김 하고, 우리 삶의 상호 내재성에 대한 '증언' 으로 언급되며, 우리 눈에 보이지 않 는 하나님을 탐험하기 위한 '지도' - 구조와 맥락 -로 사용될 때(28-31). 그의 신학에서 삼위일체 하나님은 단지 '상호침투' 와 '상호교제' 라는 컨셉(concept) 을 제공하는, 객관화된 대상으로 전락해 버린다. 이것은 그의 '영성' 신학 안에 서 삼위일체론이 가지는 위치가 혼라되어 있다는 증거이다

아울러 그가 3장 '공동체'에서 보여주 좀 더 적극적인 삼위일체적인 접근을 '창조와 '구속' 을 다루는 부부에서도 보았으면 하는 바램을 가져보다 '좀 더 일 관되게 성부, 성자, 성령의, 각각 구별되지만 나누어 질 수 없는 동일한 사역과 삶의 관점에서 이 부분를 접근할 수는 없었는가 하는 아쉬움을 가지게 된다.

저자는 탁월한 영성 신학자이다. 그의 신학의 높이와 깊이는 나의 이 서평을 무력화시키고도 남을 만큼 높고 깊다. '삶', 참된 삶, 그리스도적인 삶, 창조ㅡ구 원-공동체를 살아 내는 삶에 대한 그의 통찰력, 그의 강조는 이 서평의 분석적 인 시각을 부끄럽게 한다. 그러나 그가 철저하고 일관된 삼위일체 신학자인가? 여전히 남는 의문이다.

- 서평 ┃ **이 신 열** | 고신대학교 조직신학 교수 on 1970

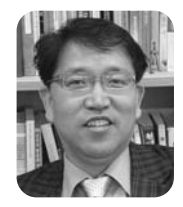

## **Book Review 2000**

### 『 완전한 진리 』

### (Total Truth) 낸시 피어시 / 홍병룡 옮김 / 서울: 복있는 사람 / 2006

우리에게 널리 알려진 미국의 프랜시스 쉐이퍼 (Francis Schaeffer)의 기독교 세계관을 전수받은 낸시 피어시의 최근 작품인 이 책을 소개하게 된 것은 무척 기쁜 일이 아닐 수 없다. 피어시는 『과학의 영혼: 기독교 신앙과 자연철학(The Soul of Science: Christian Faith and Natural Philosophy)』이라는 책을 1994년 에 출판함으로서 널리 알려지게 된 기독교 세계관 및 기

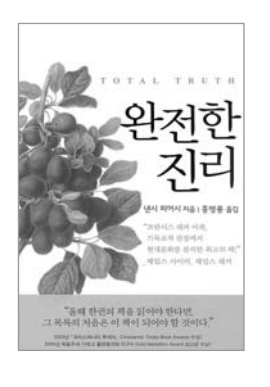

독교 문화 비평가로 활동하는 인물이다. 원래 생물학(biology)을 전공하였던 그 녀가 오래 동안 지녀 왔던 기독교 신앙에 대한 의심의 구름을 걷어 버리게 된 계 기는 스위스의 라브리에서 쉐이퍼와의 만남이었다 그를 통하여 성경의 진리가 인생의 전 영역에 참된 진리를 제공해 준다는 확신을 갖게 되었으며 이후에 그 녀는 쉐이퍼적 기독교 세계과을 지니게 되었다.

『와전한 진리』라는 제목이 암시하듯이 피어시는 이 책을 통하여 일반 대중들 에게 흔히 우리가 받아들이는 세계과이 사실상두 조각나 세계과에 불과하다는 사실을 철두철미하게 인식시키기 위해 노력하다 \_ 이러한 노력은 일상을 세미하 고 정감 있게 관찰하는 통찰력과 더불어 그녀가 지닌 탁월한 문장력과 결합되어 기독교 세계관을 철학적이며 신학적 차워의 영역이라고 여겨오던 대중들에게 더욱 친근하고 진솔하게 다가가는 특징을 지니고 있다. 각 장의 서두를 일상의 이야기들(anecdotes)로 시작함으로서 독자들의 시선을 사로잡는 배려가 돋보 인다. 이는 그녀가 지닌 여성 특유의 섬세함과 정밀함을 도구로 하여 세계관의 무대가 곧 일상이요 우리의 현실이라는 배경이 깔려 있는 셈이다. 그렇지만 그 녀의 장점이 이런 접근 용이성에만 제하되는 것이 아니다 \_ 우리 시대를 이끌어 기는 다양한 부야의 지배적 사상기들의 견해를 소개하고 이들을 기독교 세계관 의 관점에서 적절하게 비판하는 학문적 수월성(excellence)을 아울러 보여주고 있다. 이를 통하여 접근의 용이성과 시대적 적합성. 그리고 학문적 식견이 어우 러지는 탁월한 기독교 세계관에 대한 저술이 탄생하게 되었다고 평가할 수 있을 것이다.

이 책은 4부로 구성되어 있는데 1부에서는 세계관에 대한 전체적 조망을 시도 하고 있다. 기독교 세계관이 무엇인가를 정의함에 있어서 창조, 타락, 구속이라 는 전통적 구도를 채택하면서도 이 구도가 우리의 일상적 삶에 실제로 어떻게 적용되어 질 수 있는가를 그녀만의 특유한 스타일을 통하여 잘 보여주고 있다. 2부는 이 책이 지닌 장점을 특히 잘 보여주는 부부이라고 여겨지는 부부인데 여

기에서 그녀는 자신의 전공이 생물학이라는 사실을 바탕으로 오늘날 생물학을 주도하는 다위주의 그리고 철학적 다위주의의 세계과이 지닌 뮤제점을 성경적 과점에서 비판하고 있다 - 이는 여타의 기독교 세계과들이 먼저 성경의 세계과을 정의하고 설명하려는 시도와는 차별화된 구성을 지니고 있는데 바로 이러한 부 부이 다른 기독교 세계과에 과하 책들로부터 그녀의 『와전한 진리』를 단연 돋보 이게 만들고 있다고 여겨진다. 3부에서는 복음주의가 지닌 지성의 한계를 다루 고 있다 19세기에 미국의 기독교를 특징지었던 복음주의 실상을 역사적으로 조 망하면서 그 세계관을 진단하고 있다. 또한 복음주의 진영에서 상대적으로 간과 되어 왔던 여성과 문화의 문제를 다툼으로서 기독교 세계관의 차워을 승화시키 고 있다는 점이 눈에 뛰다 마지막으로 4부는 그녀가 물려받은 쉐이퍼적 영성이 잘 드러나 결론에 해당하는 부부이다 '그러면 우리는 어떻게 살 것이가 라는 제목 자체가 기독교적 세계관이 곧 삶의 뮤제에 대한 질무과 해답을 제공해 주 어야 한다는 그녀의 신념을 잘 드러내고 있다. 참된 영성이 무엇인가를 이론적 차워에서만 논의하고 그치는 것이 아니라 그것이 우리 기독교인들의 삶의 현장 속에서 어떻게 적용되어져야 하는가를 보여주다. 우리가 지닌 '마음의 우상들' '금과 은과 보석'의 문제로부터 '기독교 기관의 우영방식'이라는 현실적인 문 제까지 다루는 광범위하면서도 주제들을 영성과 관련하여 다루는 시의적절함을 '아울러 보여주고 있다' 아울러 부록에서는 현대적 이슈들에 대한 자신의 견해를 간략하게 소개함으로서 기독교 세계과이 다루어야 할 영역이 우리가 부딪히고 고민하는 현실 세계의 문제임을 다시 한 번 상기시키고 있다.

피어시는 1부에서 세계과을 전체적으로 통찰하는 시각을 보여주고 있다. 우리 의 삶 속에 우리도 모르는 사이에 자리 잡은 사실/가치, 공/사의 이분법이 단지

Reform & Revival 2009 Vol.5  $97$ 

세속적 사회에만 적용되는 것이 아니라 기독교내에서도 생각보다 훨씬 지배적 인 사고의 트레드(trend)로 형성되었음을 지적하고 있다. 이러한 결과가 가장 두드러지게 나타나는 영역이 바로 지성의 영역이며 이를 그녀는 '분열되 지성' 이라는 용어로 함축하여 표현하고 있다 '기독교적 지성이라 더 이상 존재하지 않는다' 는 해리 블래마이어즈(Harry Blamires)의 날카로운 지적을 염두에 두 면서 그녀는 '기독교적으로 사고하는 것' 이란 기독교가 실재 전체에 관한 진리 를 제공하며 우리 삶의 모든 주제들을 해석하는 필요한 관점을 제공하는 것이라 고 답하다(70) 즉 종교가 우리 개인의 내면적이며 영적인 영역에만 국하되 것 이라면 우리 삶은 부열되고 파편화되어 버린 것과 다름없다고 진단한다 이러한 진리에 대한 이분화. 파편화를 극복하기 위하여 그녀는 '완전한 진리' 의 필요성 을 더욱 깃력하게 역설하다 우리의 지성과 종교에 깊숙이 자리 잡은 이러한 이 뷰화 현상의 워이을 설명하기 위하여 그녀는 먼저 계몽주의 프로젝트를 언급하 다. 독실한 가톨릭 시자였던 르네 데카르트가 더 이상 의심할 수 없는 진리에 도 달하기 위하여 종교적 시념의 옷을 벗어 던져버리고 이성을 절대시하고 더 나아 가서 우상화하여 이를 종교로부터 독립된 진리의 창고로 만들었다고 비판한다. 이러한 합리주의는 기독교내에서 비기독교적인 사고체계가 유포될 수 있음에 대한 비극적인 예라고 보았다(82). 그 결과 우리의 기독교적 사고는 무의식적으 로 지리의 이뷰화를 주장하는 비기독교적인 합리주의적 사고에 의하여 지배당 하고 있음을 잘 보여주고 있다. 성과 세속이라는 두 영역의 조재에 대한 당위성 을 내세우면서 종교의 영역은 이성과 무관하다는 사고가 기독교내에서도 팽배 해 있음을 밝힌다. 기독교인의 사고가 사실상 비기독교적인 세계관에 너무쉽게. 그리고 무의식적으로 노출되어 있음을 밝히고 있다. 이러한 사고가 기독교적 사 고의 부재를 부추기 것이며 그 결과는 모든 학문에도 그대로 적용된다. 따라서

피어시는 "그리스도이이 의식적으로 그 학문에 대한 성경적 접근을 개발하지 않는다면 무의식적으로 다른 철학적 접근을 반아들이게 될 위험이 있다."고 올 바르게 지적하다(89) 그녀가 주장하는 바는 그리스도이들에게 필요한 것은 세 상의 다양한 학문들을 성경적인 관점에서 부석하고 비판할 수 있는 도구이며 만 약 이러한 도구가 없다면 그리스도이들은 어쩔 수 없이 그 학문 부야에서 일반 적으로 수용되어지는 도구들로서의 개념이나 무화를 차용하게 될 것이라는 사 실이다 그러나 그 결과는 단수히 개념을 차용함에 머무르지 않고 그 개념의 이 면에 숨겨져 있는 세속적 세계관을 수용하게 된다는 사실이 무제가 된다고 지적 한다 이는 마치 다른 사람의 안경을 끼거나 신발을 신는 것과 같은 것이며 결국 도구가 그 사용자의 모습을 결정짓게 되는 것이 위험한 것이라고 경고한다

이러한 위험을 극복하는 최선의 수단은 기독교적 도구를 지니는 것이며 그 도 구를 사용하여 세속적 사고를 부석 지다 비판하는 것이라고 그녀는 제안하다 창조/타락/구속이라는 전통적 기독교 세계관을 그 도구로 삼고 이워론으로 점 철되 세속적 세계관의 허구를 드러내고자 한다. 그녀가 내세우 창조/티락/구속 의 세계관은 통전적 세계관이며 여기에는 세속적 세계관의 이부법이 들어설 틈 이 저혀 없는 것이다 그렇다면 왜 기독교내에 세속적이며 이부회된 세계관이 득세하게 되었는가? 이러한 현상을 그녀는 '기독교의 정신분열 현상' 이라고 표 현하고 있다(146이하). 여기에 결정적으로 기여한 것은 헬라 사상이었는데 그 주된 인물로 플라톤과 아리스토텔레스를 들고 있으며 이들로부터 크게 영향을 받은 기독교 사상가들로 각각 아우구스티누스와 토마스 아퀴나스를 들고 있다. 종교개혁은 이러한 기독교의 정신분열현상에 반기를 든 것이며 그 이후에 개신 교는 이렇게 기독교내에 자리잡은 이부화된 세계과을 탈피하기 위하여 노력해 왔다고 보았다. 그녀는 창조/티락/구속이라는 모델을 도구로 하여 성경적 관점

Reform & Revival 2009 Vol.5  $99$ 

에서 그동안 서구 사회를 지배해왔던 서양사에 나타났던 사고들(계몽주의, 데카 르트, 카트, 무시론자들, 포스트 모던적 사고의 한 유형으로서의 Steven Pinker와 윤리적 상대주의를 주장하는 킨지, 신학적 자유주의)을 나름대로 분 석 지다 비판하고 있다 이러한 세계관들에 대한 대안으로서 프래시스 쉐이퍼 와 C. S. Lewis의 기독교적 세계관을 소개하고 있다. 그리고 마지막으로 현대 의 다양한 세속적 세계관(마르크스주의, 루소, 생어의 사회적 다윈주의, 불교 및 뉴에이적 범신론 등)이 기독교적 세계관과 어떻게 다른가를 규명하고 이러한 사 고들이 기독교에 대항하여 던지는 질문들에 대한 답변을 도식을 사용하여 명쾌 하고 부명하게 제시하고 있다는 점이 더욱 새롭다

2부는 생물학의 영역을 완전히 주도하는 다위주의를 하나의 세계관으로 규명 하고 이 사고가 기독교에 미친 부정적 결과들을 지적하고 그 원인을 규명하고 이에 대한 기독교적 대응방안을 제시한다 피어시는 먼저 다위주의에서 주장하 는 진화론이 얼마나 허구로 가득차 있는가를 밝히고자 한다. 다윈의 핀치새들의 부리문제, 초파리를 통해서 돌연변이를 입증하려는 시도들, 독일의 에른스트 헤 켈(Emst Heckel)의 발생반복설 등이 사실상 허구로 판명되었음을 설명하면서 왜 다윈주의 진화론이 거짓을 진실으로 위장하여 왔는가에 대한 궁극적 이유를 규명하고자 한다. 그 이유는 과학자들이 범할 수 밖에 없는 세부적 사실들에 대 한 실수에서 발견되는 것이 아니라 자연주의 철학에 놓여 있다고 단언한다 (316). 자연과학이 궁극적으로 추구하는 바가 자연 현상과 그 배후에 숨겨져 있 는 진리의 발견에 있는 것이 아니라 철학적 자연주의를 옹호하고 이를 진리로 받아들이도록 하는 세계관에 있다고 그녀는 주장하다 자연은 인과법칙을 따라 -움직이는 닫힌 체계이며 여기에는 기독교에서 말하는 신의 개입이 전혀 불가능

하다는 주장이 바로 철학적 자연주의인데 이는 유물론적 사고로 점철된 세계관 에서 비롯된 것이다. 그 결과 진화론은 그 자체로서 종교가 되어버렸으며 이러 한 종교적 신념이 사실상 생물학과 이에서 파생되는 다양한 학무들을 주도하고 지배하고 있는 셈이다 그러나 이러한 닫힌 체계로서의 유물론적이며 자연주의 적 세계과을 받아들인 결과로 과학적 지성은 그 자체가 다른 사고를 용납할 수 없는 '꽉 막힌 지성'이 되어 버리고 말았다(32.9이하) 다위주의는 이러한 편협 한 지성을 사용하여 기독교를 과학의 세계에서 뿌만 아니라 더 나아가서 모두 객관적 진리의 영역에서 몰아내고자 하였다 이러한 영향력의 소용돌이 속에서 기독교를 객관적 진리와 공적 토론의 장으로 다시 불러들이는데 크게 공헌한 것 은 지적 설계(Intellectual design) 운동이었다고 피어시는 판단한다. 지적 설계 유동은 상식에 기초한 과학의 차워에 머무르지 않고 생화학자 마이클 베히 (Michael Behe)가 『다위의 블랙박스』를 통하여 정교하게 보여주 바와 같이 생 물체의 생화학 작용이 진화의 메커니즘을 통하여 설명되어질 수 없는 부명한 과 학적 증거들이 존재하고 있음이 드러나게 되었다. 지성을 지닌 존재에 의하여 생물체의 세포가 디자인 되었다는 논증자체가 진화론보다 더 설득력을 얻기 시 작하였음을 베히는 잘 보여주고 있다 그가 내세우 회원불가능한 복잡성 의 이론은 특정한 기능을 수행하는 세포의 기관들의 존재는 이들이 우연을 통하여 나타나게 되었다는 진화론의 증거들이 무의미하다는 사실을 입증하고 있는 셈 이다 다위의 목표가 신적 창조 개념 자체를 배제하고 자연주의적 세계관을 유 포하는 것이었으므로 이는 명백히 과학적인 차워을 넘어서서 종교적인 차워을 의도한 것이었다고 볼 수 있다. 피어시는 여기에서 이러한 유물론적 자연주의가 종교를 신화와 의미의 영역 속으로 귀속시키고 말았다는 신학자 엘레 체리 (Ellen Charry)의 주장에 동의하면서 지적 설계를 이에 대항하는 기독교적 제

Reform & Revival  $2009$  Vol $5$   $(101)$ 

안으로 제시한다. 자연주의의 의자에 앉아서는 종교를 올바르게 이해할 수 없다 는 쉐퍼의 견해를 따르면서 지적 설계를 도구로 삼아 자연주의의 의자를 박차고 일어나서 초자연주의의 의자에 앉아야 한다고 주장한다 이를 통하여 종교가 더 이상 과학의 내용에 감정의 덮개를 씌우 것이 아니라 우리가 살고 있는 세계를 올바르게 이해할 수 있는 올바른 시각을 제공하는 세계과의 보고라고 보았다. 특히 다윈주의가 더 이상 생물학과 자연과학의 영역에 국한되는 것이 아니라 다 양한 학문의 영역을 지배하는 보편적 다위주의로 발전한 시점에서 다위주의가 미친 도덕적 유리적 차워에 대하여 피어시는 우려 섞인 경고의 메시지를 보내 고 있다. 진화심리학의 경우 강간. 유아실해라는 비도덕적이고 반인륜적 행위들 을 단지 유저자 작용의 결과라는 생물학적이며 자연적 현상으로 설명하려는 경 향을 지적하고 이를 논리적으로 진리가 아니라고 논박한다. 다위주의는 결국 자 기당착이라는 논리적 모수에 빠지고 만 셈이다 마지막으로 피어시는 철학적 다 윈주의가 어떻게 세상을 변화시키고 있는기를 신학, 법학, 교육학, 철학의 네 가 지 영역에서 고찰하고자 하였다. 신학의 경우 과정신학을 통하여 하나님을 진화 의 대상으로 삼는 형태의 유물론적 가르침으로 나타났으며 법학에서는 법적 실 용주의 즉 법정의 판결이 법이라는 진리 자체에 근거한 것이 아니라 사회적 결 과에 근거해 판결하므로서 사실상 진리를 상대화시키는 결과를 가져왔다. 교육 학 분야에서는 기독교 신앙 대신에 자연철학을 채택한 존 듀이(John Dewey)의 실용주의와 이에 근거한 구성주의 교육이 다윈주의 영향력을 잘 보여주는 예라 고 볼 수 있다. 그리고 철학에서는 포스트모더니스트인 리차드 로티(Richard Rorty)의 경우가 이에 해당된다. 신실용주의자인 그는 진리를 발견되어지는 것 이 아니라 만들어지는 것으로 정의함으로서 지리를 다위의 자연주의와 실용성 이라는 이층구조로 파악하기에 이르렀다.

3부에서는 미국의 복음주의가 어떻게 지성을 포기하게 되었는가를 역사적 차원을 중심으로 고찰하고 있다. 1부에서 세계관을 설명함에 있어서 역사적 고 찰을 중요시하였던 것과 마차가지로 여기에서도 복음주의의 문제점을 지적하 기 위하여 그 역사를 더듬어 올라갔다. 복음주의가 교회내부의 갱신유동으로 시작되었으므로 독자적인 지적 전통을 필요로 하지 않는 운동이었다. 이는 그 운동의 모체가 되는 기존 교회의 신학적 배경을 그대로 수용하였음을 뜻한다. 따라서 그들의 목표는 신학적 진리를 새롭게 기술하거나 교리를 재진술하는 것 이 아니라 그 가르침을 개인적으로 향유함에 임언다. 즉 객관적 진리를 주관적 으로 체험하는 것이 복음주의의 핵심에 자리 잡게 되었다 이에 근거하여 피어 시는 복음주의를 기독교의 공식적 교회적 특징보다 주관적 유리적 측면을 더 강조하는 개신교 내의 운동으로 파악하다 미국 내에서 대중적 복음주의가 어 떤 의미에서든 간에 신앙고백의 내용과 학문적 분위기를 더 중요시하는 전통적 교회를 누리고 승리한 것이라고 평가한다 그렇다면 왜 복음주의는 반지성적이 고 당대의 주류를 이루는 문화와 단절된 개신교로 자리 잡게 되었는가? 피어시 - 는 그 이유를 복음주의를 성공하도록 만든 바로 그 이유에서 찾을 수 있다고 주 장하면서 다음의 세 가지 이유를 언급하다 첫째 회심에 초점을 맞추 결과 대 '중을 신앙으로 인도함에 있어서 효과적이었지만 동시에 종교를 감정의 차워에 서 재정의함으로서 사실상 신학적 교리, 그리고 믿음의 지적 차원을 무시하는 경향을 지니게 되었다. 둘째, 통속적인 언어와 민요의 사용은 일반 대중에게 효 '과적으로 접근할 수 있도록 유도하였지만 신학교육을 영적인 죽음과 동일시하 는 우를 범하고 말았다. 셋째, 가정과 교회로부터 격리된 개개인에게 복음을 전 하는 것은 신앙의 극적상황을 부각시킴에 있어서 효과적이었지만 철저하 개인 '주의를 교회 내에 초래하였다. 그 결과 교리와 신앙고백을 비롯하여 교회가 수

Reform & Revival  $2009$  Vol $5$   $103$ 

세기에 걸쳐 발전시킨 고전들을 비롯한 풍부한 지적 유산이 배격되는 풍조를 양산하기에 이르렀다. 죠지 휘필드(George Whitefield)가 이끈 대각성유동은 사실상 지적인 차원이 배제된 감성적인 차원에 머무르는 부흥운동이었으며 그 결과 지성과 감성을 서로 대립시키려는 구도가 복음주의 내에 자리 잡게 되었 다 그 결과 교회의 권위가 공격의 대상이 되었고 교회가 지닌 학문과 지성 또 한 설 자리를 상실하기에 이르렀다. 2차 대각성운동도 예외는 아니어서 부흥사 찰스 피니(Charles Finney)는 웨스트민스터 신앙고백문서의 권위를 공격하고 이를 종이 교황이라고 비난했다. 그러나 이러한 과정은 대중을 위한 종교를 추 구하는 것으로 받아들여졌으며 네이서 해치(Nathan Hatch)가 주장한 바와 같 이 기독교가 민주화되는 과정으로 해석되어졌다. 따라서 복음주의 내에 반권위 주의적 태도와 더불어 스스로도 인식하지 못하는 사이에 반지성적인 태도가 자 리 잡기에 이르렀다 이는 복음주의가 종교를 지적인 차원이 거의 또는 전혀 없 는 감정만의 종교로 이해하였음을 뜻한다. 이를 달리 표현한다면 복음주의가 종교를 지성과 감정이라는 이층으로 구분하는 세속적 분위기에 편승하였음을 뜻한다. 피어시는 이를 복음주의가 '이층적 진리'를 받아들인 것이라고 표현하 였다(543이하) 이렇게 복음주의가 지적인 차워을 거의 포기하게 된 배경에는 토마스 리드(Thomas Reid)에 의하여 체계화된 스코틀랜드의 상식적 실재론 (common sense realism)이 놓여 있다 19세기 미국의 공식철학으로 알려졌 더 이 이론은 데이비드 휴(David Hume)의 회의주의에 대한 반동으로서 그 핵 심은 보통 사람, 즉 상식을 지닌 사람이라면 모두 받아들일 수 있는 자명하고 동시에 경험적 진리를 확고한 토대로 삼아 지식의 체계를 형성할 수 있다는 사 실에서 발견되다 성경의 진리들과 신학적 교리적 진리들이 이러한 진리에 해 당된다고 보았다. 그러나 그 결과 이러한 진리들은 더 이상 우리 지성의 노력을

필요로 하지 않는 영역에 속한 것으로 판단되기에 이르렀다 따라서 교회의 가 르침은 더 이상 학무적이며 객과적 성참의 대상이 아니라 다지 주과적 체험의 대상에 불과하다는 이층적 진리가 설정된 것이다 -복음주의의 반지성화에 사실 상 스코틀랜드의 상식적 실재론이 크게 공헌하였음이 명백하게 드러나는 셈이 다 복음주의에서 파생한 미국의 근보주의가 성경만을 중요시하고 이를 뮤자적 으로 해석하였다는 주장이 종교개혁의 '오직 성경' (sola scriptura)의 전통과 동일한 것으로 오해하기 쉽다 종교개혁이 내세유 '오직 성경'이라는 주장은 어디까지나 교회의 지적 유사을 존중하고 교회의 신조들을 충실히 따르는 입장 에서 비롯된 것이었다. 이와는 대조적으로 근본주의 또한 성경을 중요시하는 것은 사실이지만 여기에는 반권위적이고 반지성적인 경향이 강하게 작용하고 잉으므로 사실상 교회의 지적 유산을 상대적으로 등하시하는 단점을 지니게 되 었다 또한 복음주의는 프래시스 베이컨(Francis Bacon)이 내세웠던 귀납법을 적용한 방법론적 자연주의를 수용함으로서 성경을 해석함에 있어서 반역사적 이고 실증적인 입장을 견지하기에 이르렀으며 그 결과 앞서 언급되어진 진리에 대한 이층적 구부이 더욱 견고해 진 셈이었다. 즉 진리의 상층부에는 감정만을 논하는 종교가 자리 잡게 되었고 그 하층부에는 베이컨식의 귀납적 심증적 감 각적 자연주의가 자리 잡게 되었음을 뜻한다. 피어시는 이를 "베이컨주의가 기 독교적 관점을 하층부에서 상층부로 몰아냈다"고 평가한다(562) 그 결과 완전 한 철학적 자연주의가 복음주의 내에 와전히 수용되기에 이르렀다. 3부에서 마 지막으로 여성이 어떻게 무화전쟁에 참여하게 되었는가를 다루고 있다. 피어시 는 복음주의적 여성주의자가 아니지만 종교가 사적 영역에 한정되지 않아야 하 는 것과 마차가지로 여성도 삶의 사적 영역에 제한되지 않아야 한다고 주장하 였다. 이에 근거하여 성경적 관점에서 여성의 역할을 올바르고 규형을 잃지 않

Reform & Revival  $2009$  Vol $5$   $105$ 

고 제시한 것으로 여겨진다

4부에서는 영성과 기독교 세계관을 통하여 삶의 실제적 문제를 고찰하고 있 다 특정한 주제로 엮어지지 아니하는 다양한 이슈들을 영성이라는 공통되 시각 으로 묶고 있는 것이 4부의 특징에 해당되다. 성경의 워리가 임상의 삶에 실제 로 어떻게 적용될 수 있는가라는 쉐퍼의 영성에 대한 관심을 전수받은 피어시는 이 장을 그녀 나름대로 독특하게 구성하고 있다. 그러나 4부는 서평자가 판단하 기에 앞서 3부에서 전개된 내용들과 어떻게 연결되어지는지 그 연결고리가 부 명하지 않은 것 같다는 느낌이 든다 너무 다양한 주제들을 선택하다 보니 피어 시 특유의 집중된 관점이 상실되었으며 그 결과 전체적으로 산만하다는 느낌을 피핰 수 없는 부부이다 그럼에도 불구하고 그녀가 이런 혀실적이며 실제적인 이슈들에 대하여 세계과적 과점에서 그리고 영성론적 과점에서 어떤 견해를 피 력하고 있는가를 파악할 수 있다는 점에서 메시지를 우리에게 전하고 있다고 파 단되다

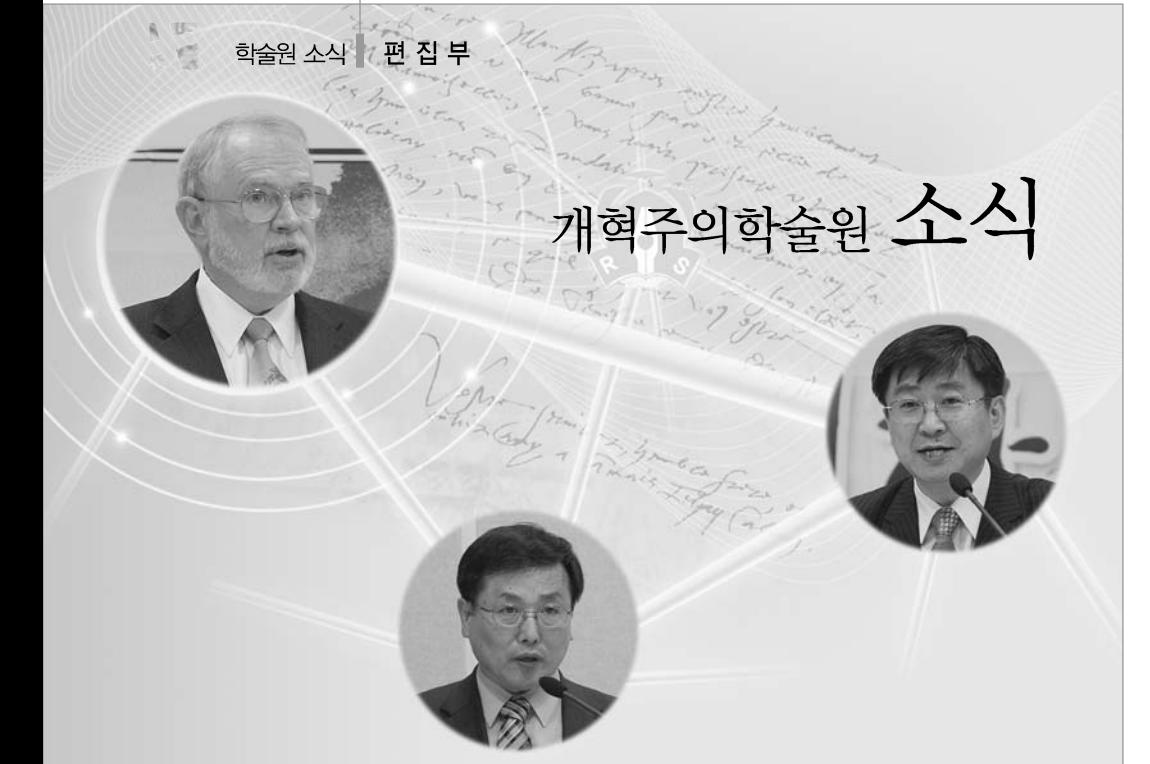

### + 제 4회 종교개혁기념 학술세미나

2009년 10월 30일(금) 오후 2시, 고신 대학교 영도캠퍼스 비전관 4401 세미나 실에서 "칼빈과 이단(Calvin and Heresy)"이란 주제로 제4회 종교개혁기 념 학술세미나를 개최하였습니다. James B. Jordan 박사(미국, Biblical Horizon 책임자), 이승구 교수(합동신학 대학원) 권호덕 교수(백석대학교)를 강

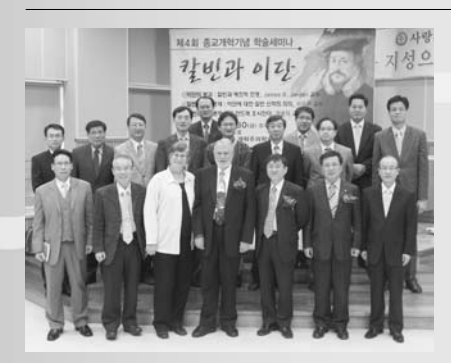

사로 모시고, 각종 이단들이 난립하고 있는 이 시대에 칼빈과 개혁주의 관점에 서 이단 문제를 논의하였습니다.

Reform & Revival 2009 Vol.5 107

### + 제 1 회 고신학술대회

제1 회 고신학술대회를 개최하고자 합니다. 본 학술대회를 통해 급변하는 현 대 신학과 사상을 개혁주의의 관점에서 분석 평가하고, 한국교회의 부흥과 하나 님 나라의 거설을 위한 고신의 개혁주의 신학과 사상의 사명과 과제를 제시하고 자 합니다. 그리고 학술대회를 계기로 개혁주의 학문 창달을 위한 "고신 개혁주 의 학회" (가칭)를 구성하여 정기적인 학술대회 및 활동을 전개하며, 한국과 세계 각 처에서 봉사하는 고신 교회 출신 학자들 간의 학문적 교류와 협력을 위한 네 트워크(Network)를 구축하고자 합니다. 개 교회의 소속 또는 출신 교수 및 학 자들의 혀황을 파악하오니 많은 관심과 기도 부탁드립니다

### + 제 3 차 『개혁신앙 아카데미』 개설 교회 모집

제 3 차 개혁신앙 아카데미의 개설을 희망하는 교회를 모집하고 있습니다. 개혁신앙 아카데미는 개혁주의 교회를 표방하면서도 개혁주의 신앙의 역시와 워리를 체계적으로 가르치지 못한 우리 교회의 현실적 어려움을 감아하여 고 신대학교 개혁주의학술원이 지역교회를 방문하여 개혁주의 전반에 대한 전문 교육을 대행하는 교육 프로그램입니다 -2010년 3월부터 아카데미 개설을 요청 한 교회를 중심으로 개최될 예정입니다. 이번 아카데미의 주제와 강사는 아래 와 같습니다

"개혁주의 교회의 역사는 무엇인가?" (이상규 교수) "개혁주의 교회의 신앙은 무엇인가?" (이환봉 교수) "개혁주의 교회의 세계관은 무엇인가?" (전광식 교수) "개혁주의 교회의 문화관은 무엇인가?" (이시열 교수) "개혁주의 교회의 교육관은 무엇인가?" (조성국 교수) "개혁주의 교회의 국가관은 무엇인가?" (황대우 박사)

운영 방식은 지역교회의 요청을 따라 지역교회를 방문하여 매주(주일 오후) 1 주제 또는 2주제 단위로 연속 6주간 또는 3주간에 걸쳐 강사들이 차례로 강의합 니다. 주일 오후에 시간은 해당 교회와의 사전 협의에 의하여 지역교회에 적합 한 시가을 정할 수 있습니다 교회의 협력을 받아 학생을 모집하되 주로 제직과 교사 훈련 프로그램으로 활용하면 유익할 것입니다. 모든 과정을 이수한 학생에 게는 고신대학교 학술원의 졸업증서를 수여합니다. 개혁신앙아카데미는 매학기 에 교회 별로 시작될 예정이며 항상 사전에 신청하여 일정을 조정해야 합니다 지금까지 개혁신앙아카데미를 수료한 학생 수는 1차 391명 2차 956명이며

참여하 교회는 다음과 같습니다.

1차 : 모든민족교회(최정철 목사), 사직동교회(김철봉 목사),

창원한빛교회(윤희구 목사). 하동지역교회연합(고남교회당. 조기영목사). 마산교회(원대연 목사). 성도교회(박래영 목사). 마산동광교회(박해형 목사).

2차 : 안양일심교회(김흥석 목사), 안락제일교회(권종오 목사), 거창교회(김진성 목사). 용호남교회(전성수 목사)

### + 학술세미나 시리즈 춤판 예정

학술세미나 시리즈 제 1집 「칼빈과 성례」는 빔 안스 교수(네덜란드 자유대학) 의 논문 4편을 이시열 교수가 번역하여 출판 될 예정입니다

» 재사 서운 중

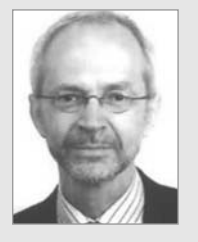

칼빈의 성례론은 아주 많이 오해되어 왔다. 그의 성례론은 직접적이 며 잘 정돈되고 고정된 교리로 나타나지 않는다. 이는 〈기독교강요〉 제 4권 14~19장에 잘 나타나 있다 이는 발전을 거듭했으며 성례에 관한 이러한 칼빈의 유연성은 투쟁에 있어서 위치, 토론 대상, 교우관 계 그리고 교회 정치적 입장 변화라는 결과에서 비롯된 것이었다. 칼

빈의 성례론을 비역사적으로 읽는 것은 단순화와 잘못된 전달의 위험에 봉착하도록 만든 다 이 책에 편집된 4편의 에세이는 역사적 상황에 정초한 가운데 칼빈 성례론의 발전 과 정에 관한 분명한 해설과 간략한 개요를 제공하려는 의도를 지니고 있다.

- 2009년 9월 7일, 암스테르담 자유대학교 연구실에서, 빔 야스

#### 추천사

#### 주도홍 교수 (백석대학교) 추천

칼빈의 성찬론을 역사적 원전으로부터 잘 소개하고 있는 빔 얀스(Wim Janse) 박사의 글은 희소가치가 높으며 '하국교회의 목회자들에게 성례이해에 있어 바 른 길과 깊이를 더해 줄 것을 확신합니다 일독을 궈합니다!

**최윤배 교수** (장로회신학대학교, 한국칼빈학회 회장 **추천** 크게 세 가지 이유로 본서를 기꺼이 그리고 힘껏 추천하는 바입니다. 첫째 빅 야
스 박사는 중지학자로서 네덜란드는 물론 세계적으로 떠오르고 있는 생별과 같 은 탁월한 신학적 재능을 가진 동시에 돈독한 종교개혁 신앙을 가진 학자입니다. 둘째 보서는 탁월한 연구 결과와 중요한 최신 제 1차 자료들을 제공해 주고 있 습니다. 셋째. 탁월한 이시열 교수님께서 번역. 편집 등 전체를 맡아 책임적인 편 집이 이루어졌습니다

#### 이상규 교수 (고신대) 추천

빔 얀스 교수의 칼빈의 성례론에 대한 작품을 출판하게 된 것은 한국교회를 위 한 값진 봉사라고 생각합니다. 성례(찬) 이해가 루터파와 개혁파의 분리를 가져 왔을 만큼 심각한 문제였고, 개혁자들 간에도 이견을 보였던 주제였다는 점에서 얀스 교수의 이 책은 한국교회에 많은 가르침을 줄 것으로 확신합니다

## + 영어저널(English Journal) 발간 계획 'Kosin Theological Journal」

「Journal of Korean Reformed Theology」이라는 영어저널(English Journal)을 정기적으로 발간할 계획이다. 본 학술원은 한국 개혁주의 신학자들 의 훌륭한 논문들을 해외에 널리 소개함으로 세계 개혁 신학의 발전을 위해 기 여할 수 있기를 기대하고 있습니다. 제 1권은 내년초에 출판될 예정입니다.

2010 Vol. 1 Old Testament: Deuk Il Shin

New Testament: Chang Ki Hwang, Young Mok Song Church History: Sang Gyu Lee, Dae Woo Hwang Dogmatics : Hae Moo Yoo, Samuel Y. Lee Practical Theology: Shin Chul Lee

Reform & Revival  $2009$  Vol $5$   $(111)$ 

#### + 개혁주의 신학과 신앙 총서 제 4집 「칼빈과 영성」출판

총서 제 4집 「칼빈과 영성」은 다양한 국내외 칼빈 학자들의 우수한 논문들로 편 집되어 내년 2월 중에 출판될 예정이며 연구노무의 제목과 집필지은 다음과 같습 나다

1. 구약의 영성 - 신득일

2. 신약의 영성 : 자기부인에 대한 칼빈의 이해 - 채영삼

3 16세기 영성 - 라우성

4. 영성과 신학적 방법 - 유해무

5 영성과 성경해석 - 안명주

6 그리스도의 영적체험 - 문병호

7. 영성과 성화 - 이신열

8. 경제사상에 반영된 칼빈의 영성 - 권호덕

9. 영성훈련 - 김순성

10. 영성과 설교 - 류응렬

11 종말론적 영성 - 황대우

#### + 개혁주의학술원 홈페이지 확대 개편

참빛교회(김유하 목사)의 후원으로 개혁주의학술원 홈페이지를 대폭적으로 확대 개편하였다. 기존 홈페이지의 도안과 구성을 새롭게 편성하고 더 많은 개혁주의 연구 자료들을 추가하였으며 현재의 웹주소(http://www.kirs.kr)와 더불어 한글주소(http://개혁주의.kr)를 통한 접속도 가능하다.

웹주소 http://www.kirs.kr 웹 한글주소 http://개혁주의.kr

### 개혁주의학술원 후원교회

고신대학교 개혁주의학술원을 위해 후원해주시는 모든 교회 앞에 진심으로 감사의 말씀을 올립니다. 개혁주의 신학과 신앙의 새로운 부흥을 위해 세계적인 최상의 연구기반 형성과 학술연구 활동을 약속 합니다. 2009.12 현재 / 총 55교회 / 가나다 순

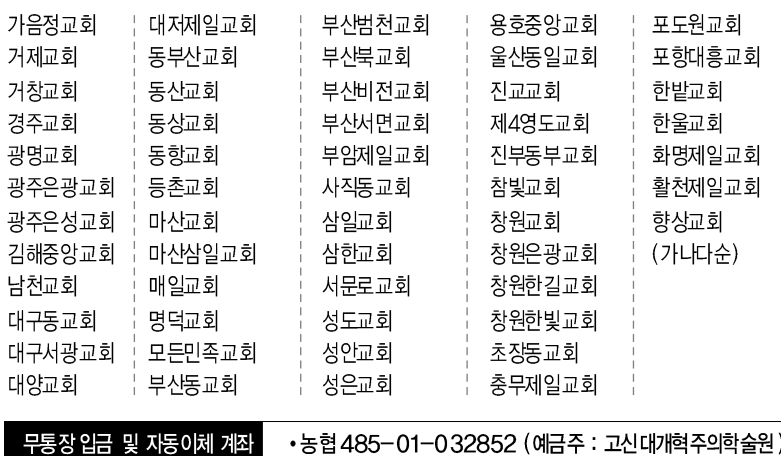

# Korean Institute for Reformed Studies

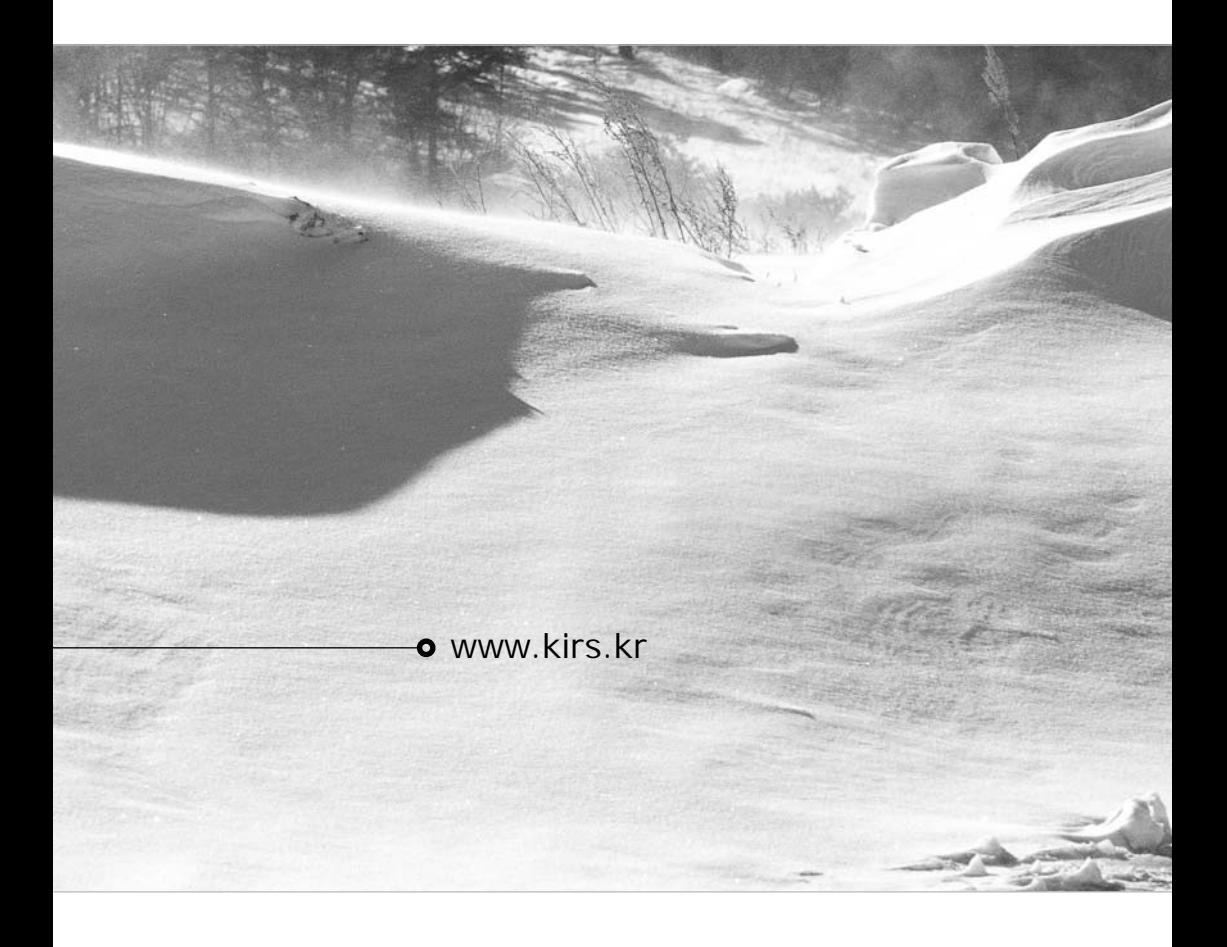

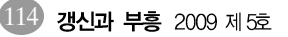